In the Matter Of:

The Catalyst Capital Group Inc. v. Brandon Moyse et al

# HAROLD BURT-GERRANS May 19, 2015

# neesons

141 Adelaide Street West | 11<sup>th</sup> Floor Toronto, Ontario M5H 3L5 1.888.525.6666 I 416.413.7755

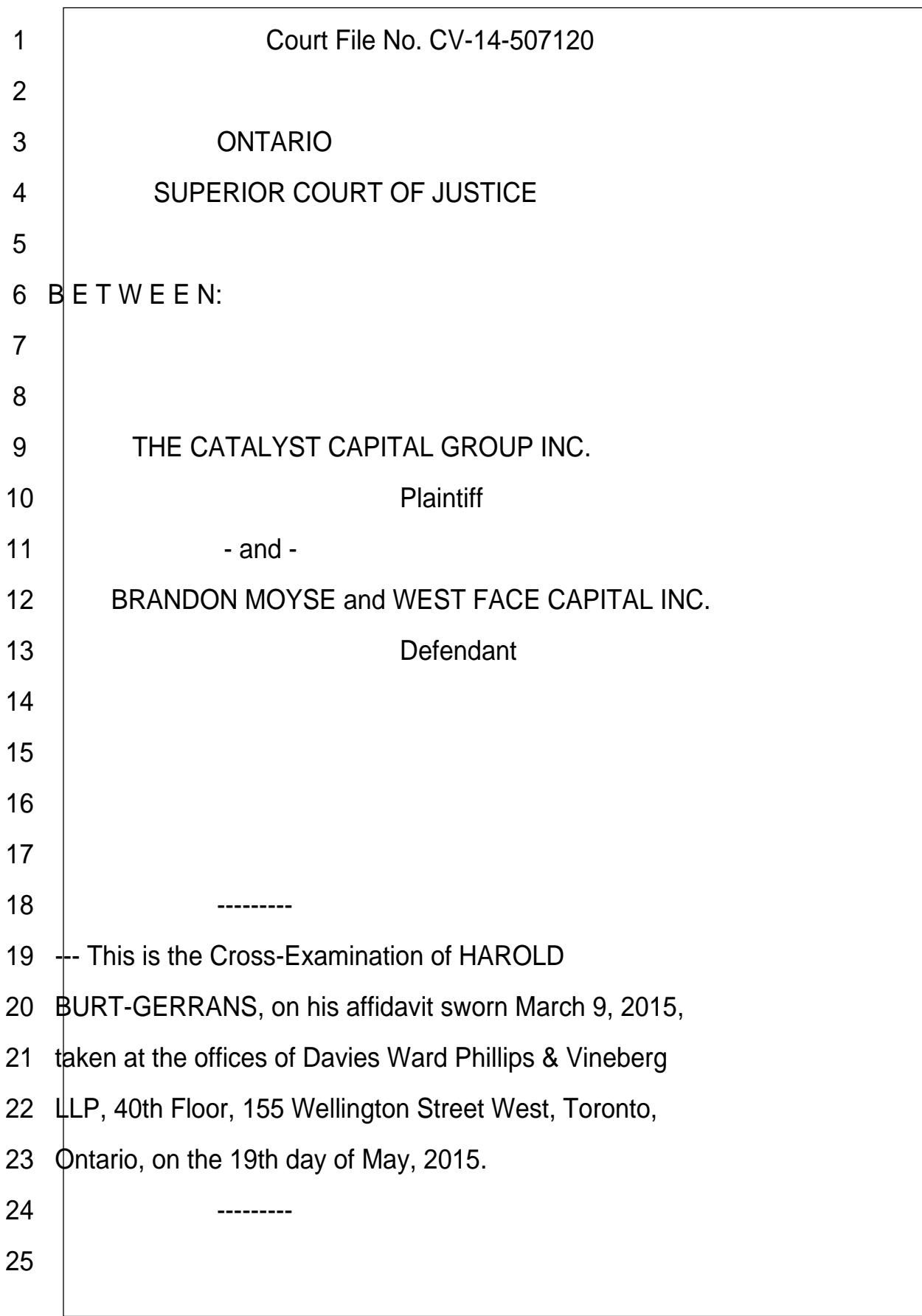

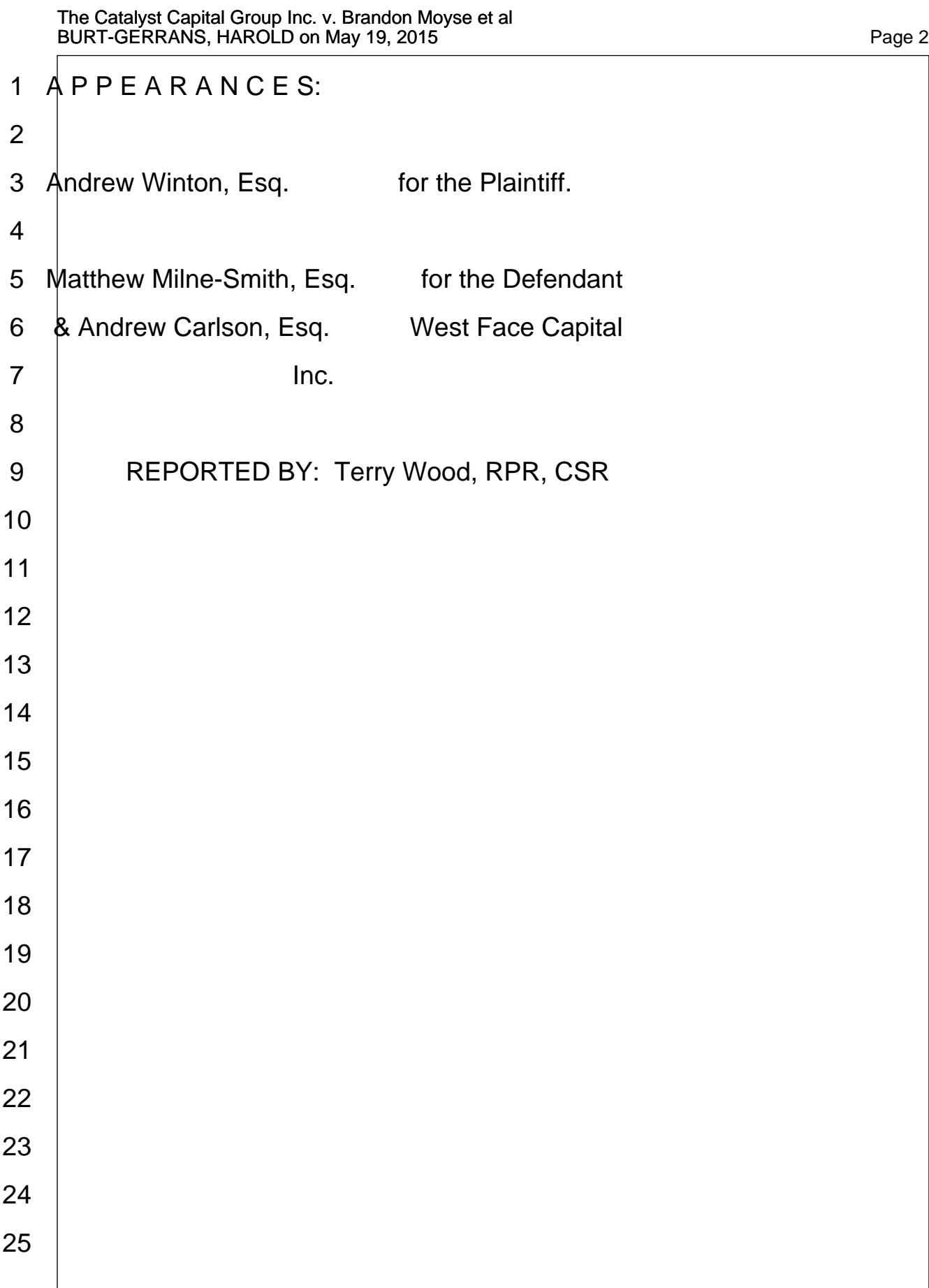

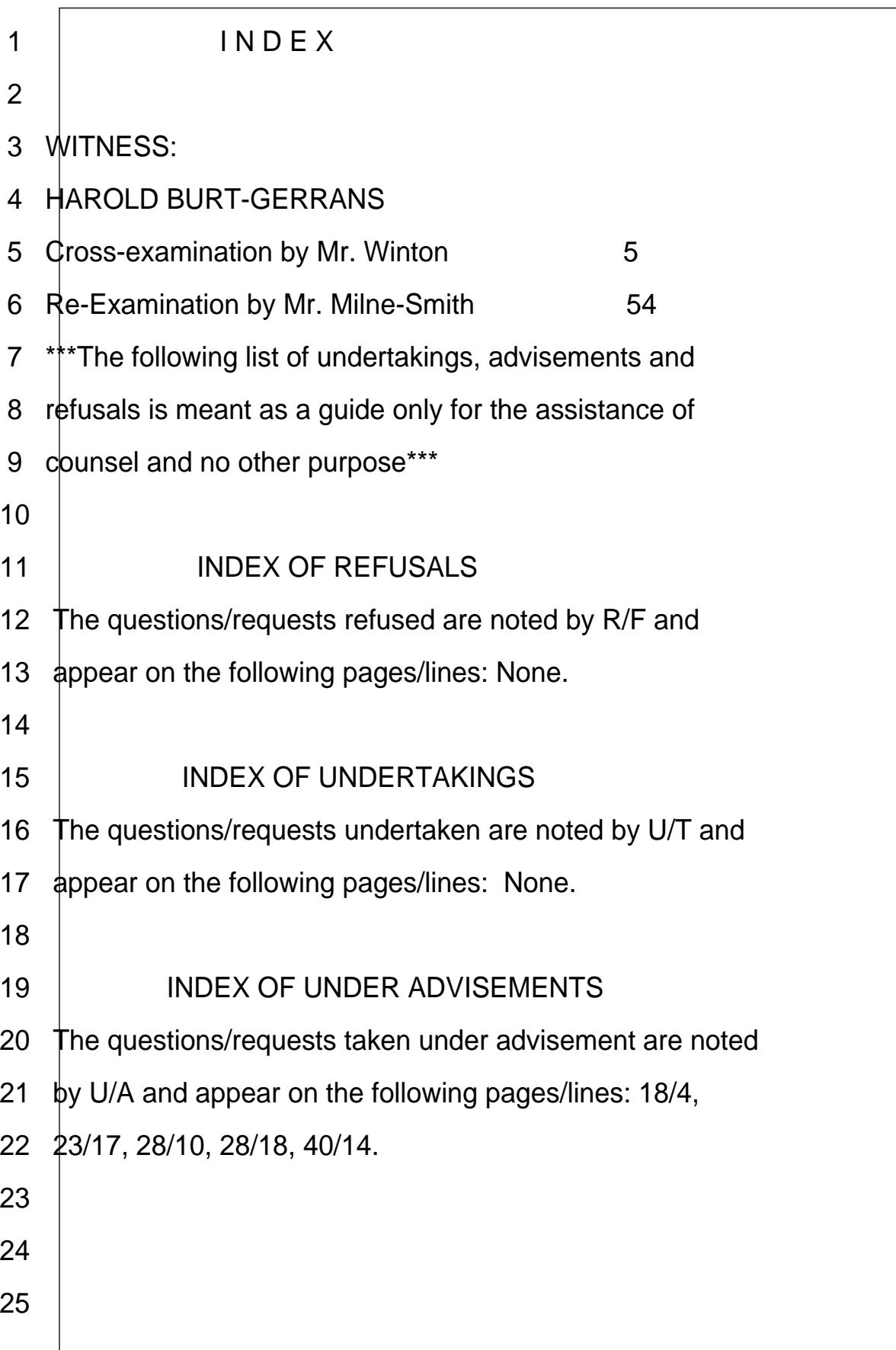

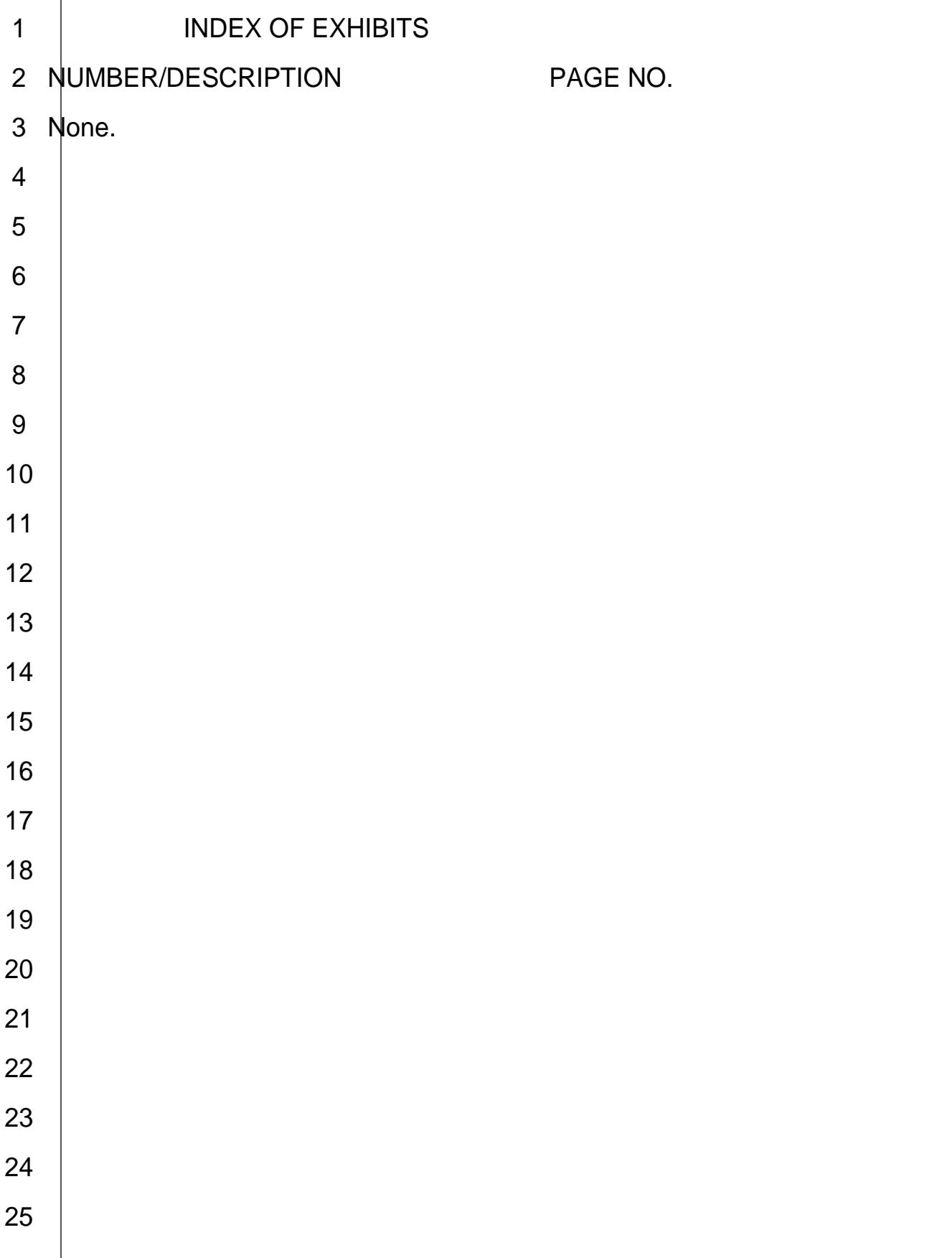

<span id="page-5-0"></span>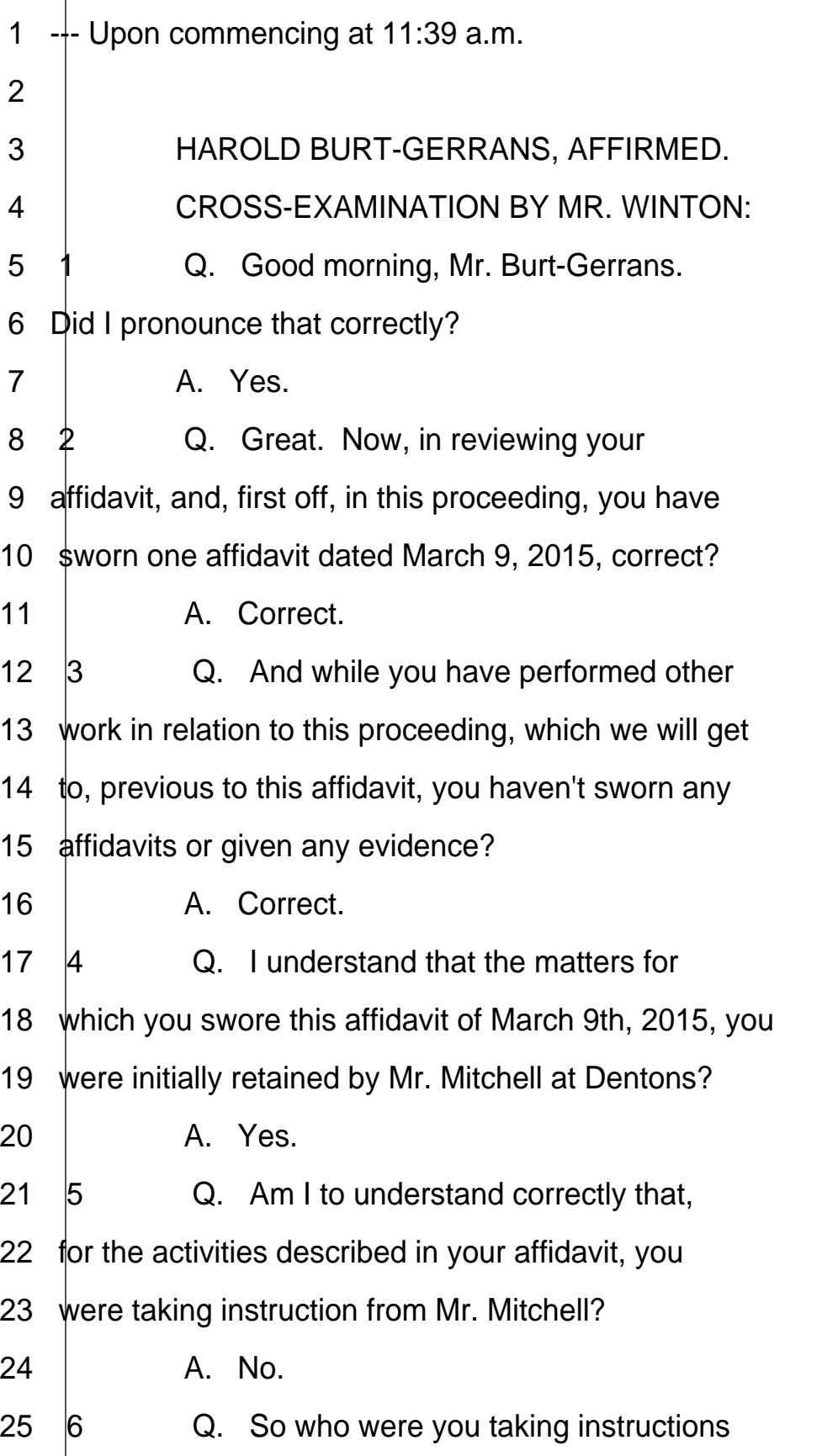

<span id="page-6-0"></span>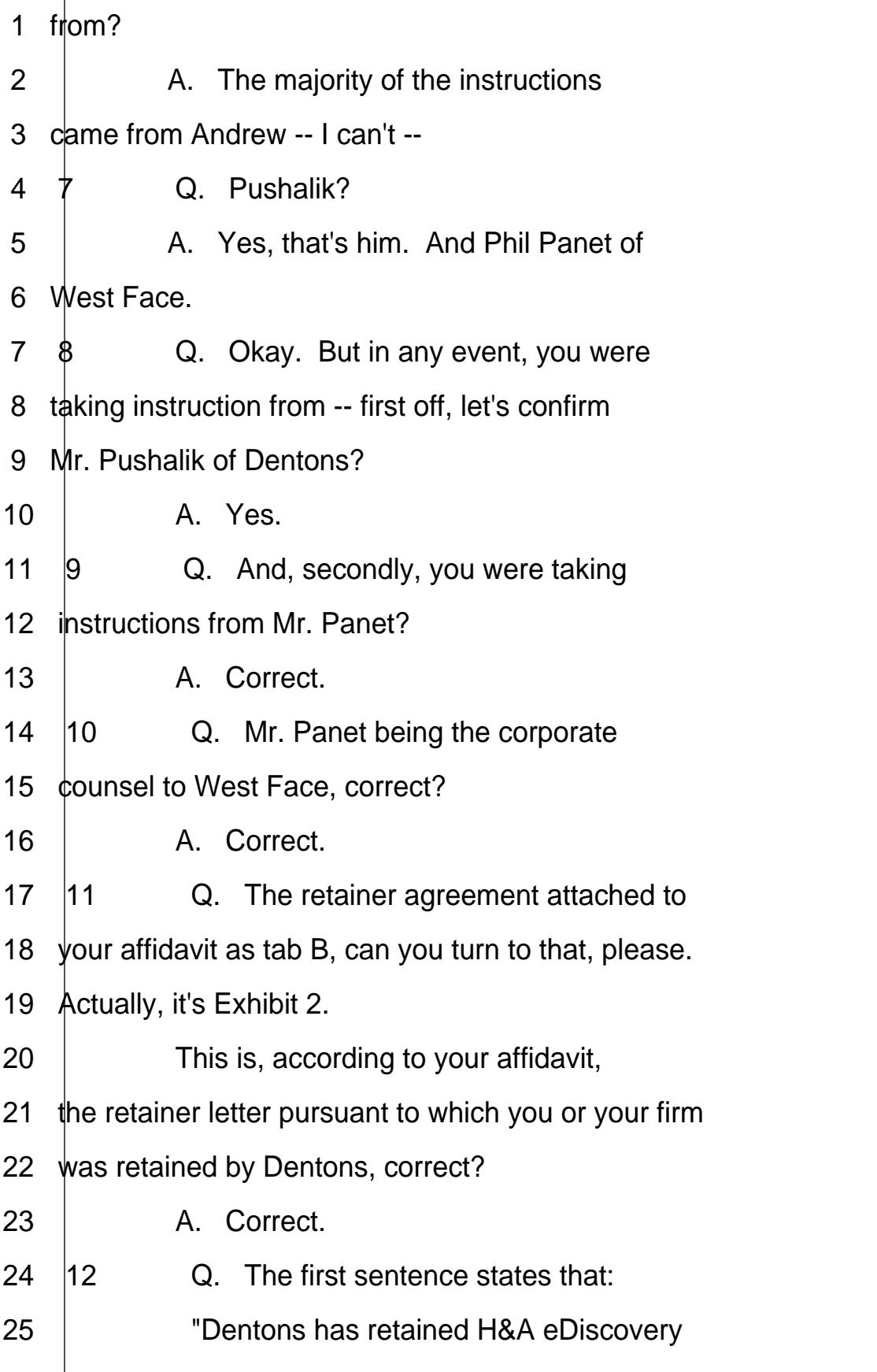

http://www.yeslaw.net/help

/www.yeslaw.net/help

http://

<span id="page-7-0"></span>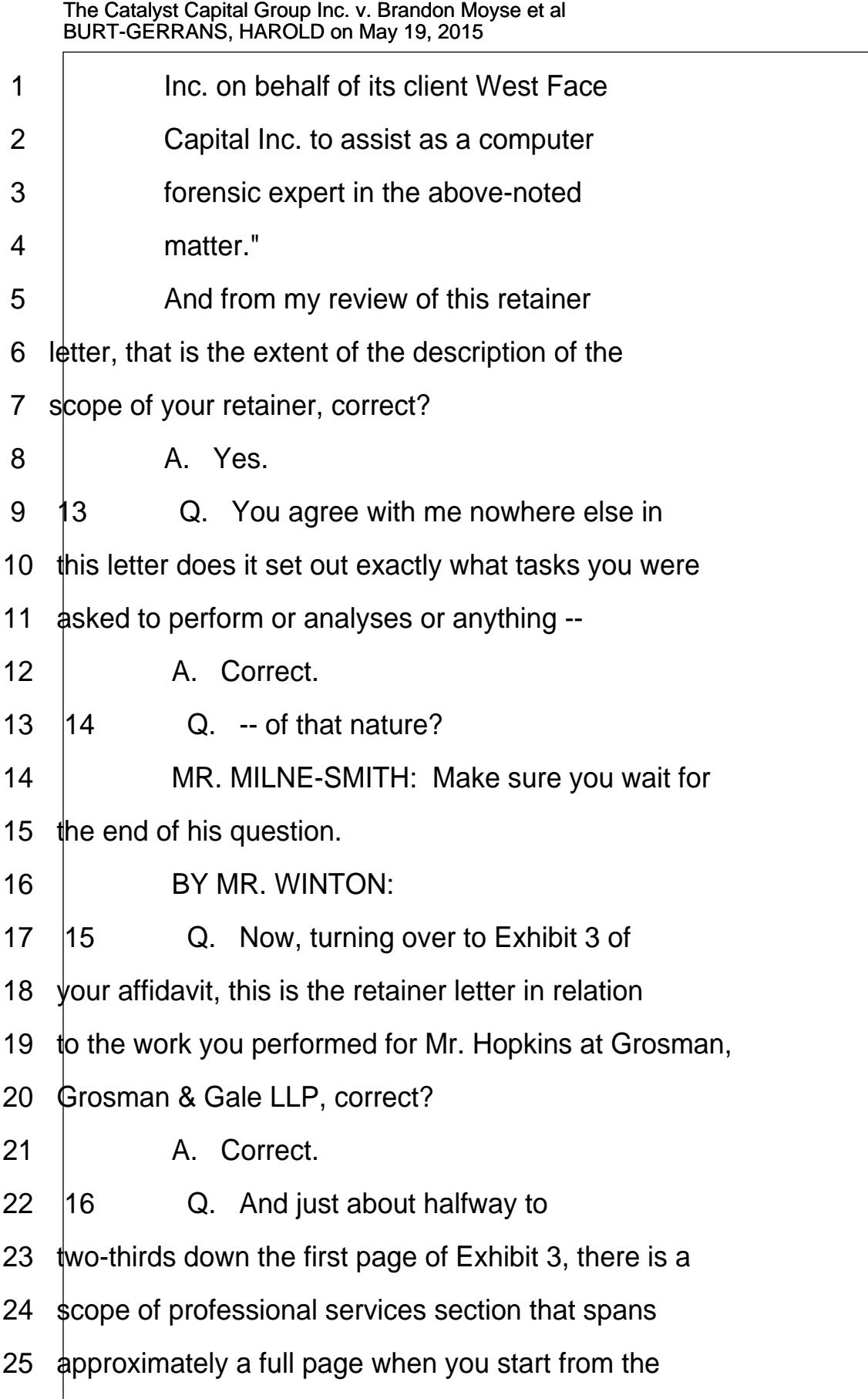

<span id="page-8-0"></span>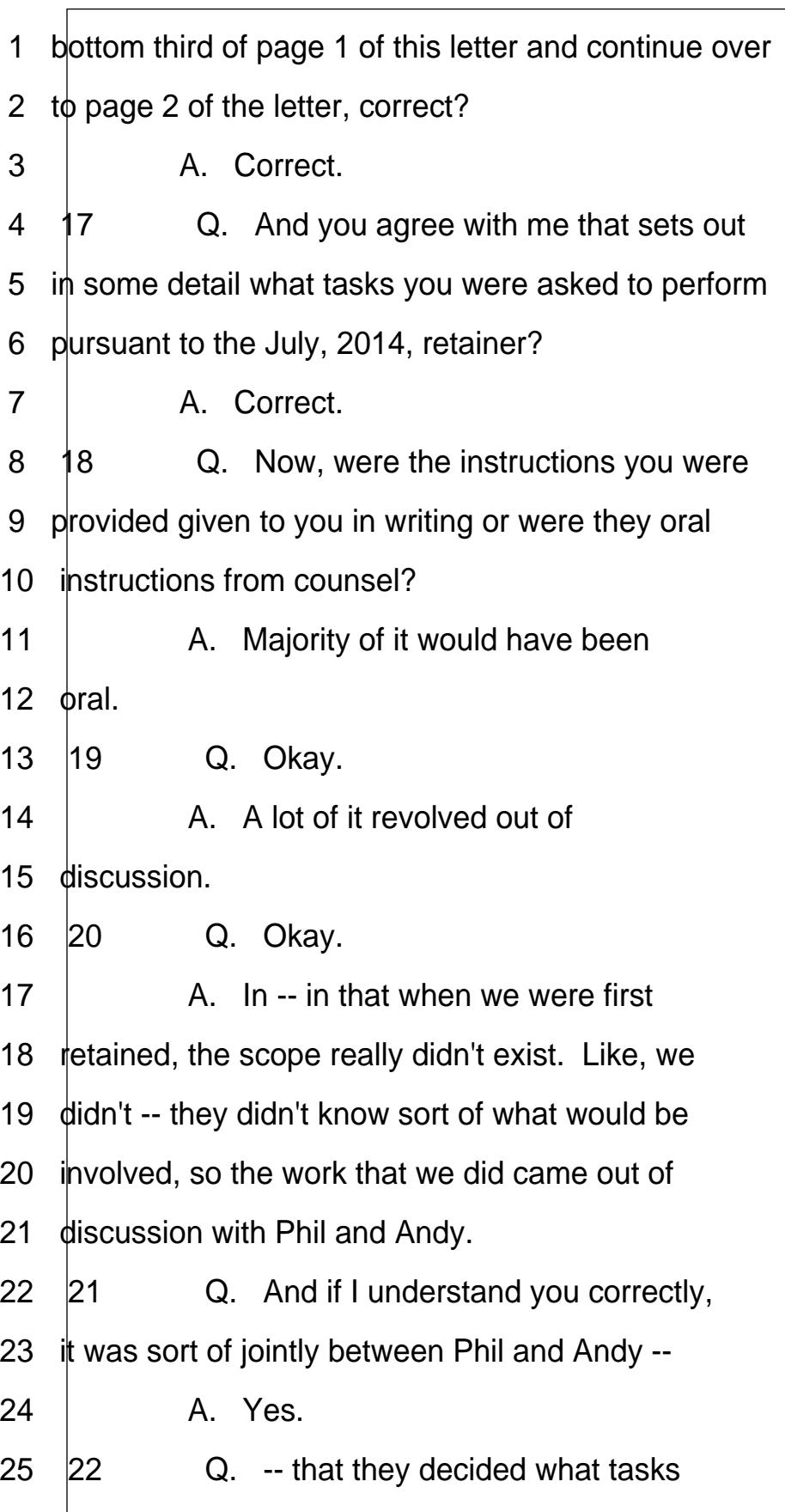

<span id="page-9-0"></span>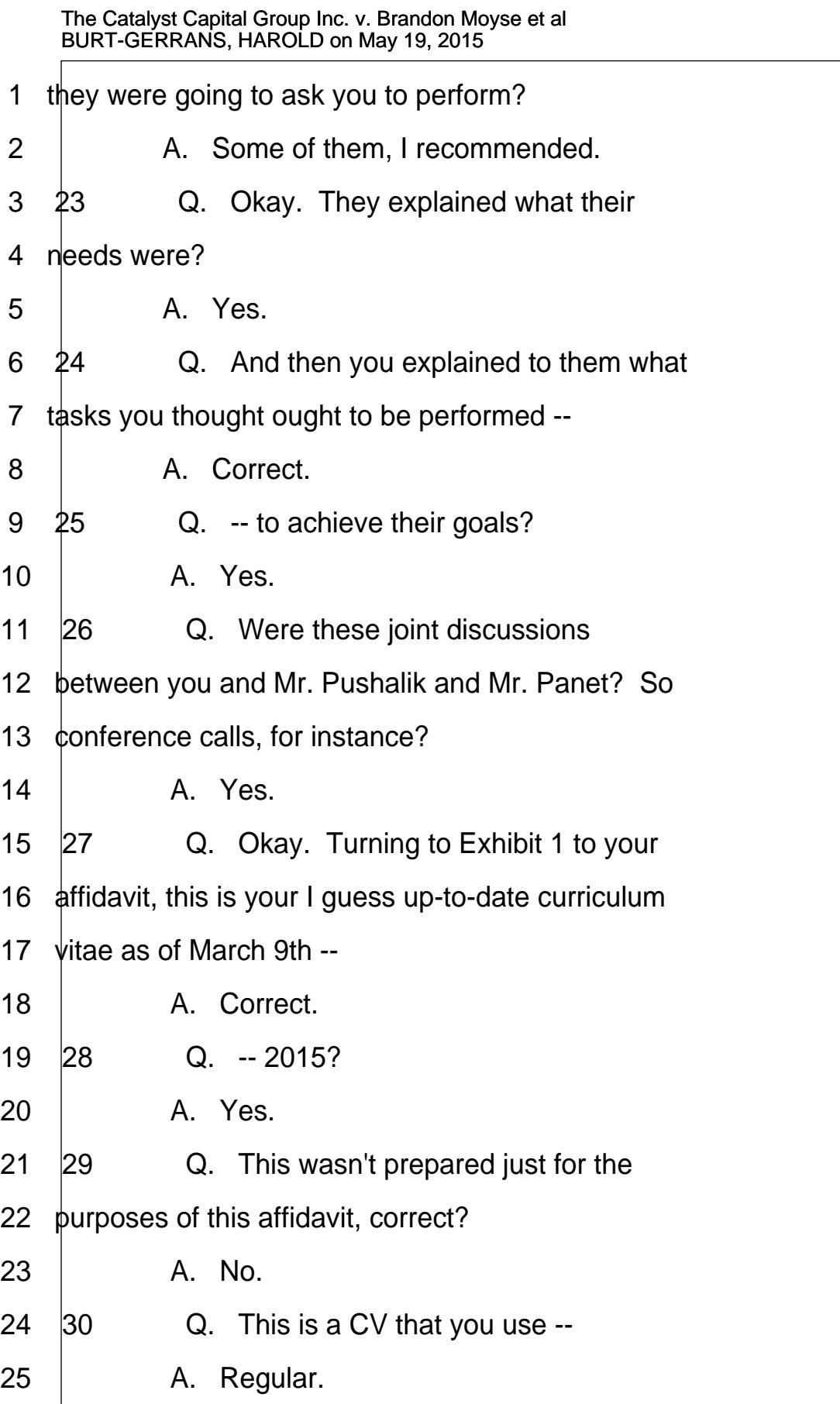

Page 9

<span id="page-10-0"></span>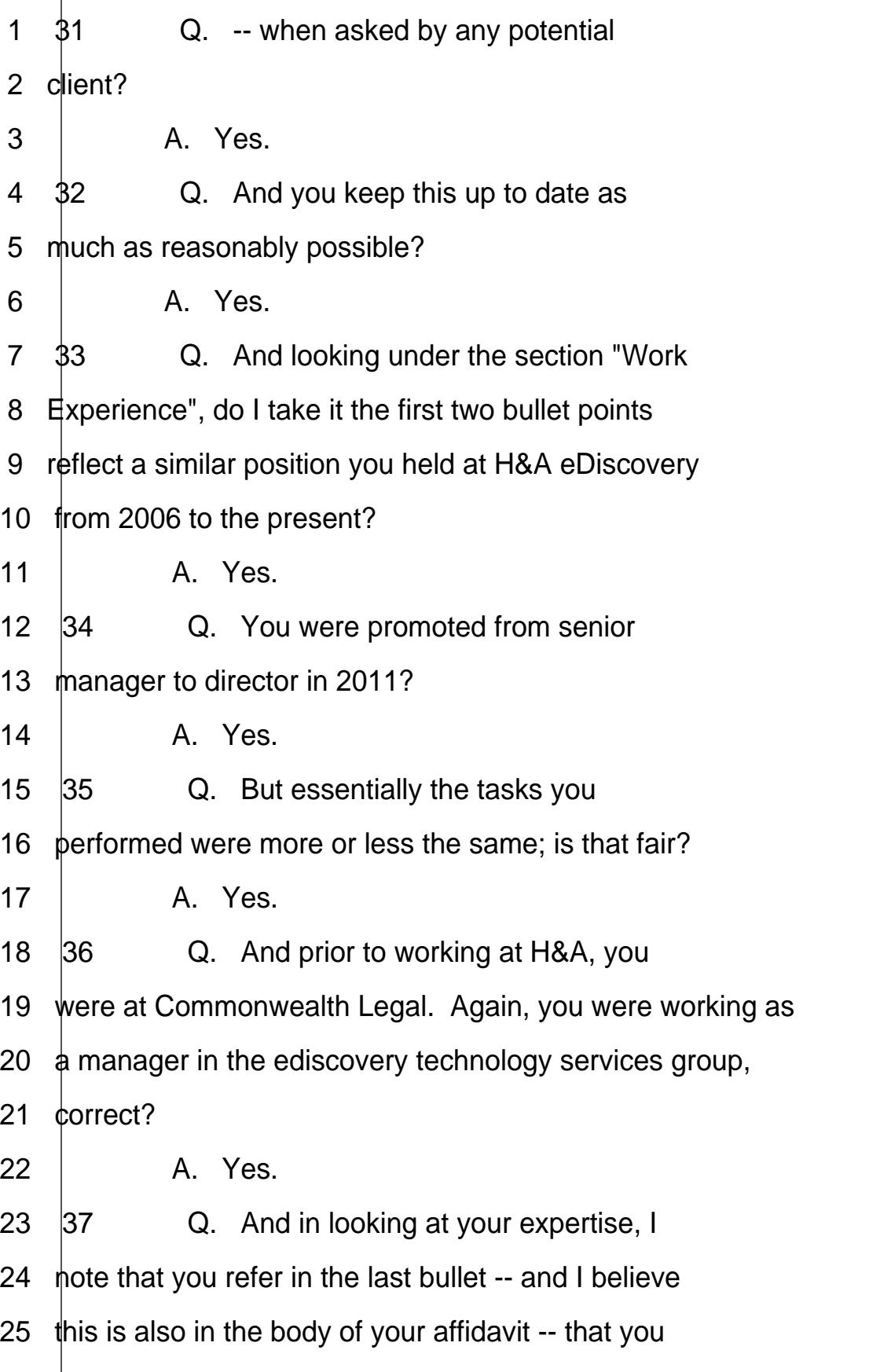

<span id="page-11-0"></span>1 mentioned you have been appointed as an independent 2 ediscovery expert to the Quebec Superior Court, 3 correct? 4 | A. Correct. 5  $\sqrt[3]{8}$  Q. In the second bullet in your 6 expertise, you describe your experience in computer 7 forensics involving capturing forensic images of 8 various digital devices and that you've performed 9 hundreds of such acquisitions and analyses, correct? 10 | A. Correct. 11  $\vert$  39  $\vert$  Q. Is it fair to say that is primarily 12 for purposes of ediscovery?  $13$   $A. No.$ 14  $\,$  40  $\,$  Q. So in what -- other than in an 15  $\theta$  discovery context, when are you performing these 16 acquisitions and analyses? 17 | A. H&A regularly gets computer 18 forensics-type work regarding, you know, people leaving 19 **companies:** Did they copy data off their systems, you 20 know, mobile, forensics along those lines, so it goes 21 in conjunction with the ediscovery. 22  $\vert$ 41 **Q.** Okay. So it's not just ediscovery  $23$  but also --24· · · · · · · · · A.· ·It's not just ediscovery.· The 25 majority of the acquisition work, though, would be with

<span id="page-12-0"></span>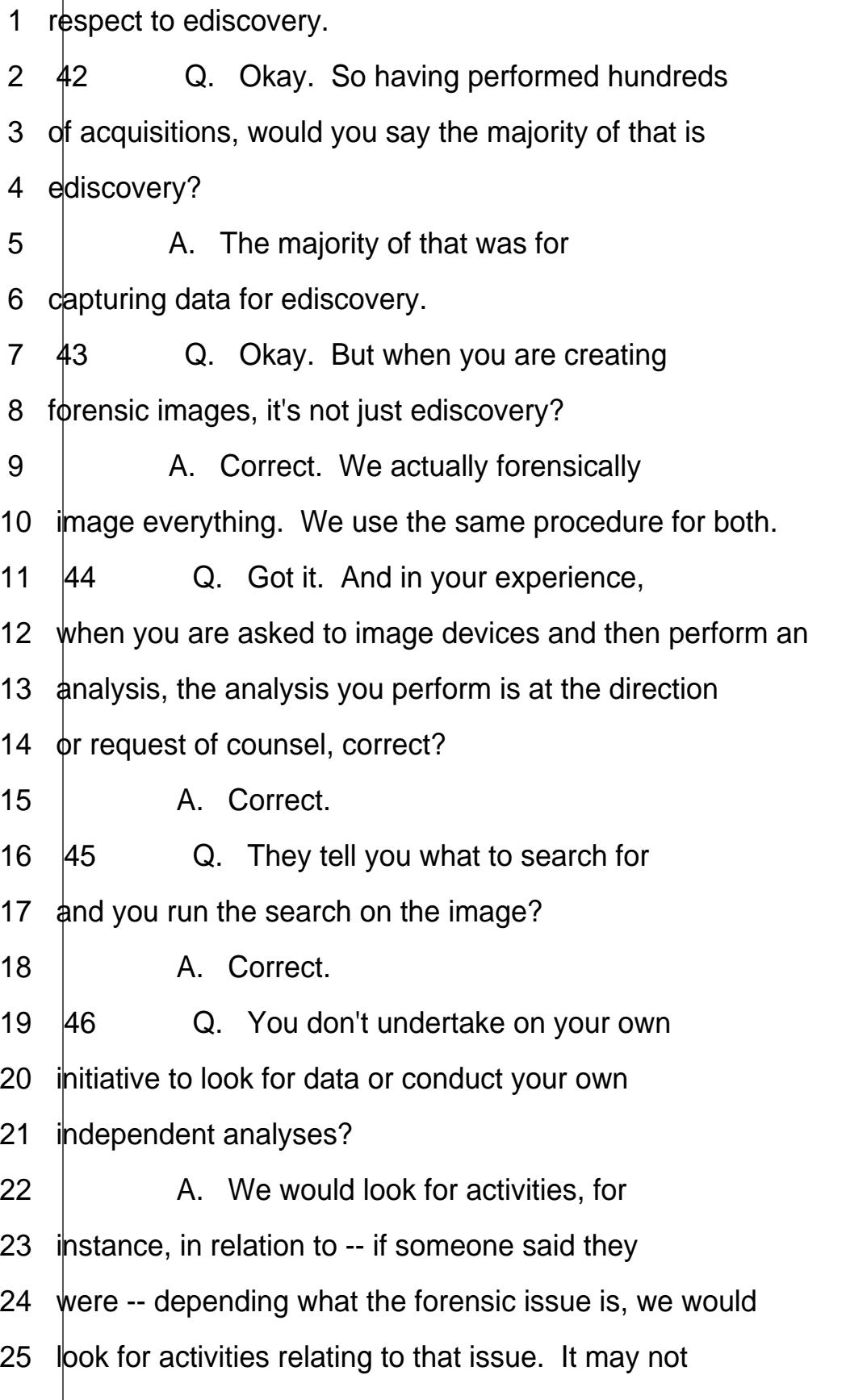

<span id="page-13-0"></span>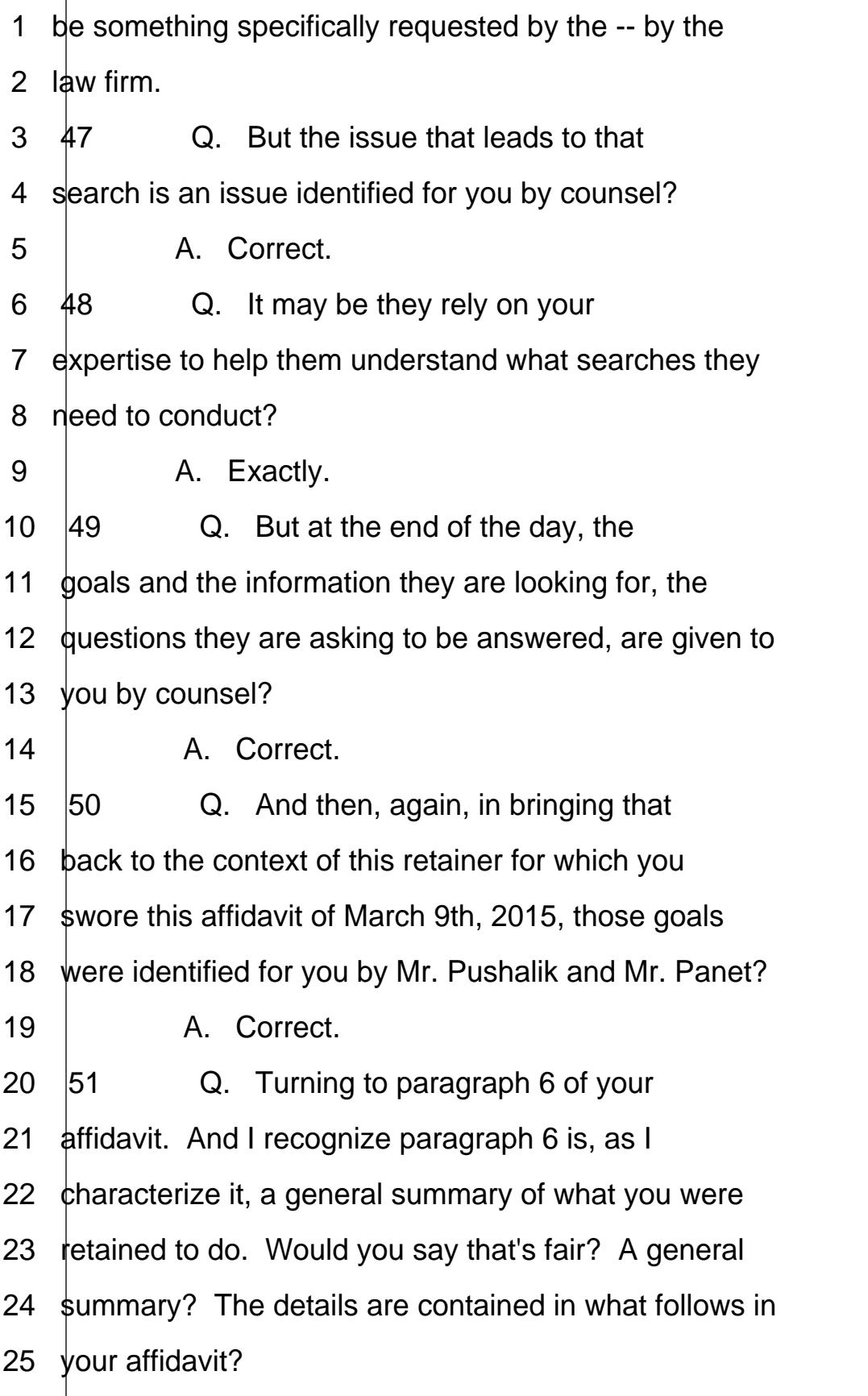

<span id="page-14-0"></span>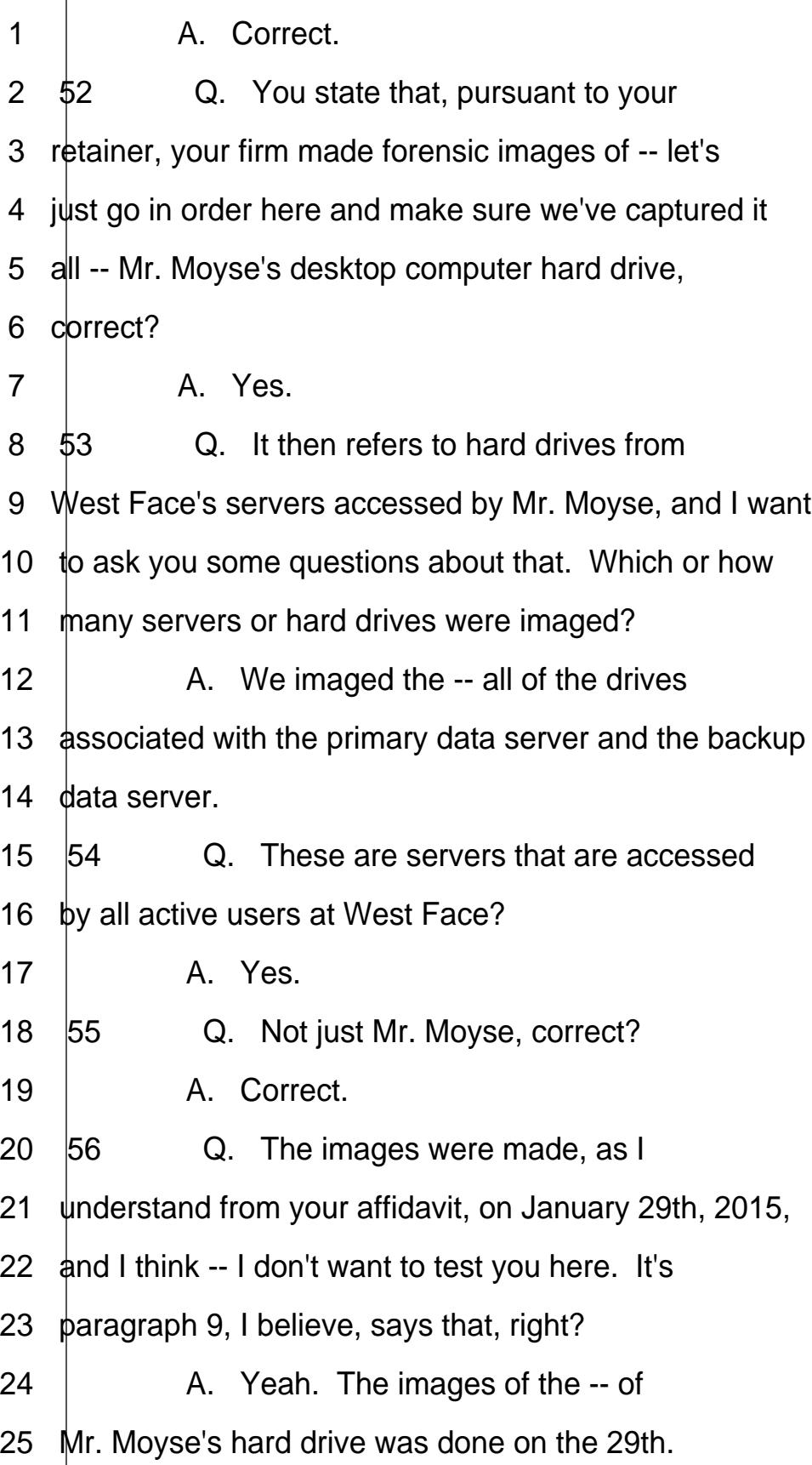

<span id="page-15-0"></span>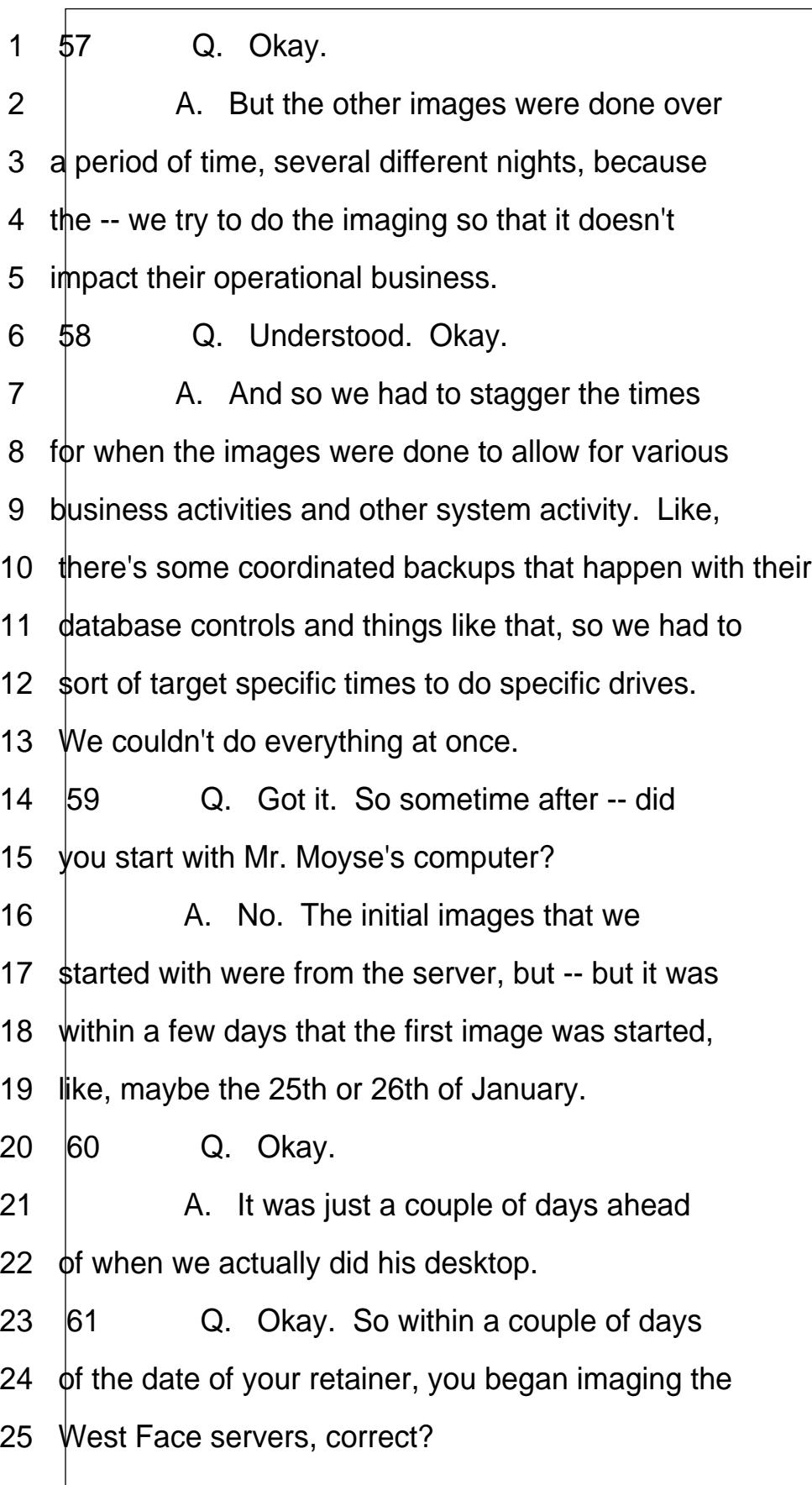

<span id="page-16-0"></span>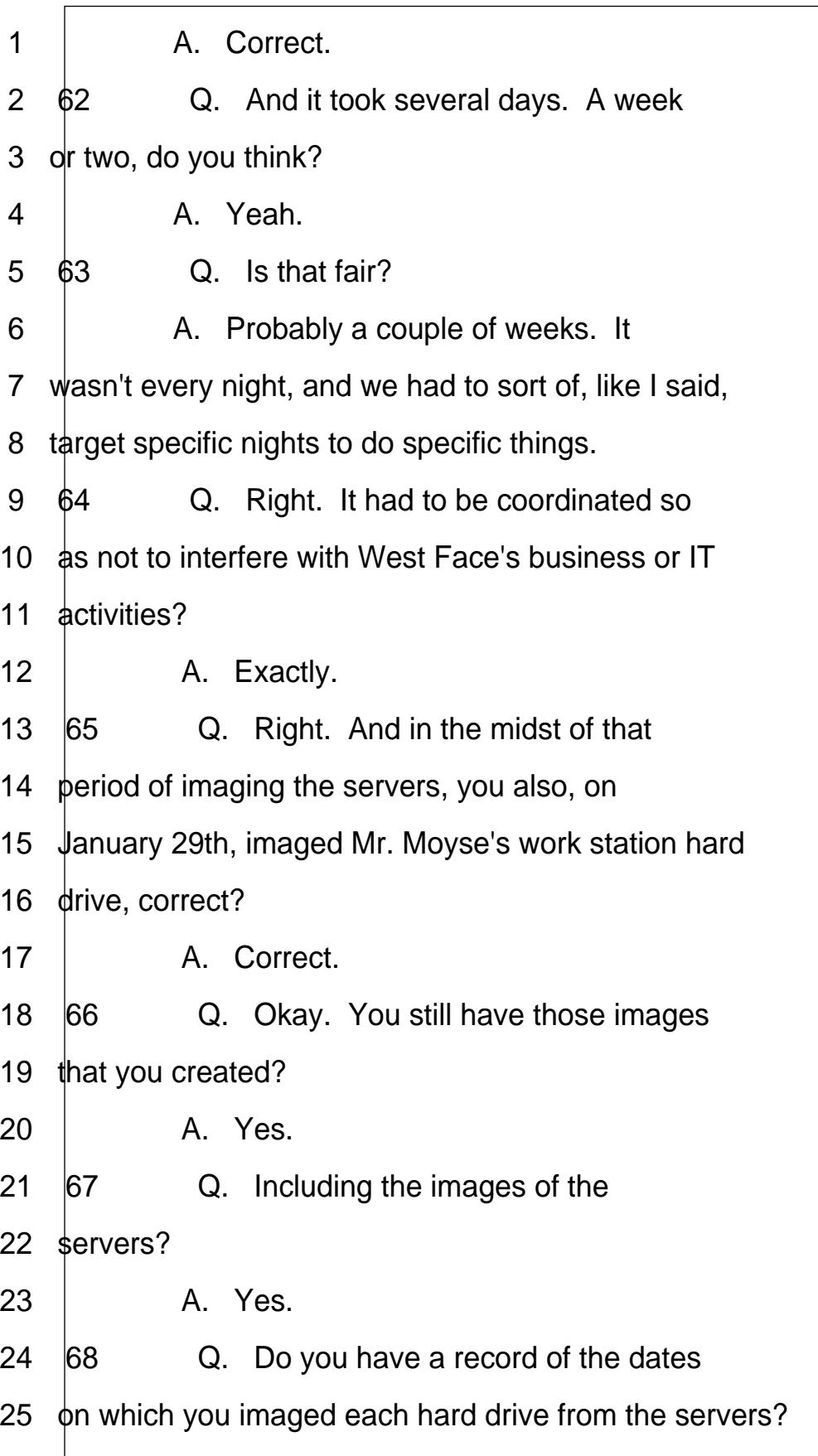

http://www.yeslaw.net/help

Ë

yeslaw.net/help

<span id="page-17-0"></span>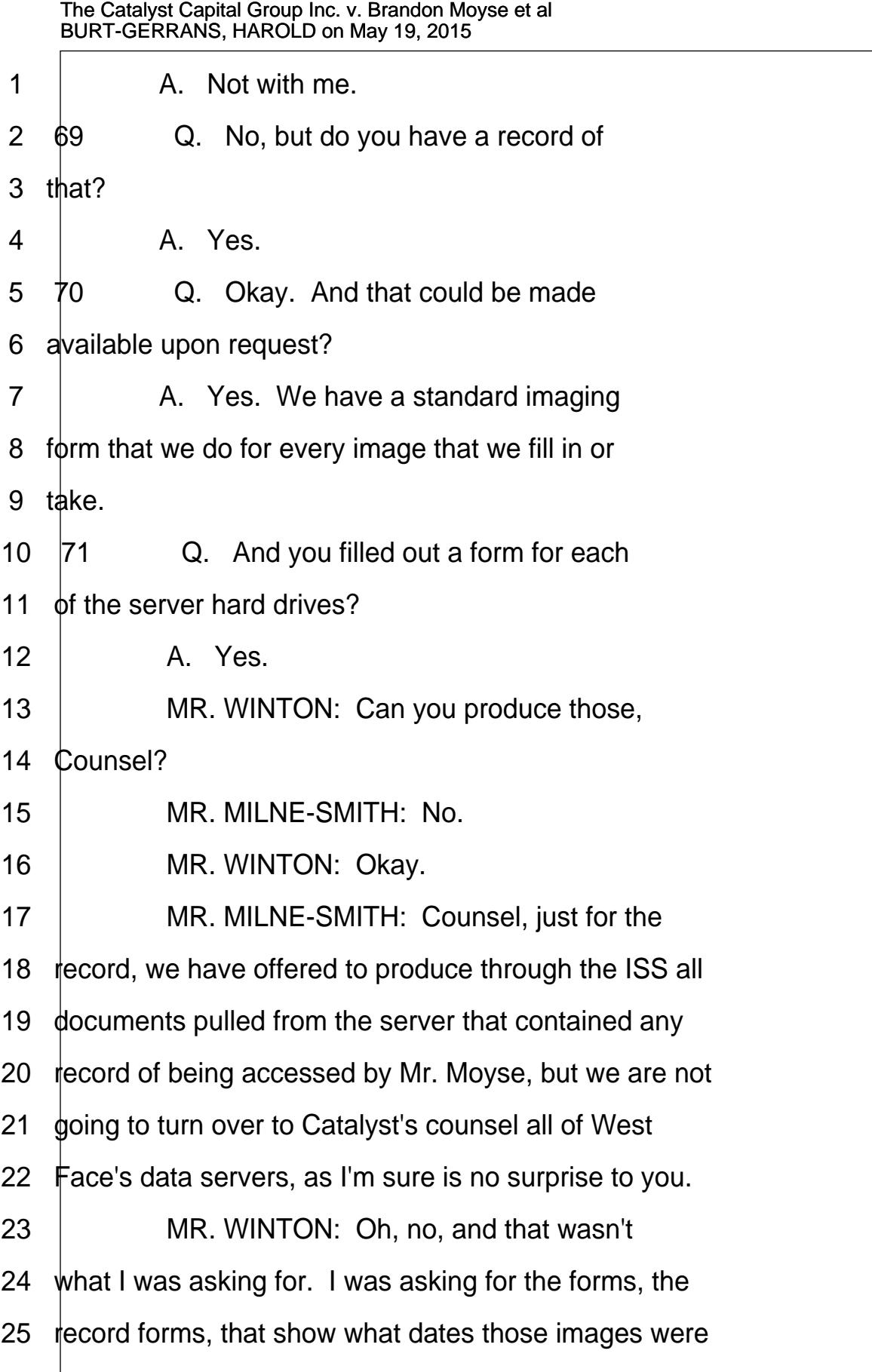

http://www.yeslaw.net/help

yeslaw.net/help www http:/

<span id="page-18-0"></span>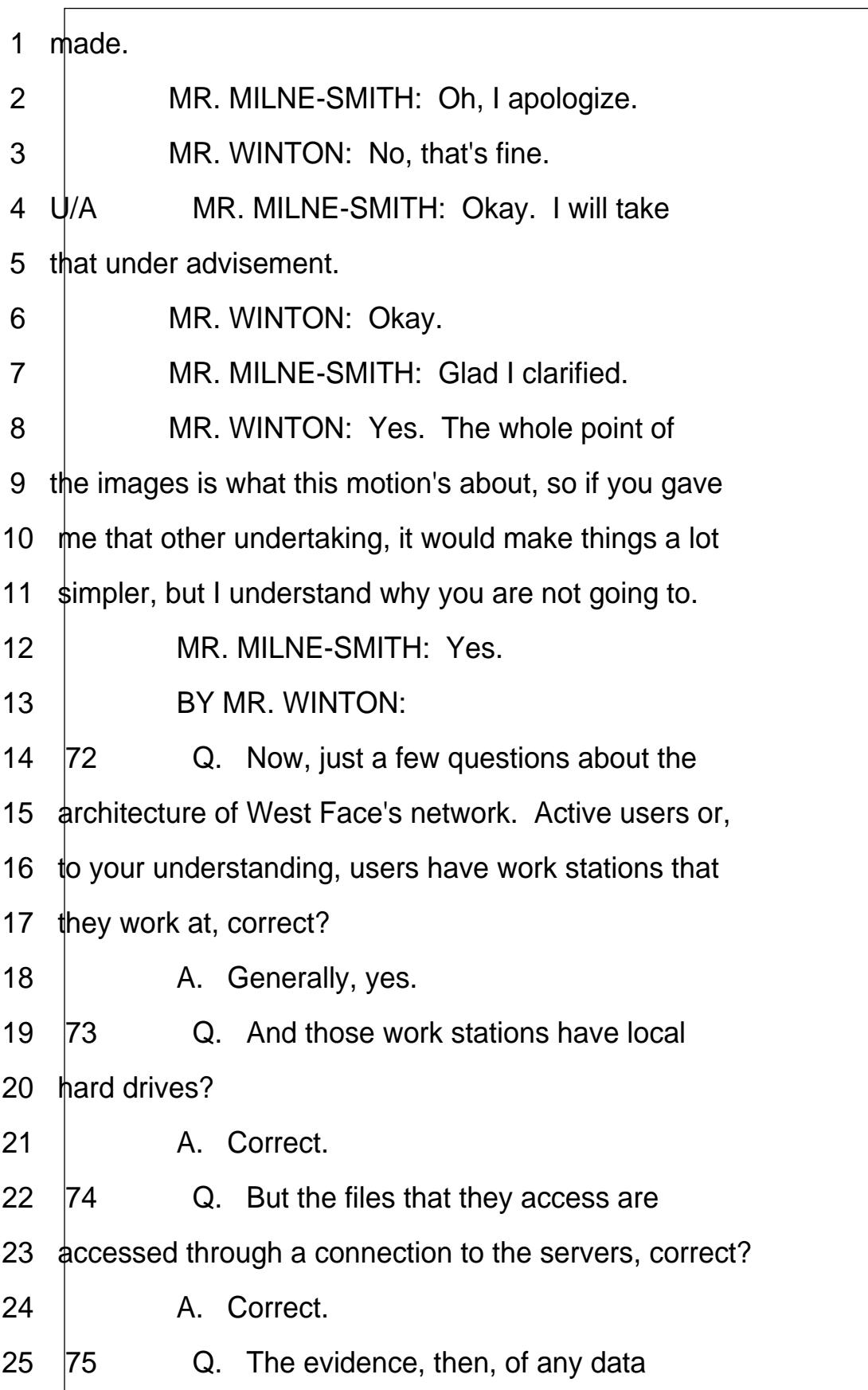

<span id="page-19-0"></span>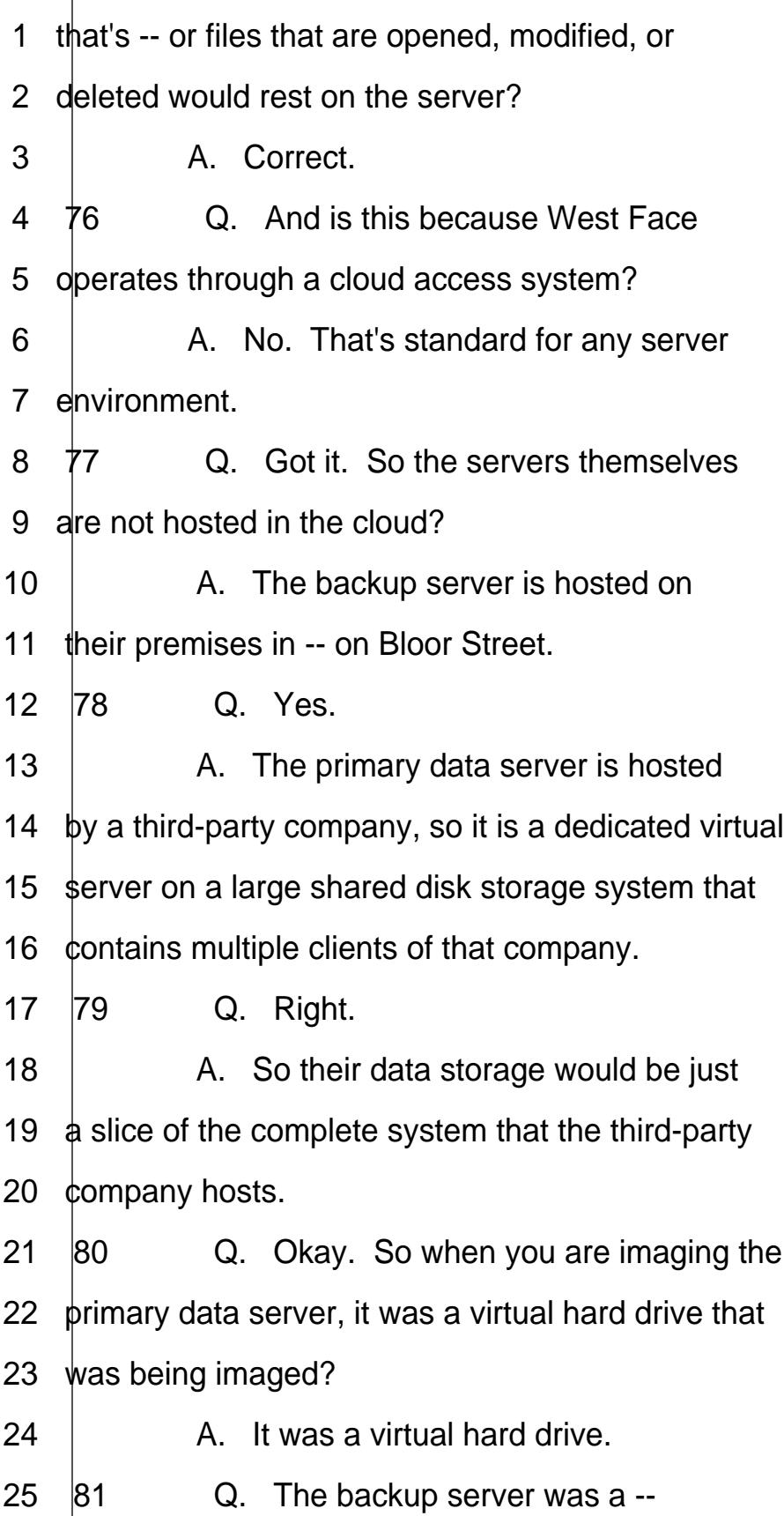

<span id="page-20-0"></span>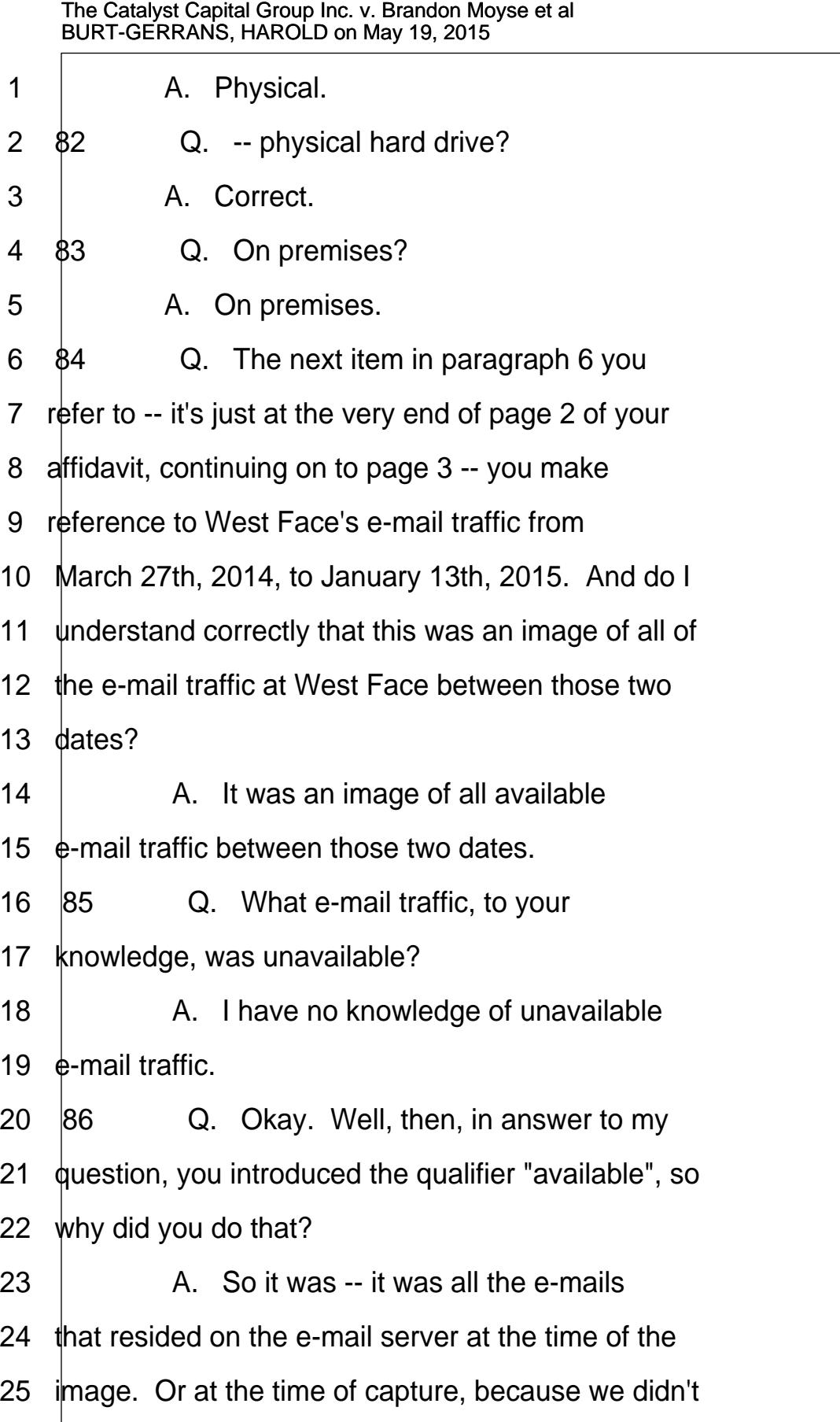

<span id="page-21-0"></span>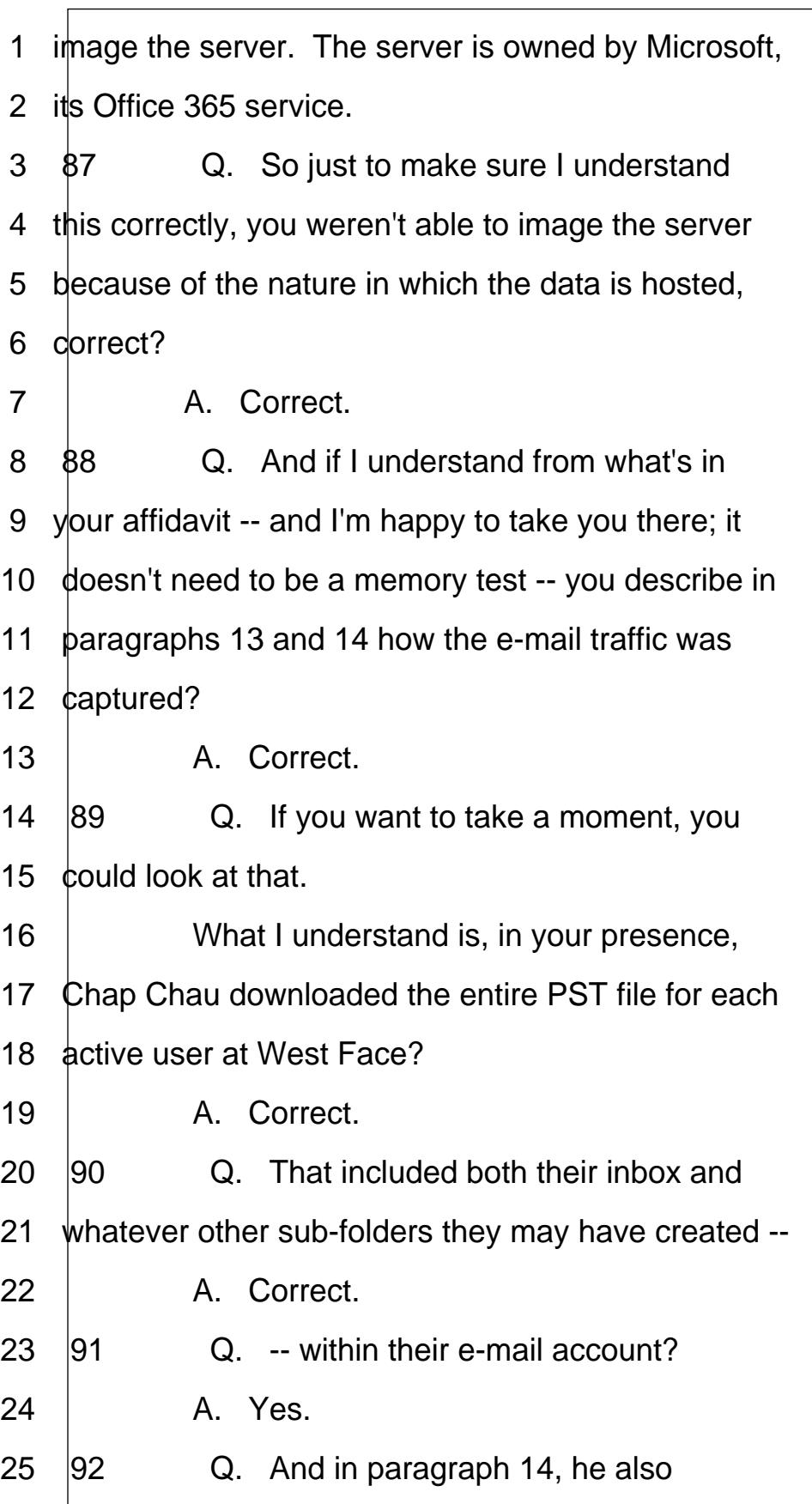

<span id="page-22-0"></span>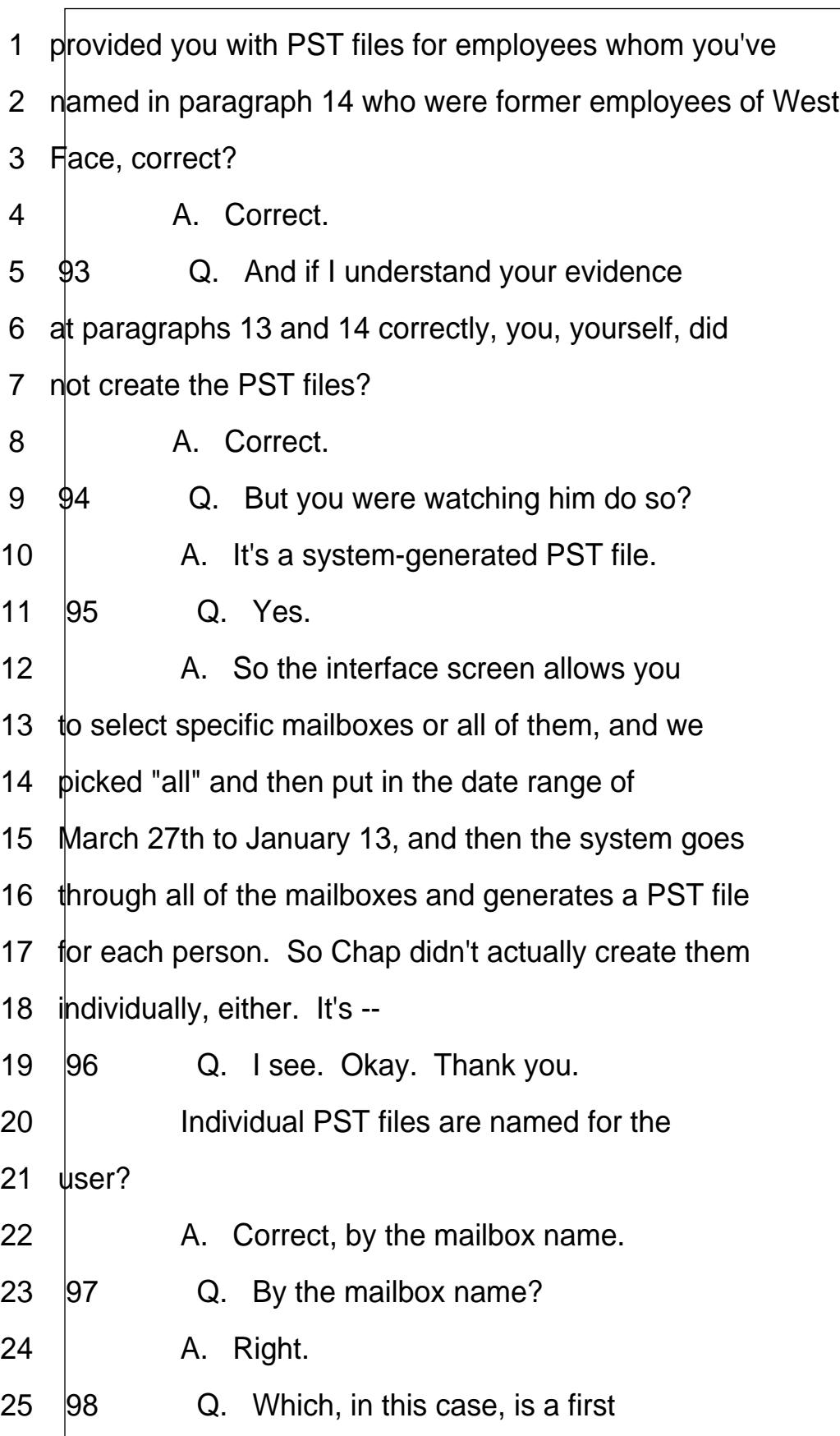

<span id="page-23-0"></span>1 *initial*, last name? 2 | A. I think so. I don't recall, 3 specifically. 4 **99** Q. Okay. 5 **8** A. There were also mailboxes for ·6· ·resources, like "boardroom". 7 100 Q. Right. So some e-mail addresses 8 may not be linked to a particular person's name but 9 maybe a role or some other address? 10  $\parallel$  A. Like a -- yeah. So we grabbed them  $11$  all. 12  $\vert$ 101 Q. Would it be possible to create a 13 list of all of the PST files that were created?  $14$   $A$   $Yes$ . 15 | MR. WINTON: Counsel, could I get such a 16  $\mathsf{list?}$ 17 U/A MR. MILNE-SMITH: I'll take it under 18 *advisement*. 19 **BY MR. WINTON:** 20  $\vert$ 102  $\vert$  Q. Do you still have the images of 21 those PST files?  $22$   $A$   $Yes$  $23$  |103  $\qquad$  Q. In your evidence a few moments ago, 24 when you just referred to available e-mail traffic, do  $25$   $\parallel$  understand, then, that if e-mails had been deleted by

<span id="page-24-0"></span>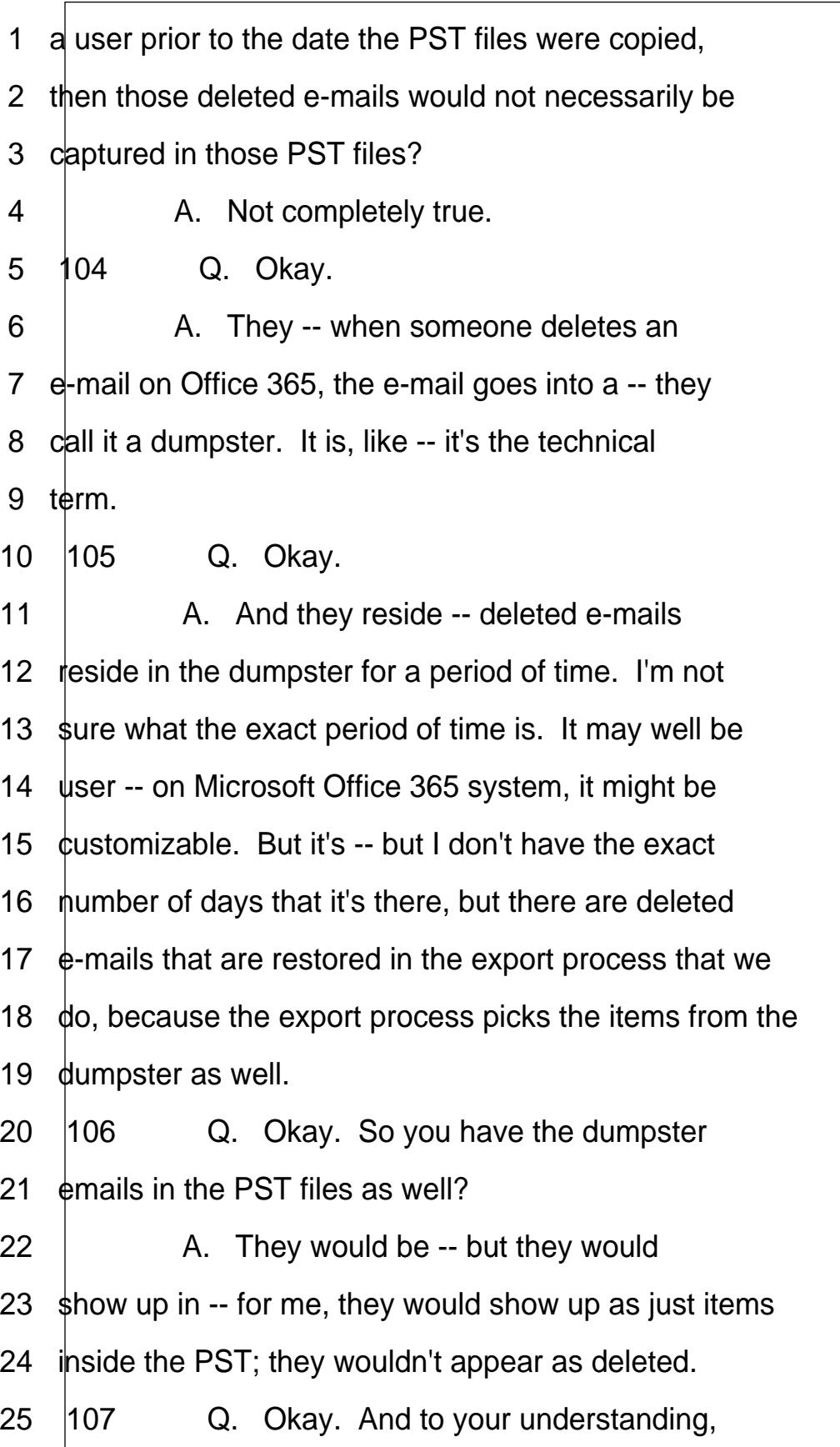

<span id="page-25-0"></span>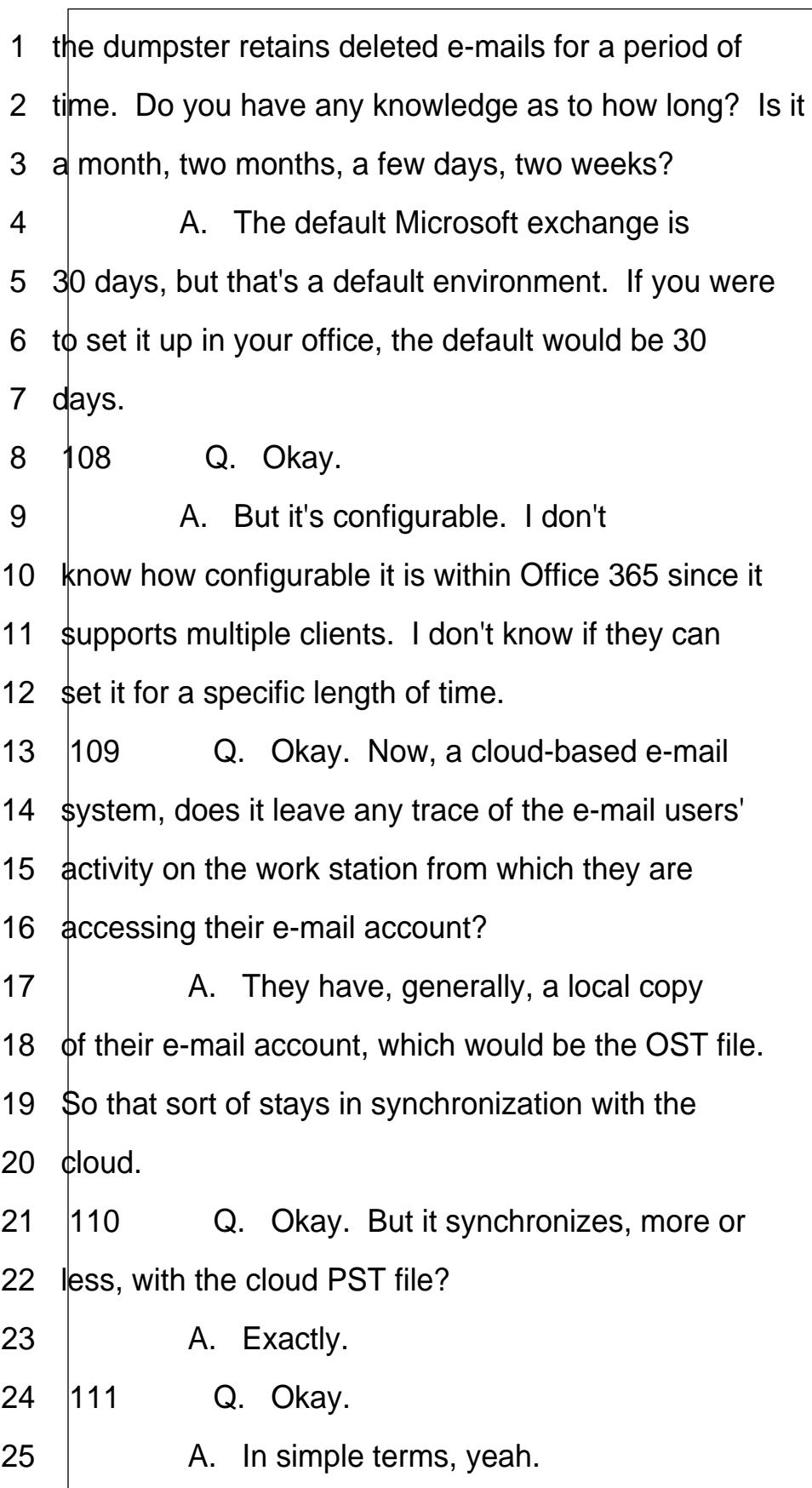

www.yeslaw.net/help http://www.yeslaw.net/help http://

<span id="page-26-0"></span>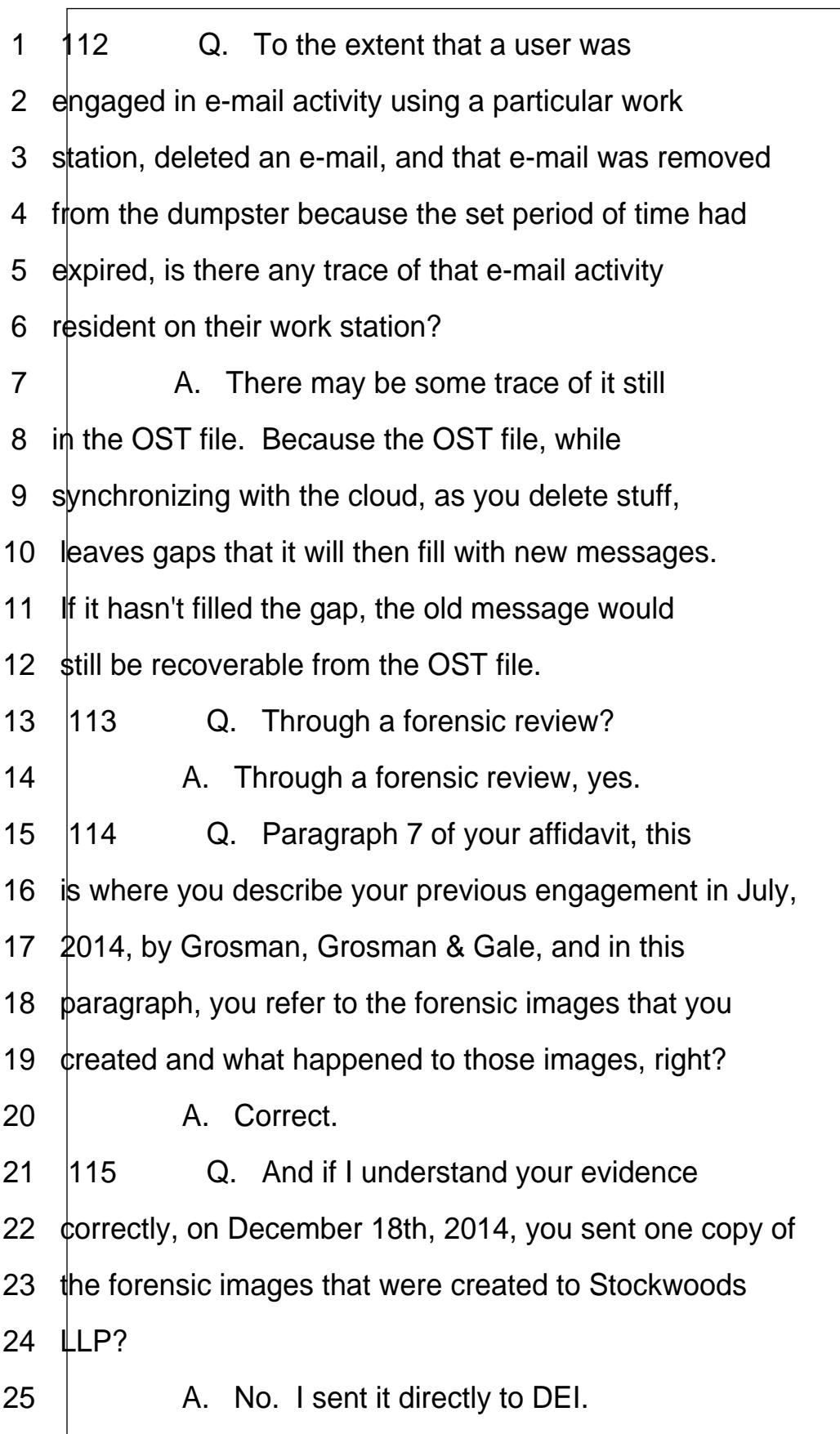

<span id="page-27-0"></span>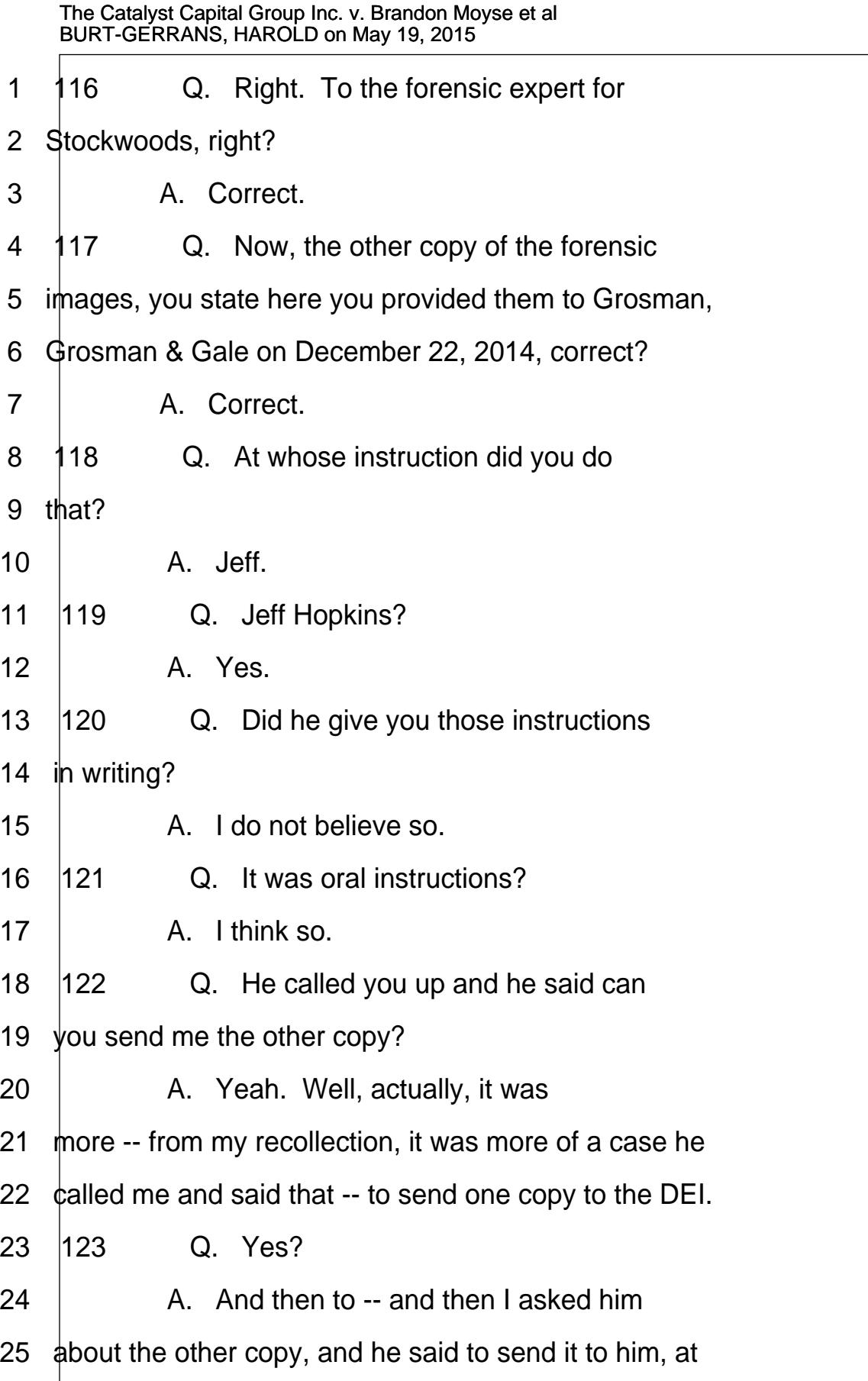

http://www.yeslaw.net/help

yeslaw.net/help Š Ë

<span id="page-28-0"></span>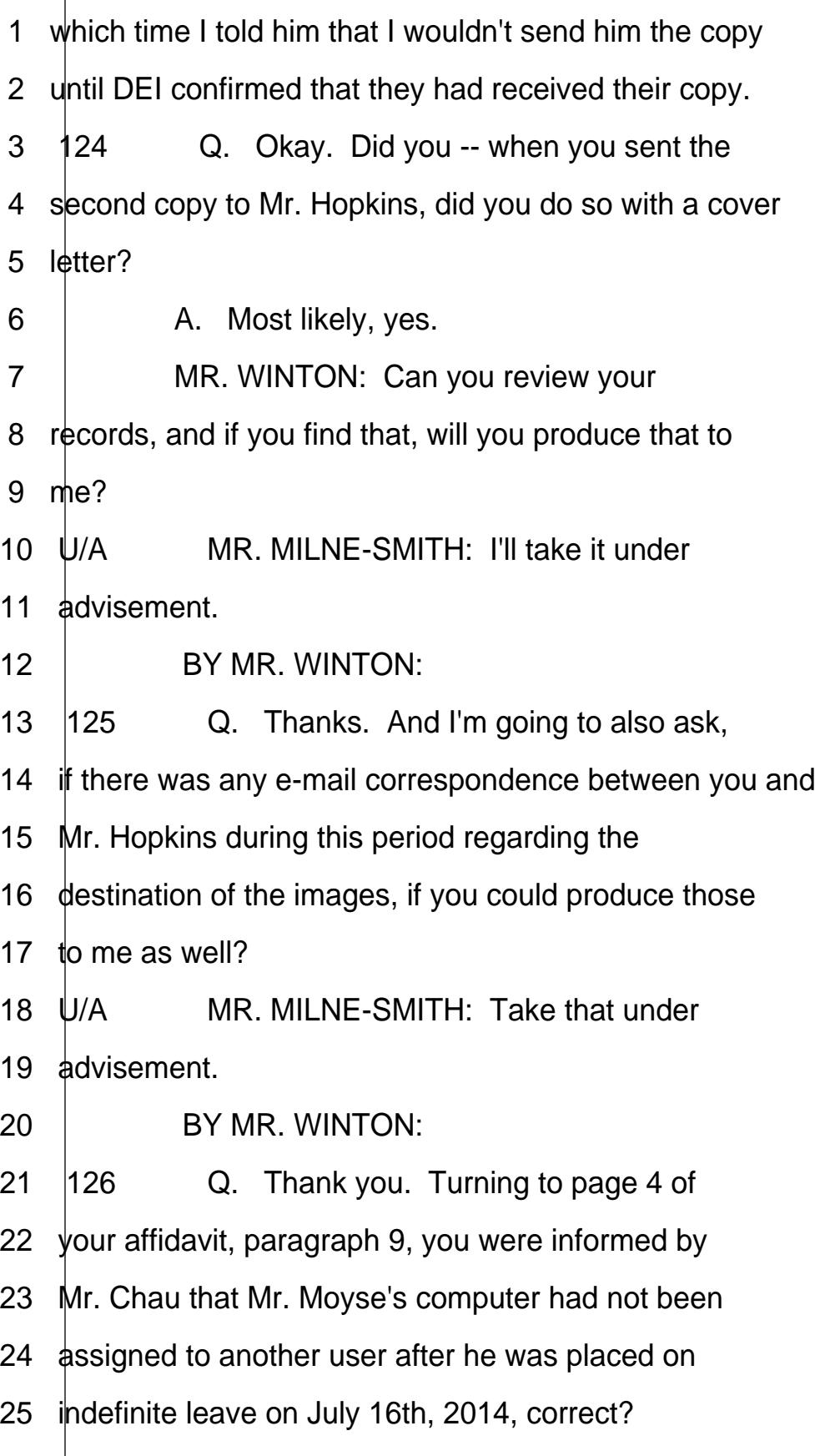

<span id="page-29-0"></span>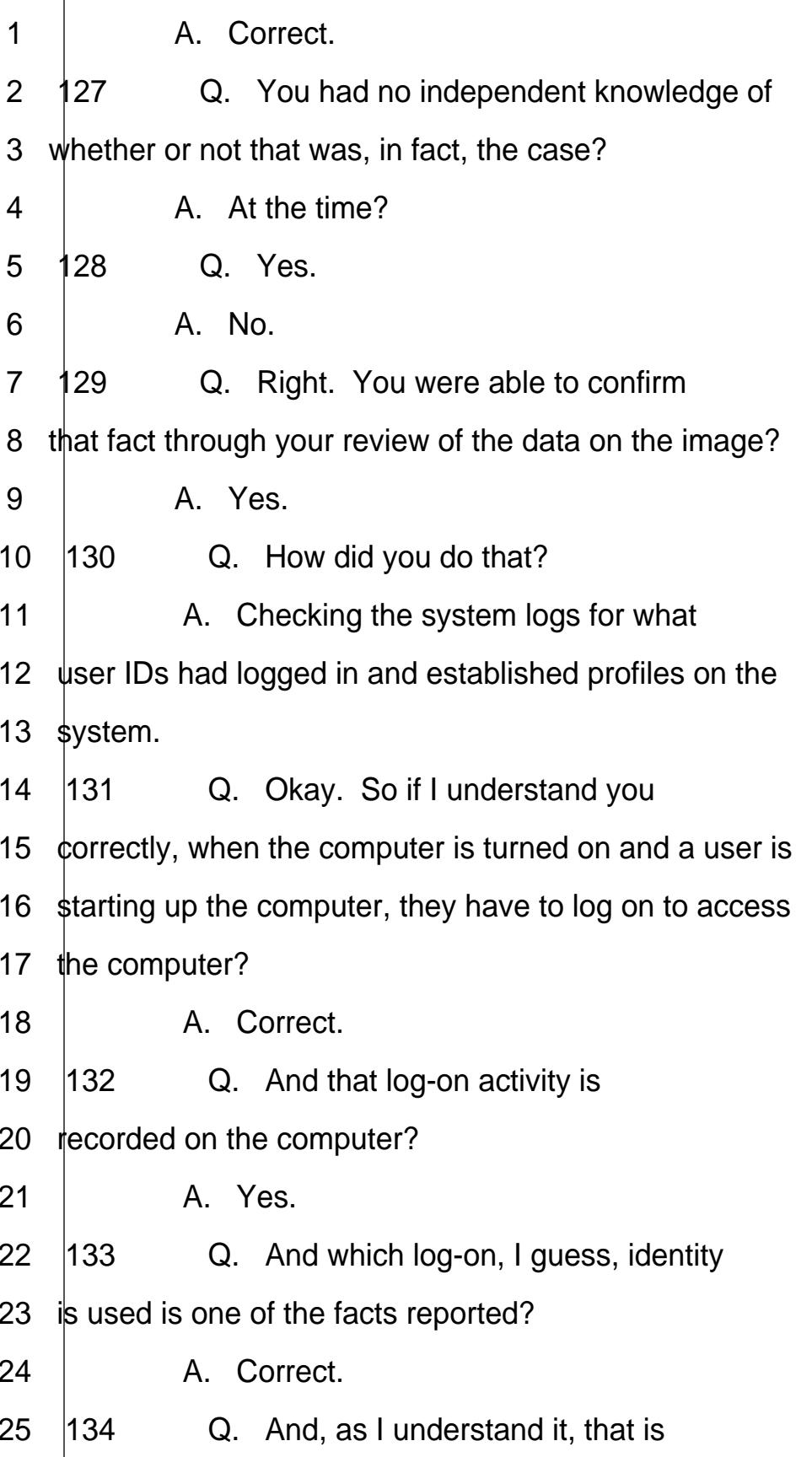

<span id="page-30-0"></span>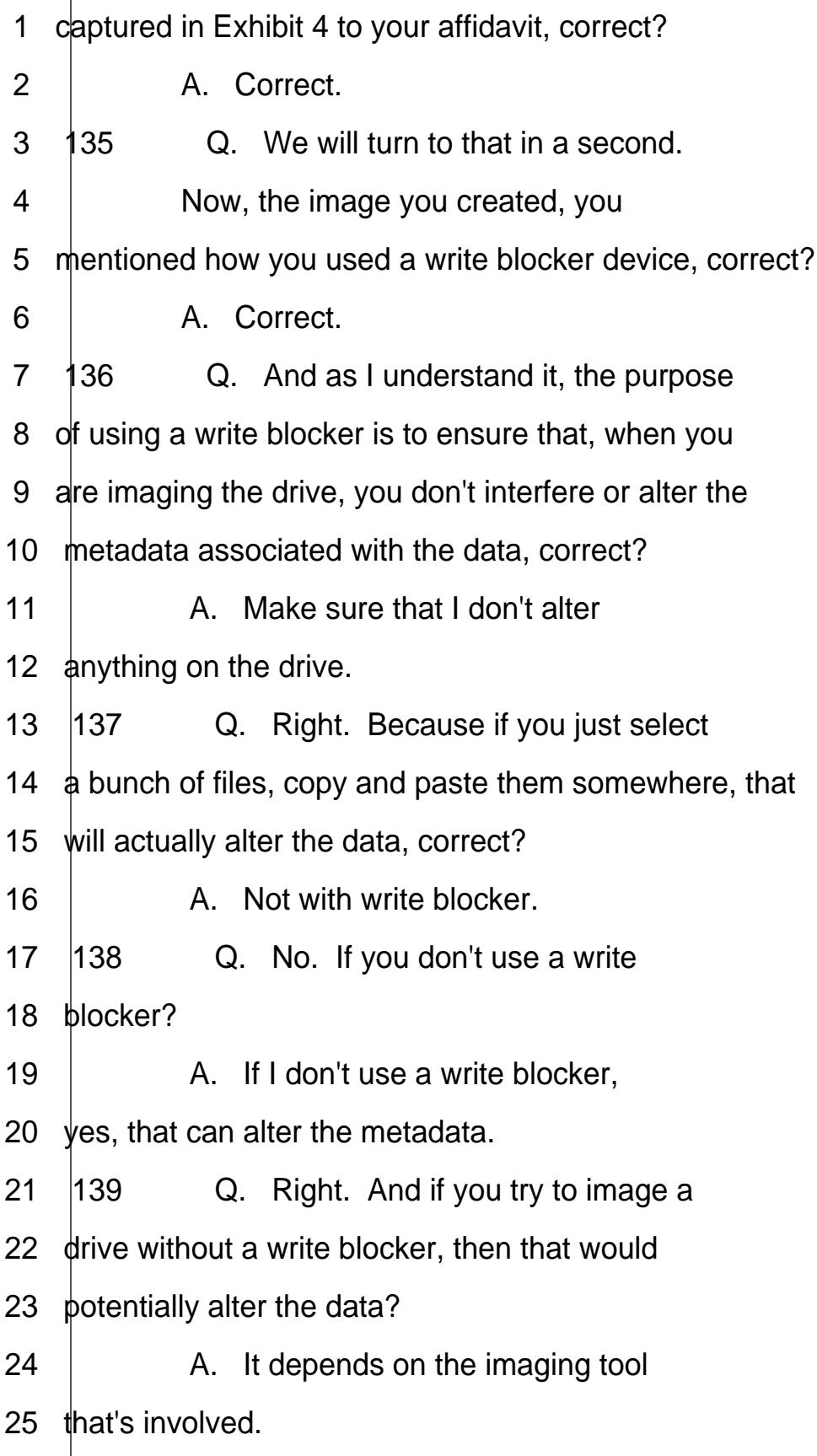

<span id="page-31-0"></span>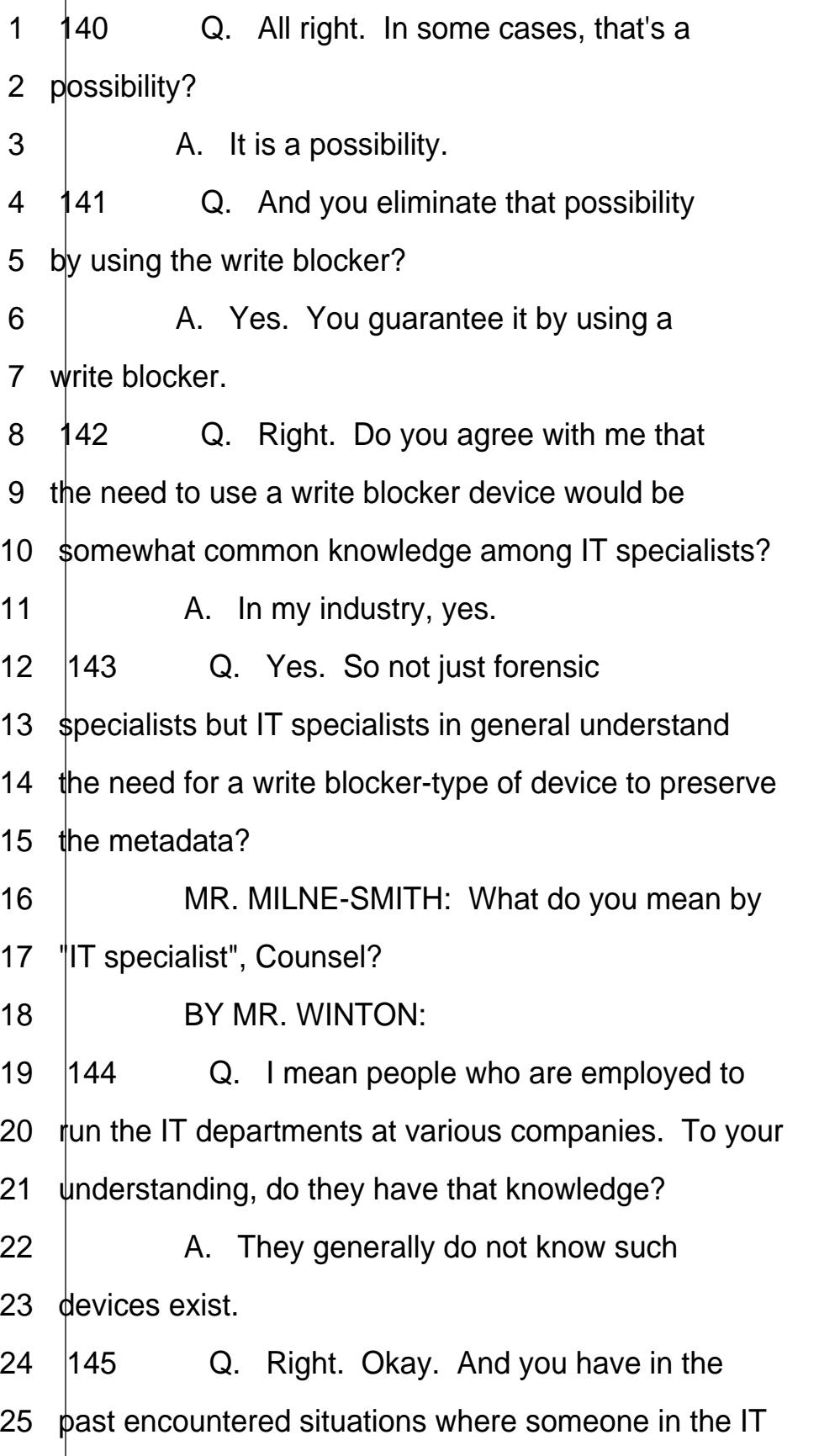

<span id="page-32-0"></span>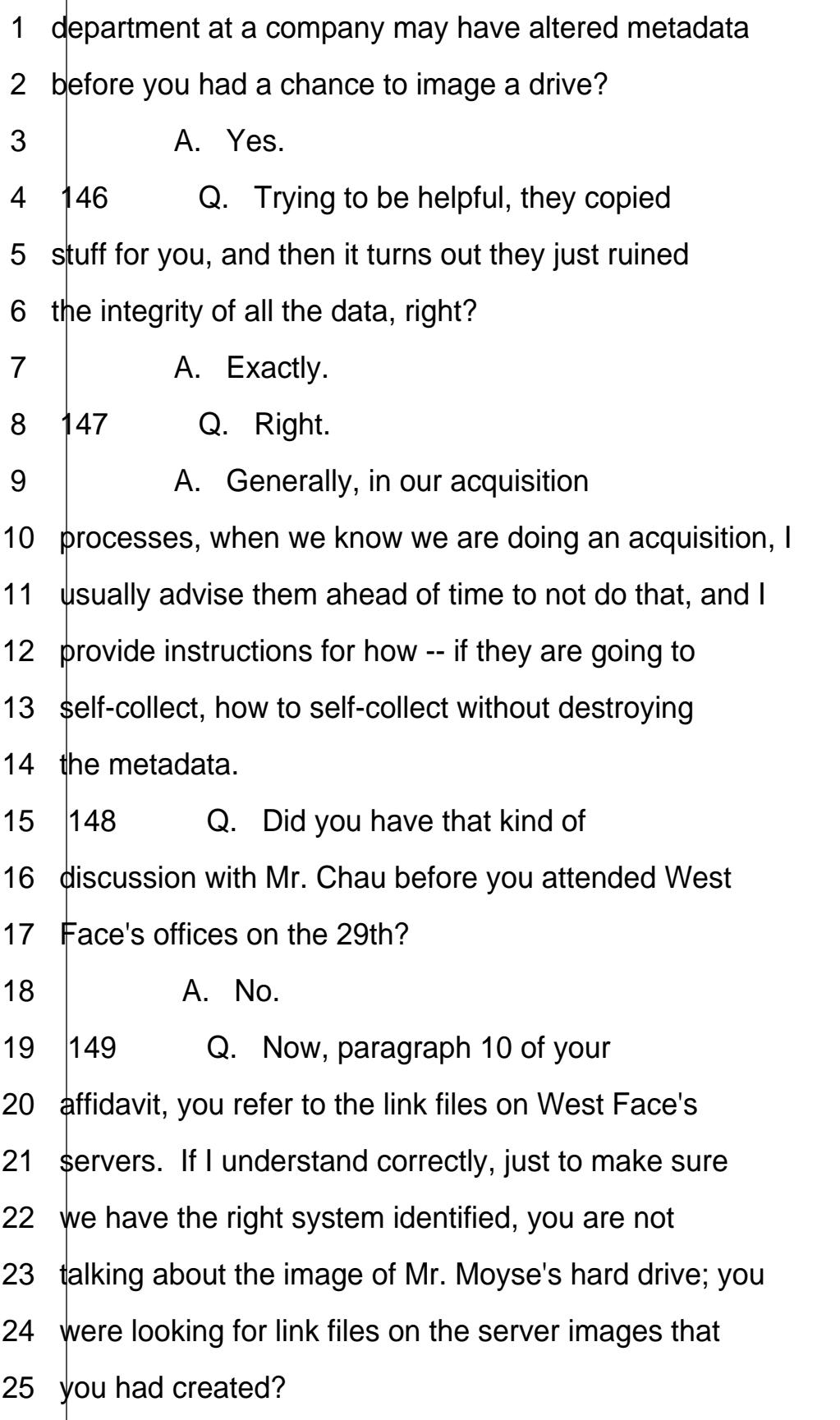

<span id="page-33-0"></span>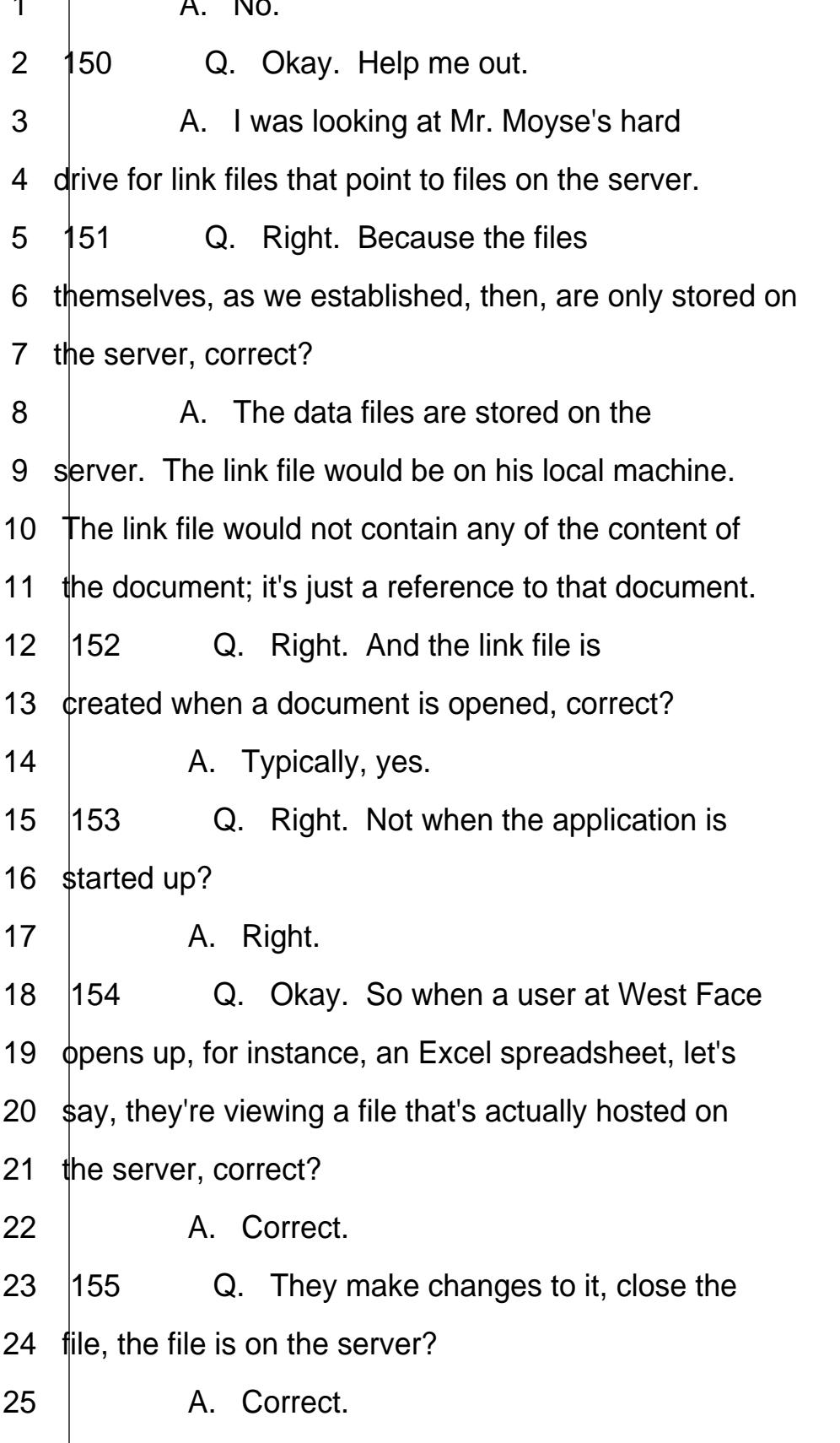

<span id="page-34-0"></span>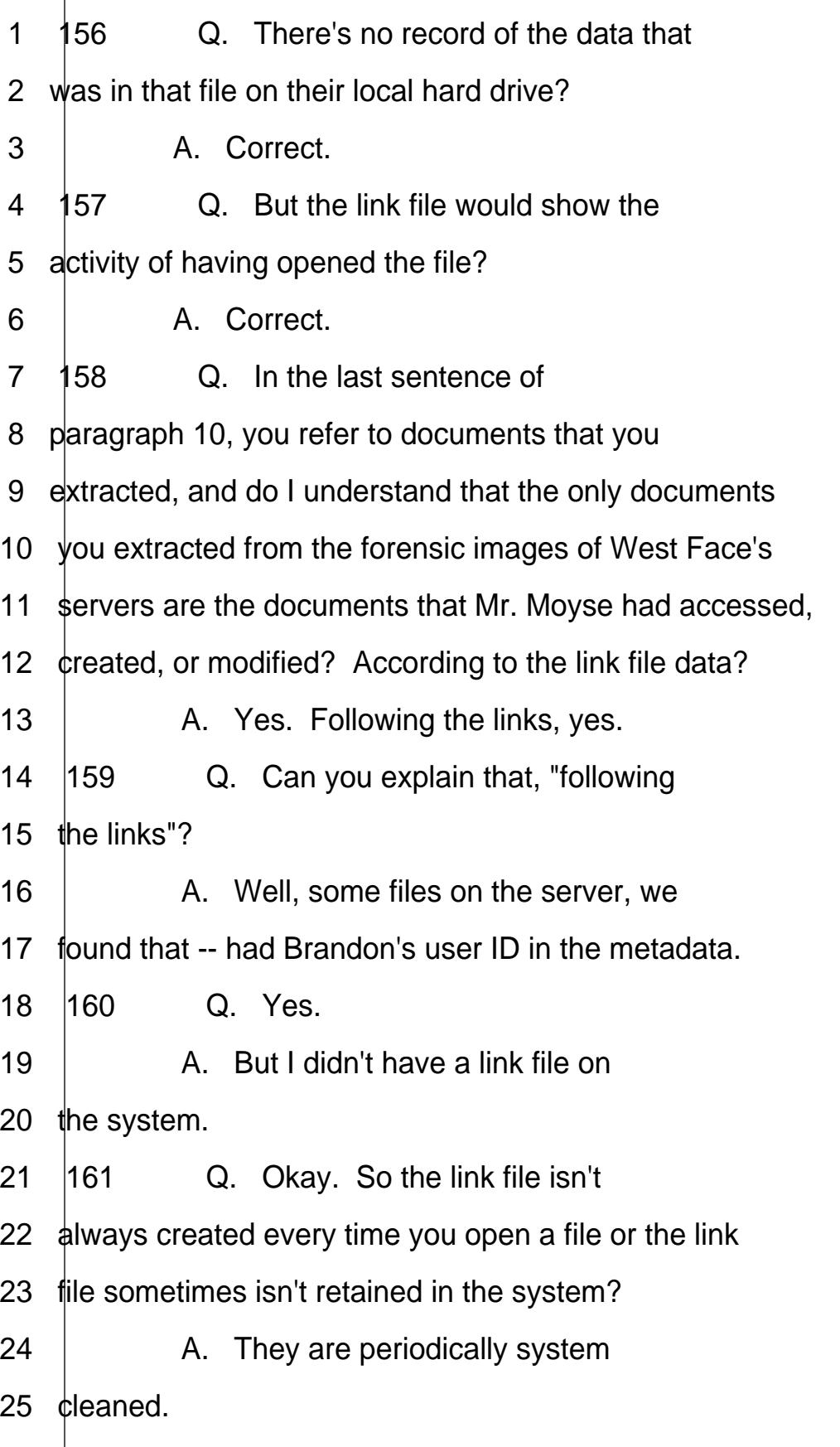

<span id="page-35-0"></span>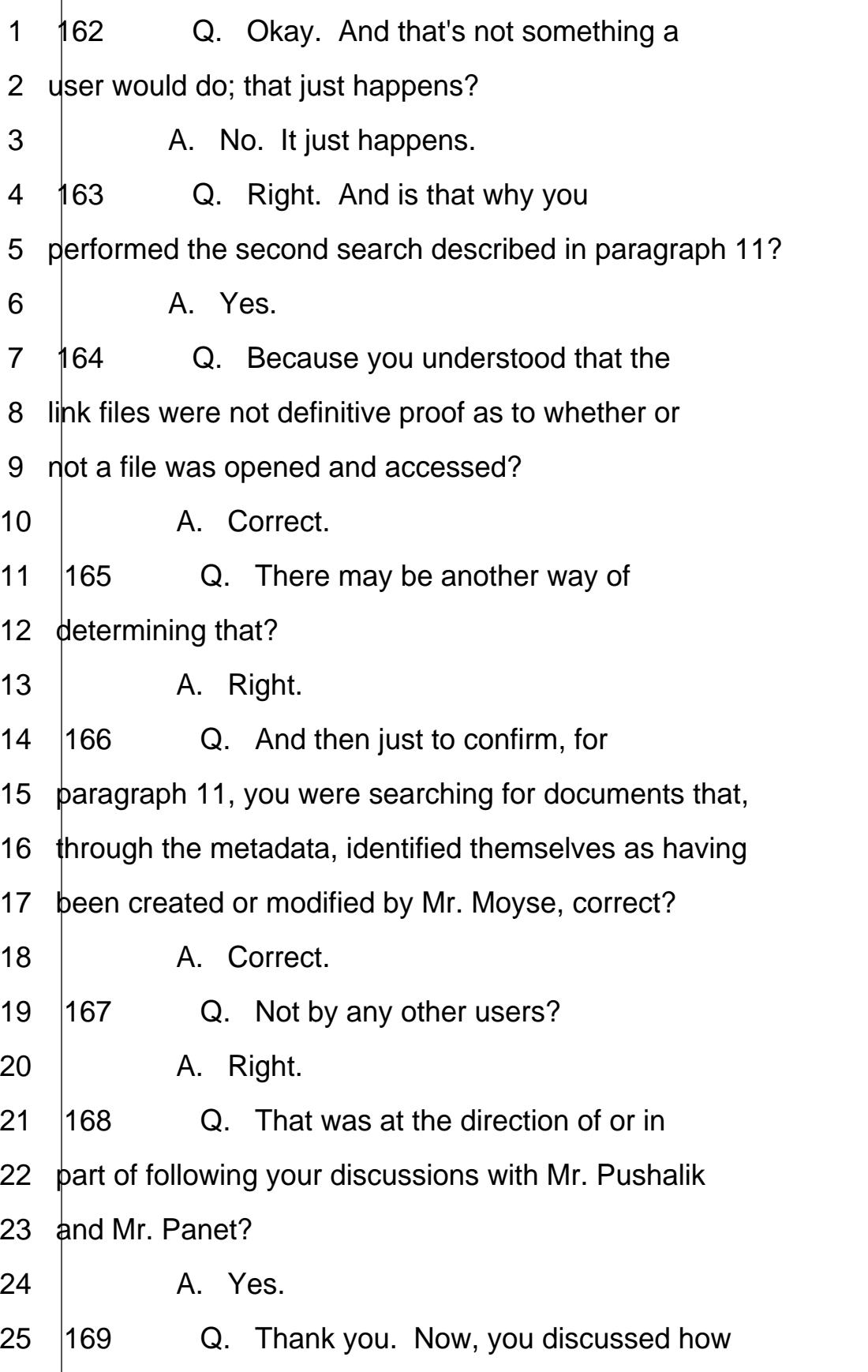

<span id="page-36-0"></span>1 the remote log-in system works for the desktop 2 computer, and you attached as Exhibit 4 the detailed 3  $\log$  for Mr. Moyse's computer from June 23rd, 2014, 4 and really up to the date the image was made, 5 January 29th, correct? 6 | A. Correct.  $7\quad 170\qquad Q.$  If we can turn to that, please. 8 It's page 1424 of the record. The initial log-on is 9 recorded as taking place at the beginning of this log 10  $\phi$ n June 17th, correct? 11 | A. Correct. 12  $\vert$ 171 Q. And help me understand how --13 what's logged and what the time -- date and time 14 signatures mean. So the initial entry is at 12:04 --15  $\theta$  and I see this is in 24-hour time, so that's 16 **12:04 p.m. (sic), correct?** 17 | A. Correct. 18  $\vert$ 172 Q. Event log is created, and a minute 19 later, there's record of a log-on by an account named 20 Moyse B. So there's the third entry that then states 21 12:23 and there's another log-on. How do you interpret 22 that data with those time stamps?  $23$   $\parallel$  A. I don't have an answer for  $\sim$ 24 without looking at the rest of the log and the other 25 activities that were going on around it.

<span id="page-37-0"></span>1 173 Q. So there's other activity that 2 wasn't recorded in this document attached to your 3 affidavit? 4 | A. This document is just a record of 5 the specific startup/shut down and log on/log off 6 events. There are other system events that would be in  $7$  the log. 8 **174 Q.** So how did you run that? Do you 9 run a search or did you delete those from the log in a 10 **capture of the log information?** How did you prepare 11 this document? 12 **A.** I selectively took all the records 13 based on the event IDs, which is the third column, to 14 include those into the chart. 15  $\vert$ 175 Q. So the -- now, it states log in/log 16  $\theta$  but, and the log out ID, if you go to about the  $-$ 17 almost halfway down the page on June 25th, 2014, at 18 10:31, the second entry for that time stamp has an 19  $\epsilon$  by ent ID of 4634 and records that the description is 20 "log off". Do you see that? 21 | A. Correct, yes. 22  $\vert$ 176 Q. So you recorded both when a user 23 logged on and when a user logged off the system? 24 | A. Yes.  $25$  |177  $\qquad Q.$  But in some cases, it appears that

<span id="page-38-0"></span>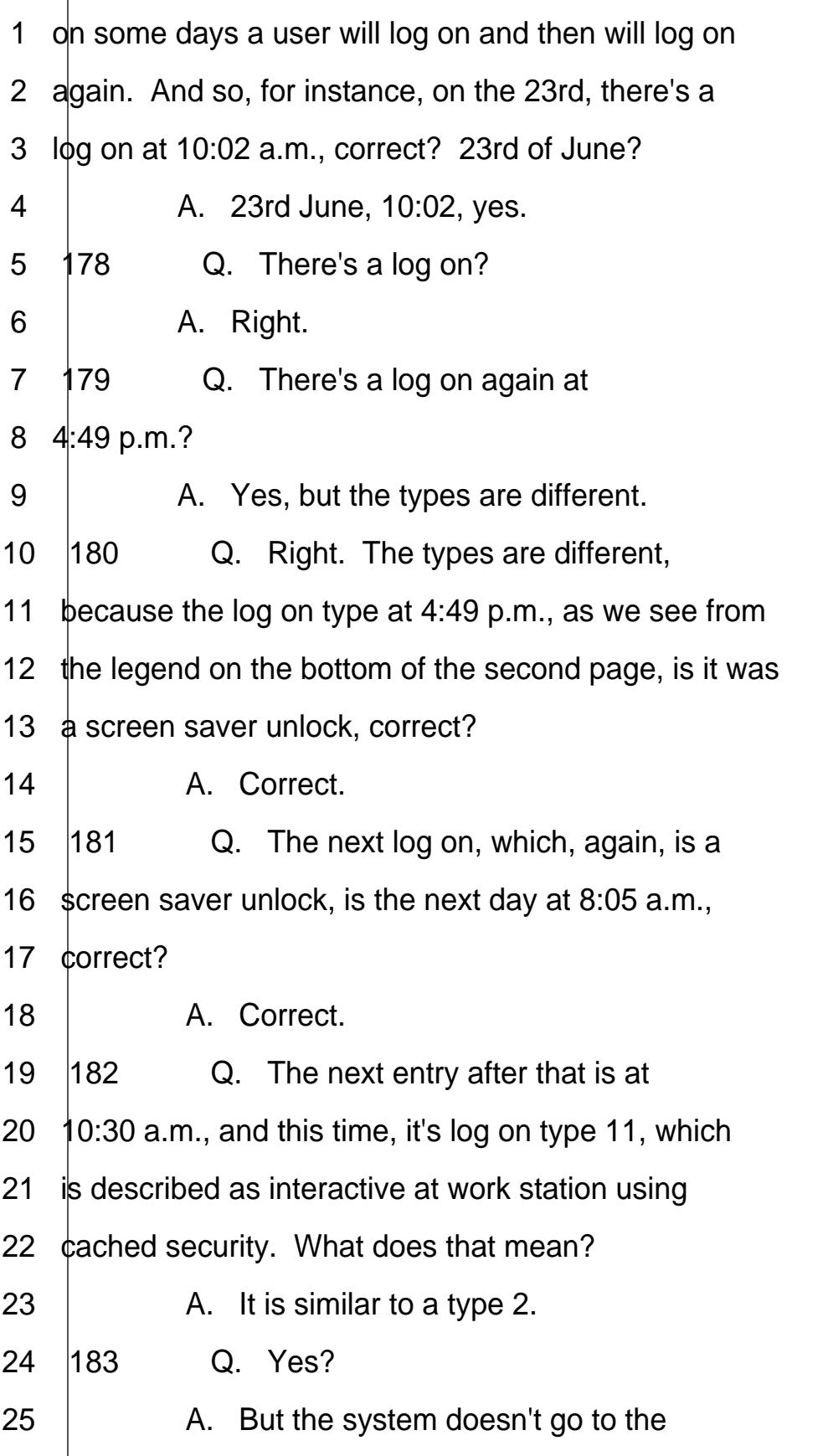

<span id="page-39-0"></span>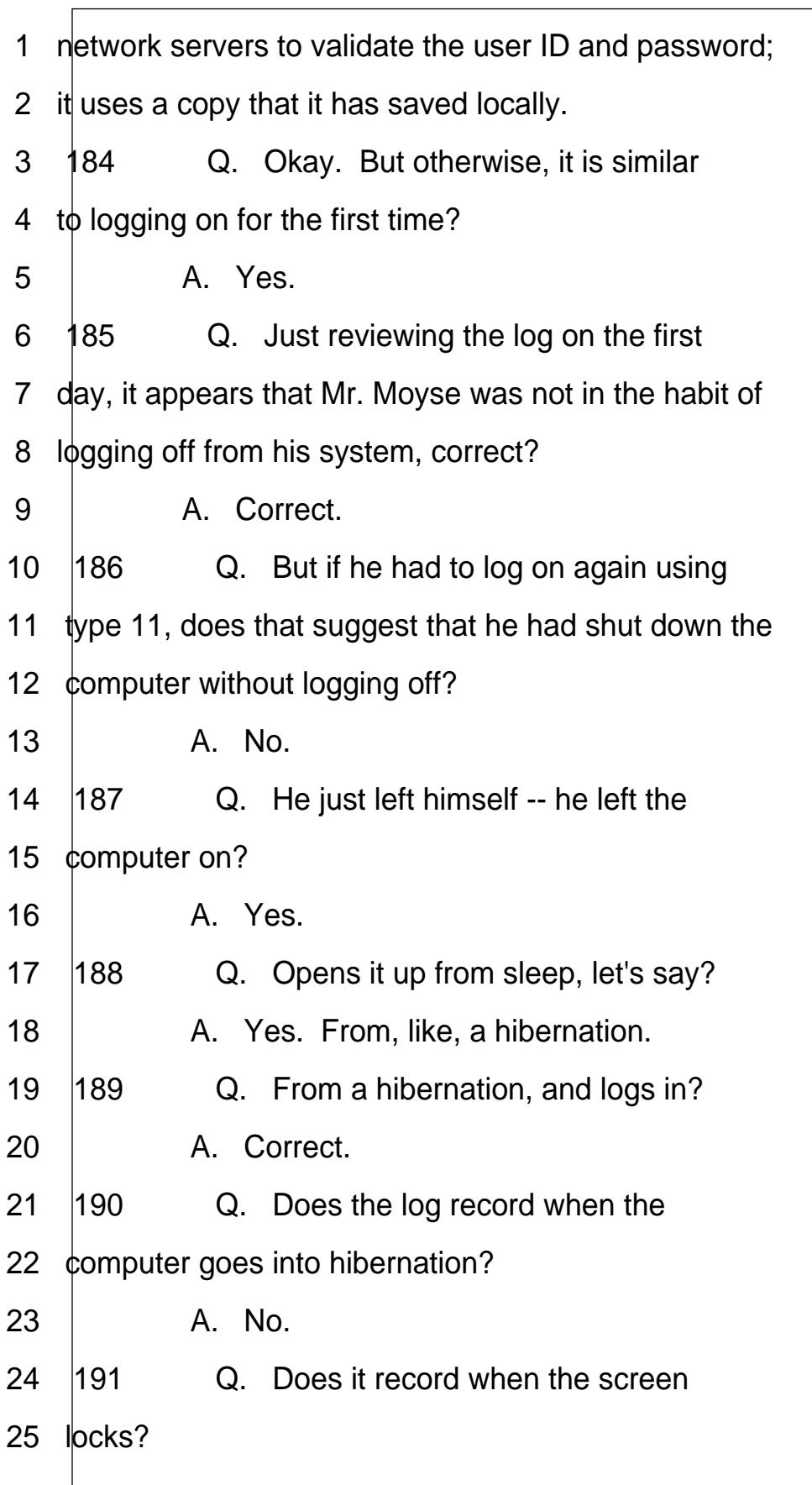

<span id="page-40-0"></span>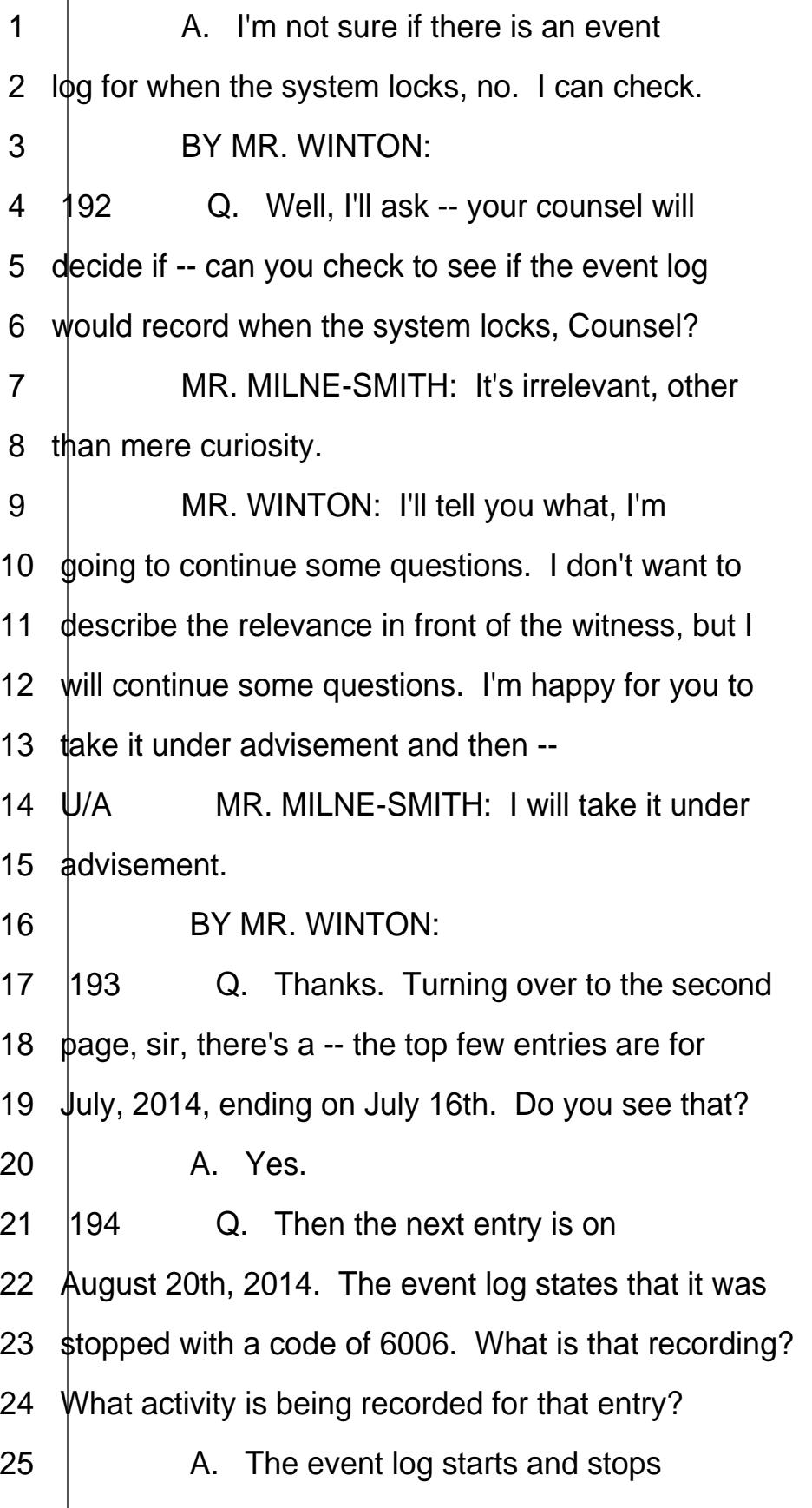

<span id="page-41-0"></span>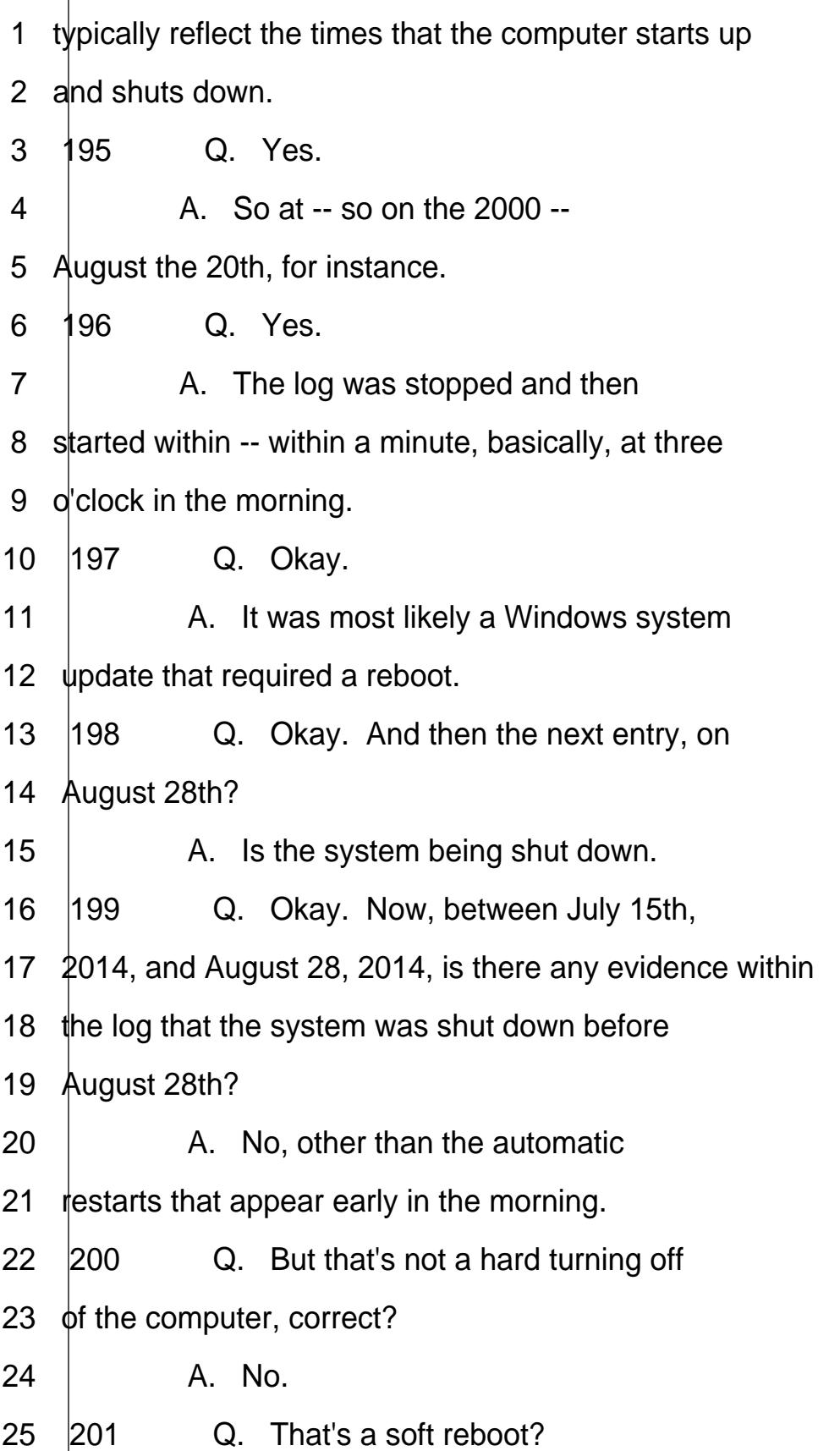

<span id="page-42-0"></span>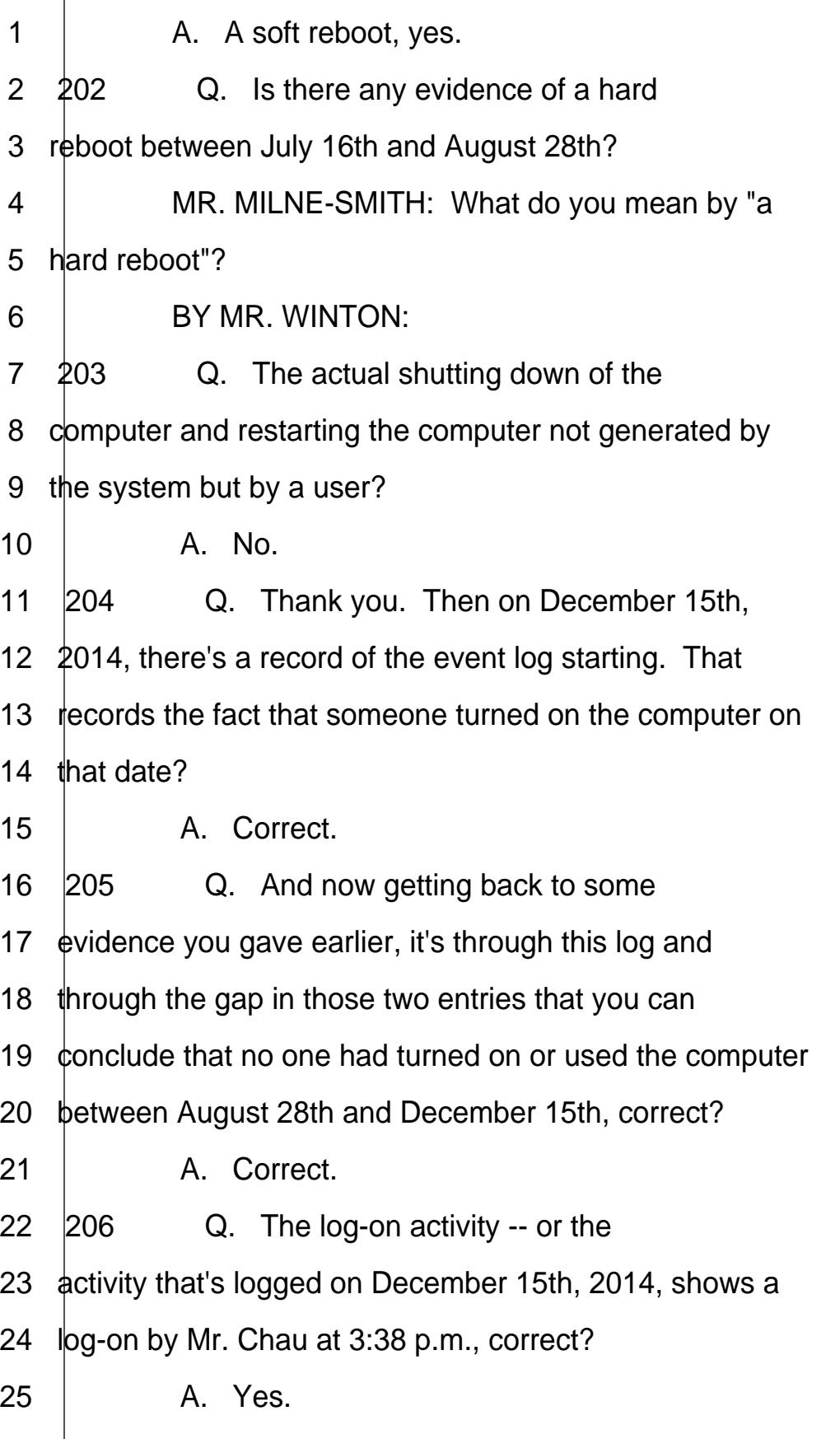

<span id="page-43-0"></span>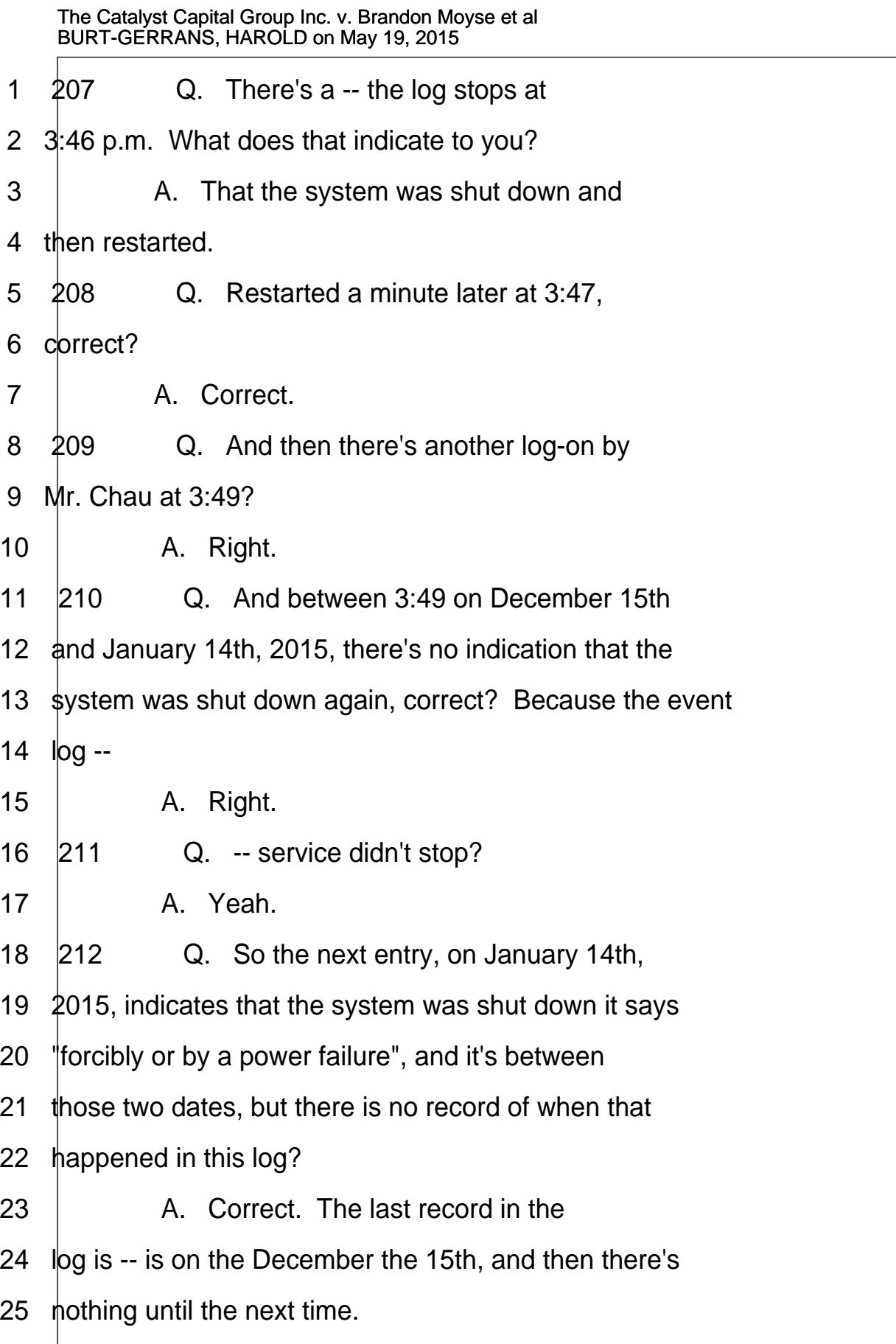

Page 43

<span id="page-44-0"></span>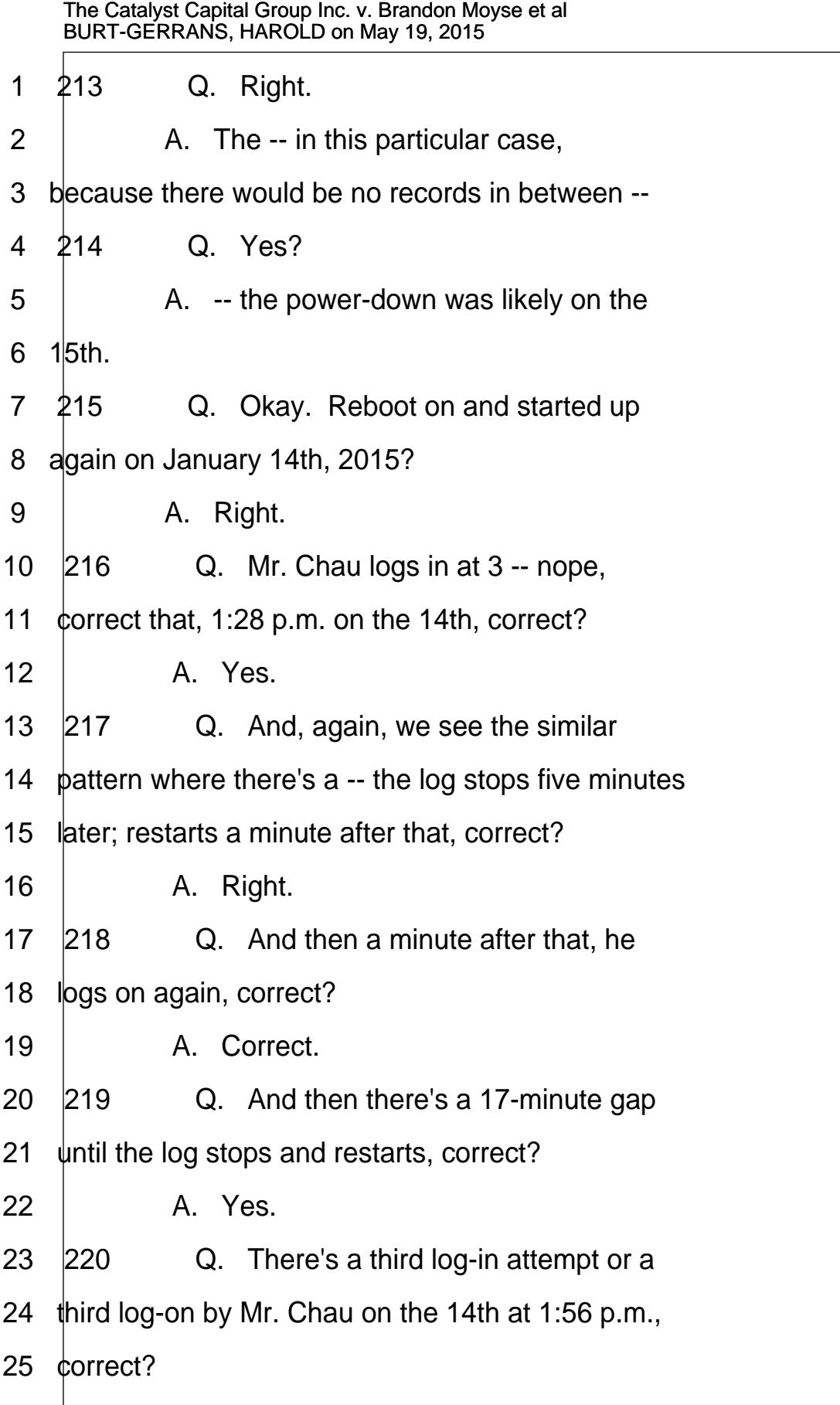

<span id="page-45-0"></span>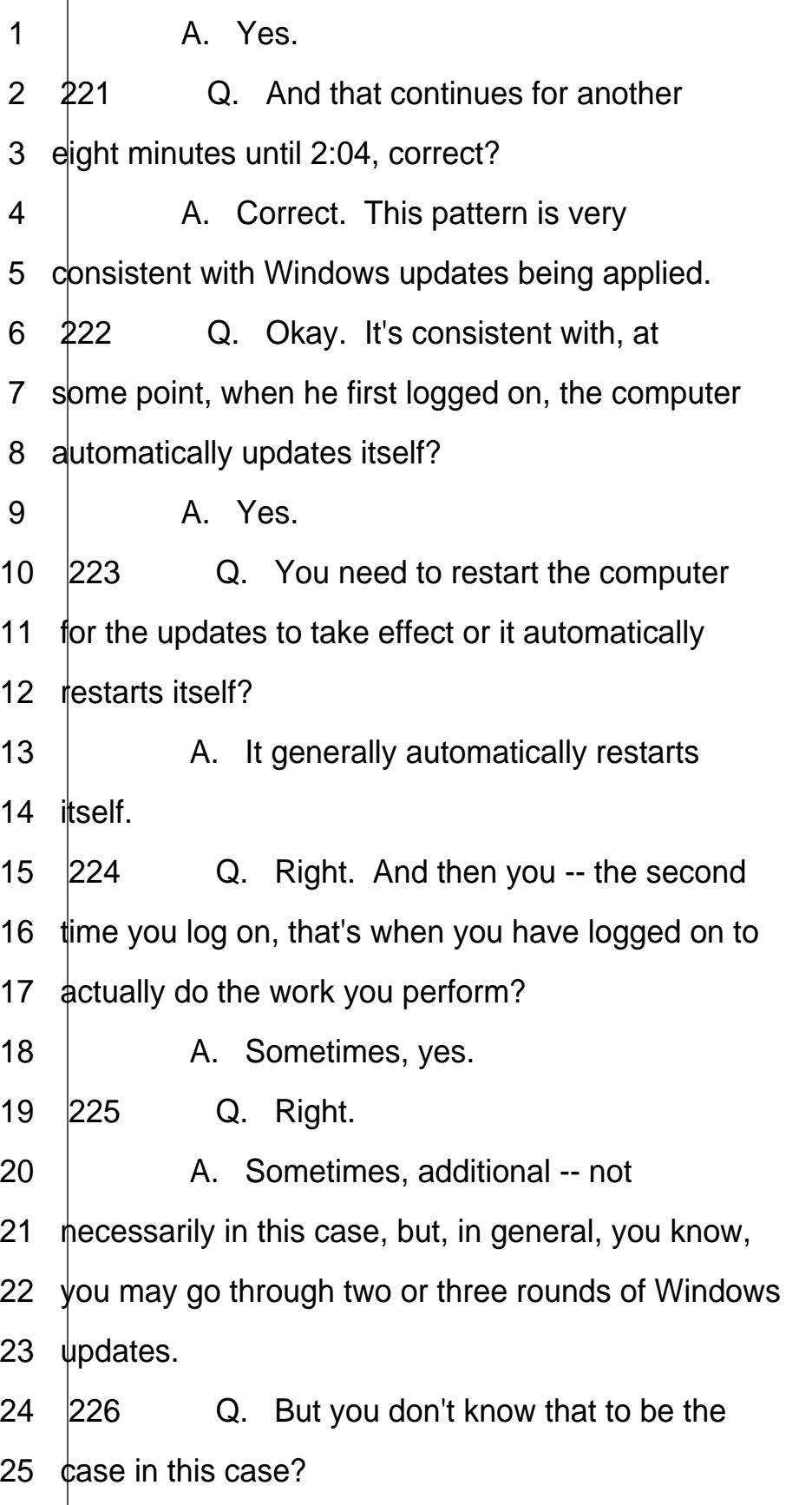

http:/

<span id="page-46-0"></span>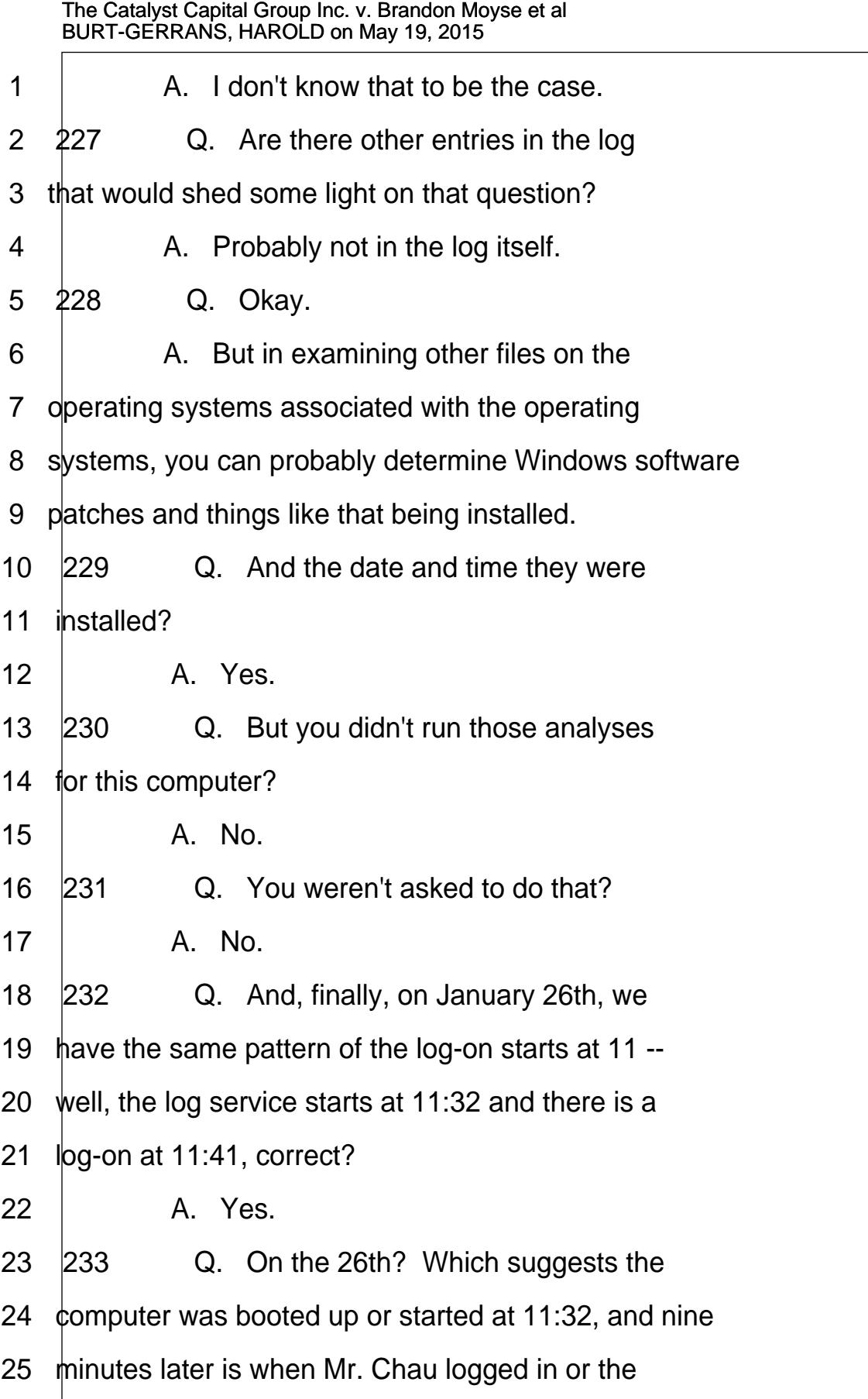

<span id="page-47-0"></span>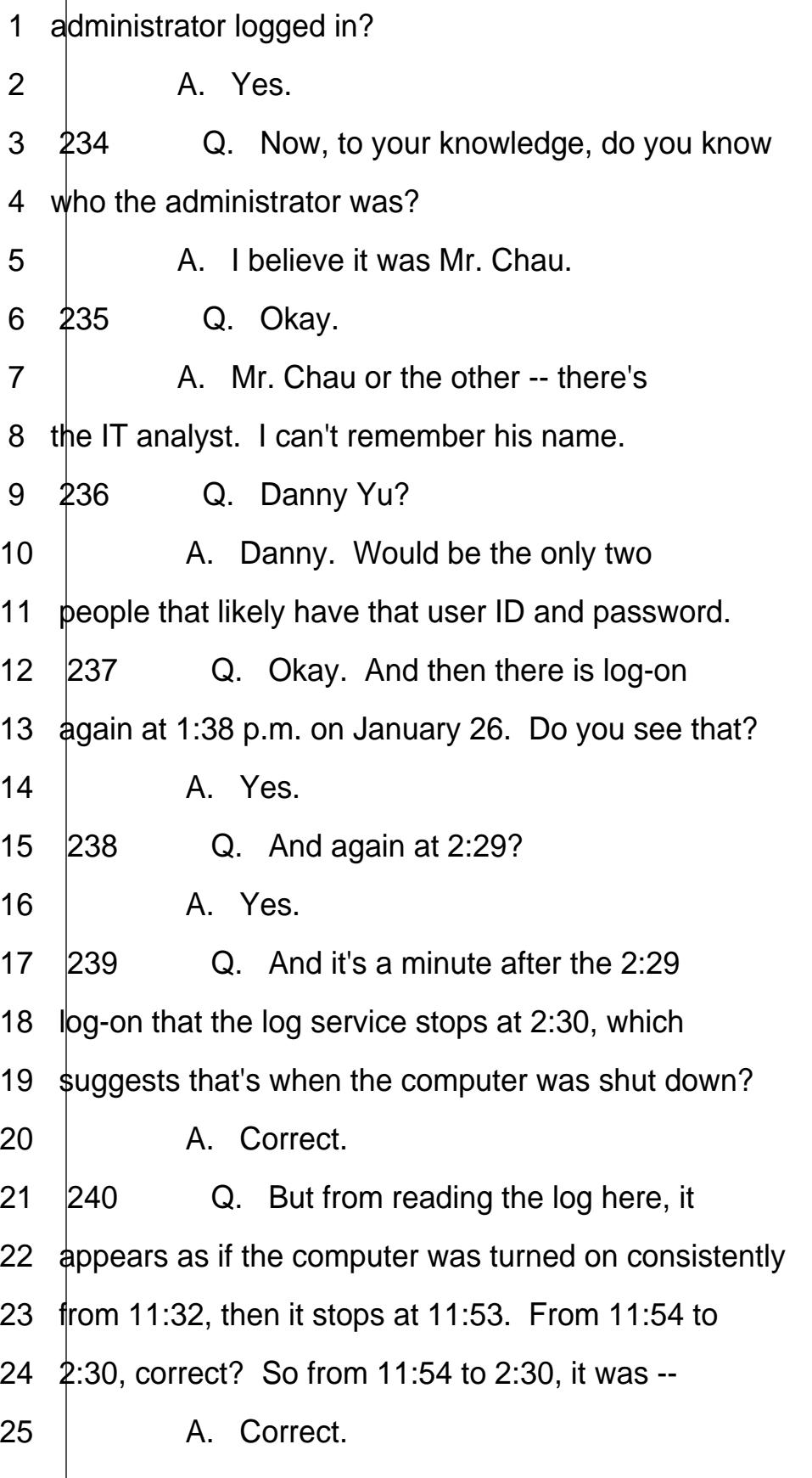

<span id="page-48-0"></span>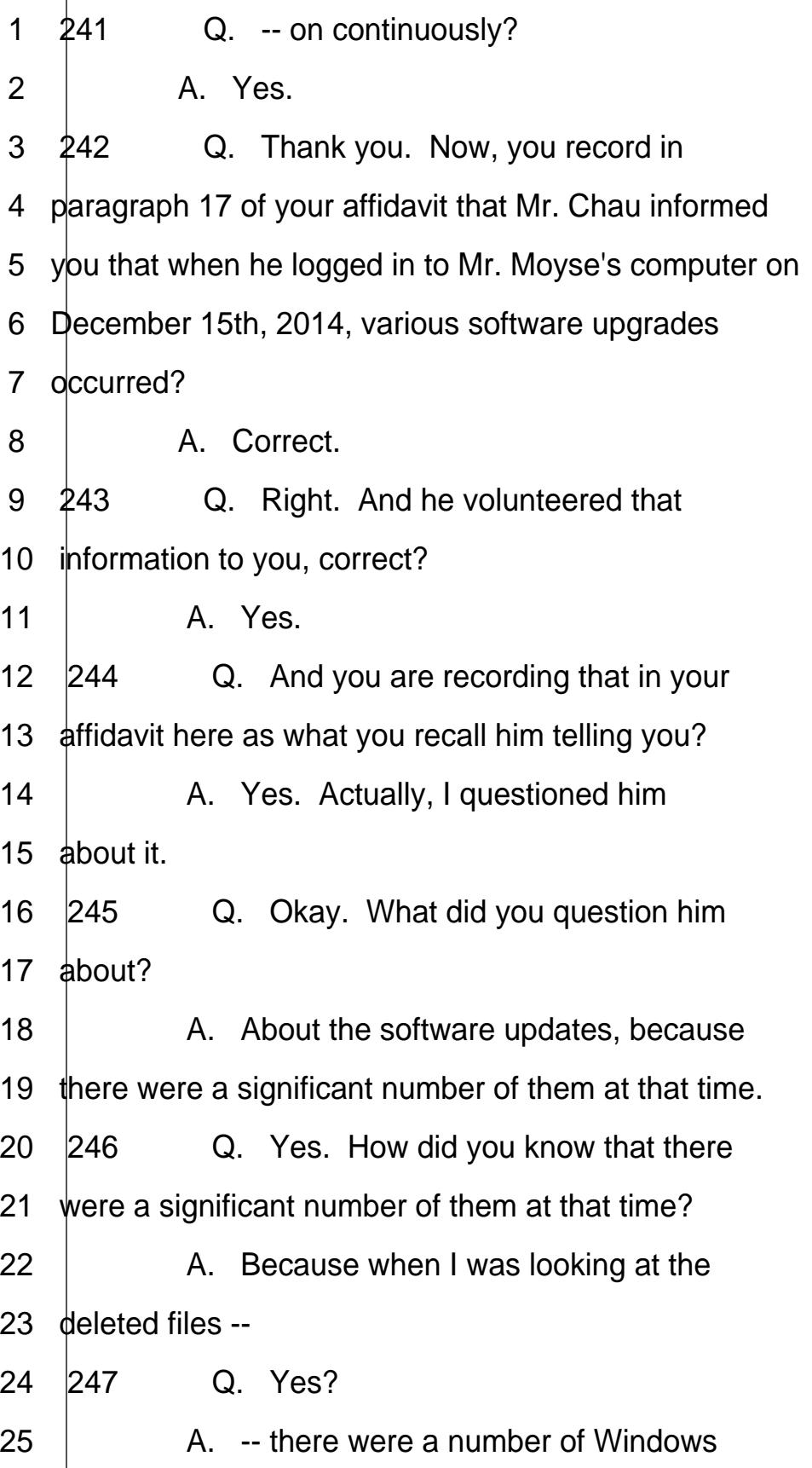

<span id="page-49-0"></span>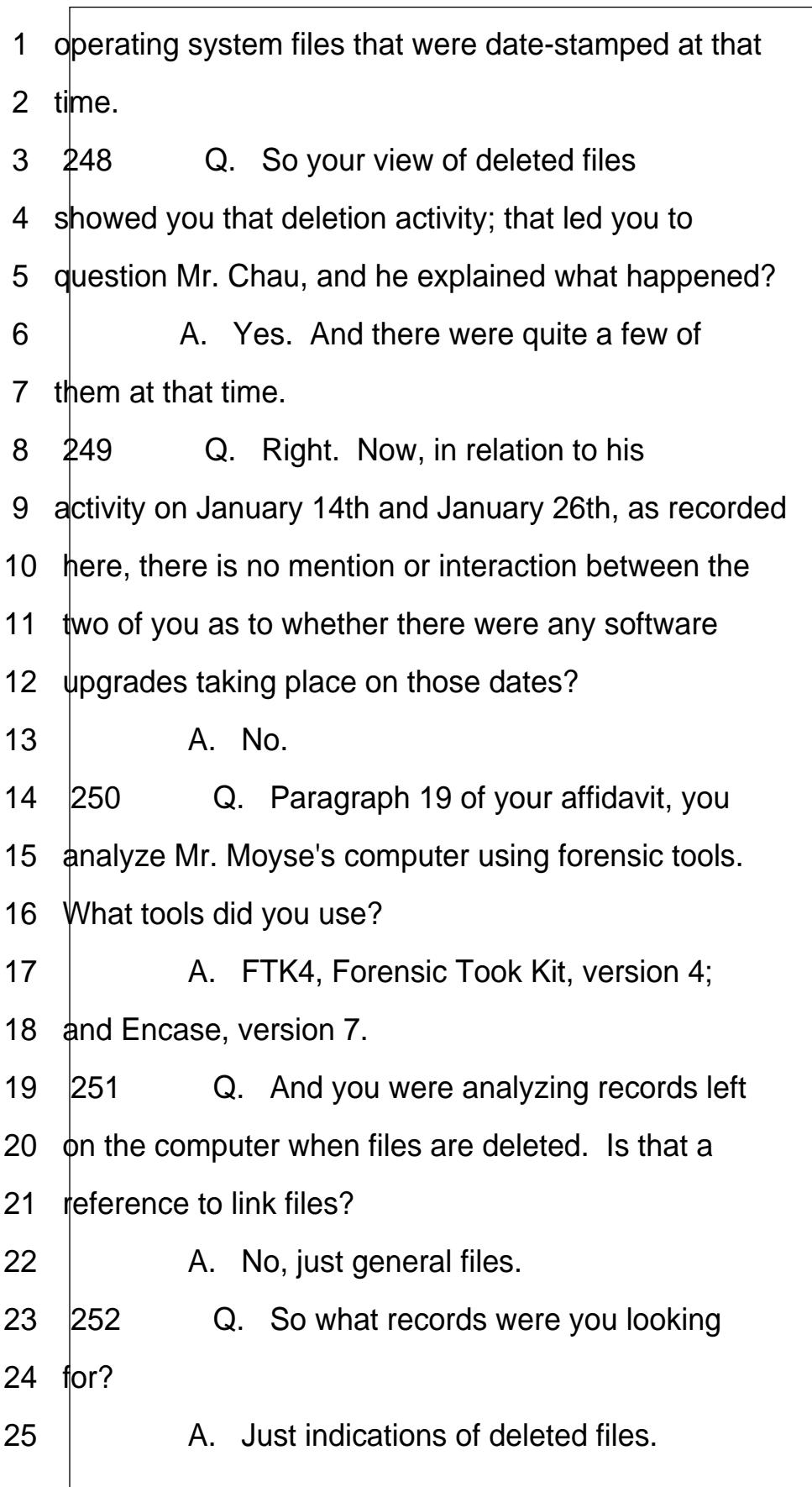

<span id="page-50-0"></span>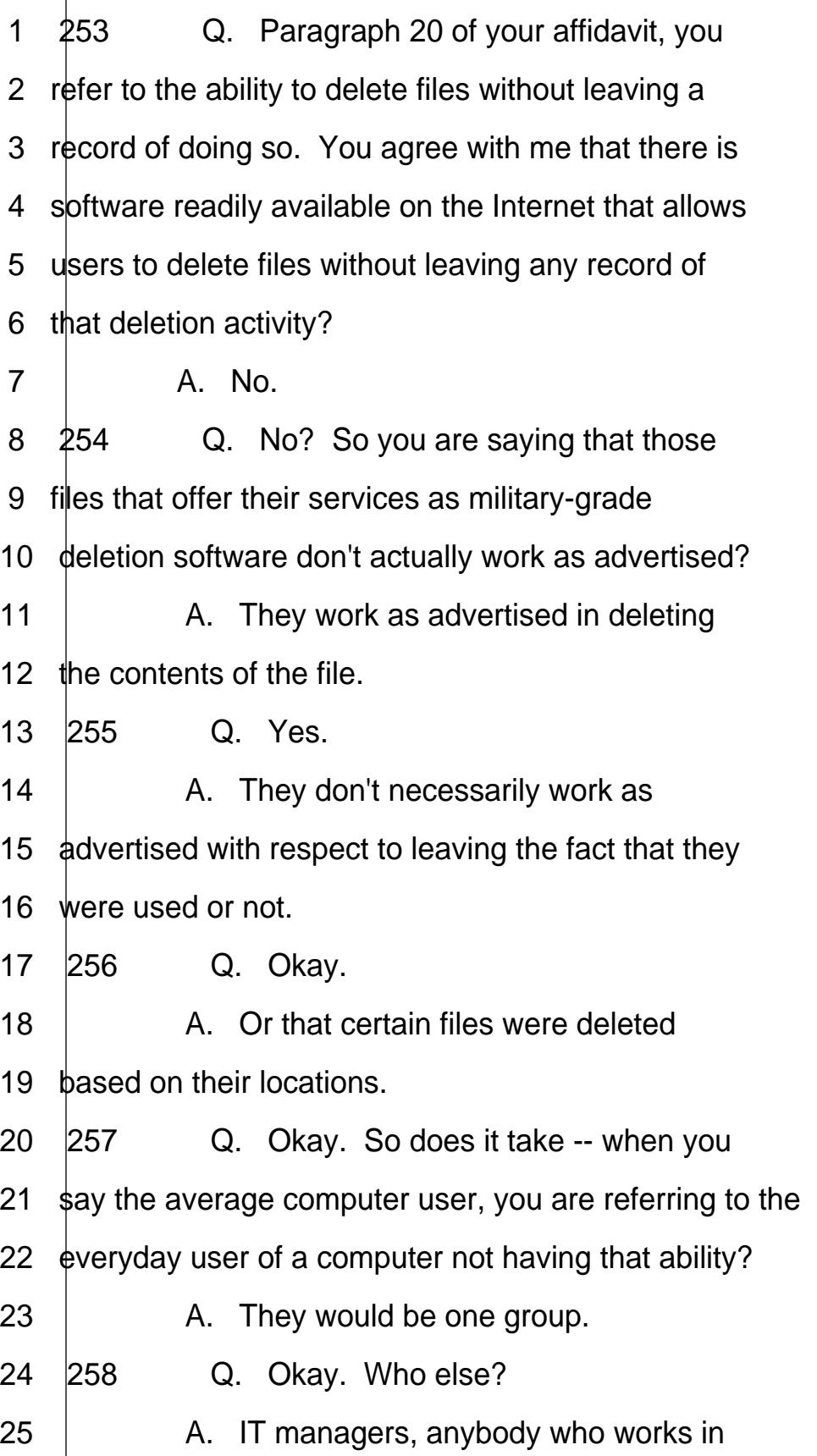

www.yeslaw.net/help http://www.yeslaw.net/help http://

<span id="page-51-0"></span>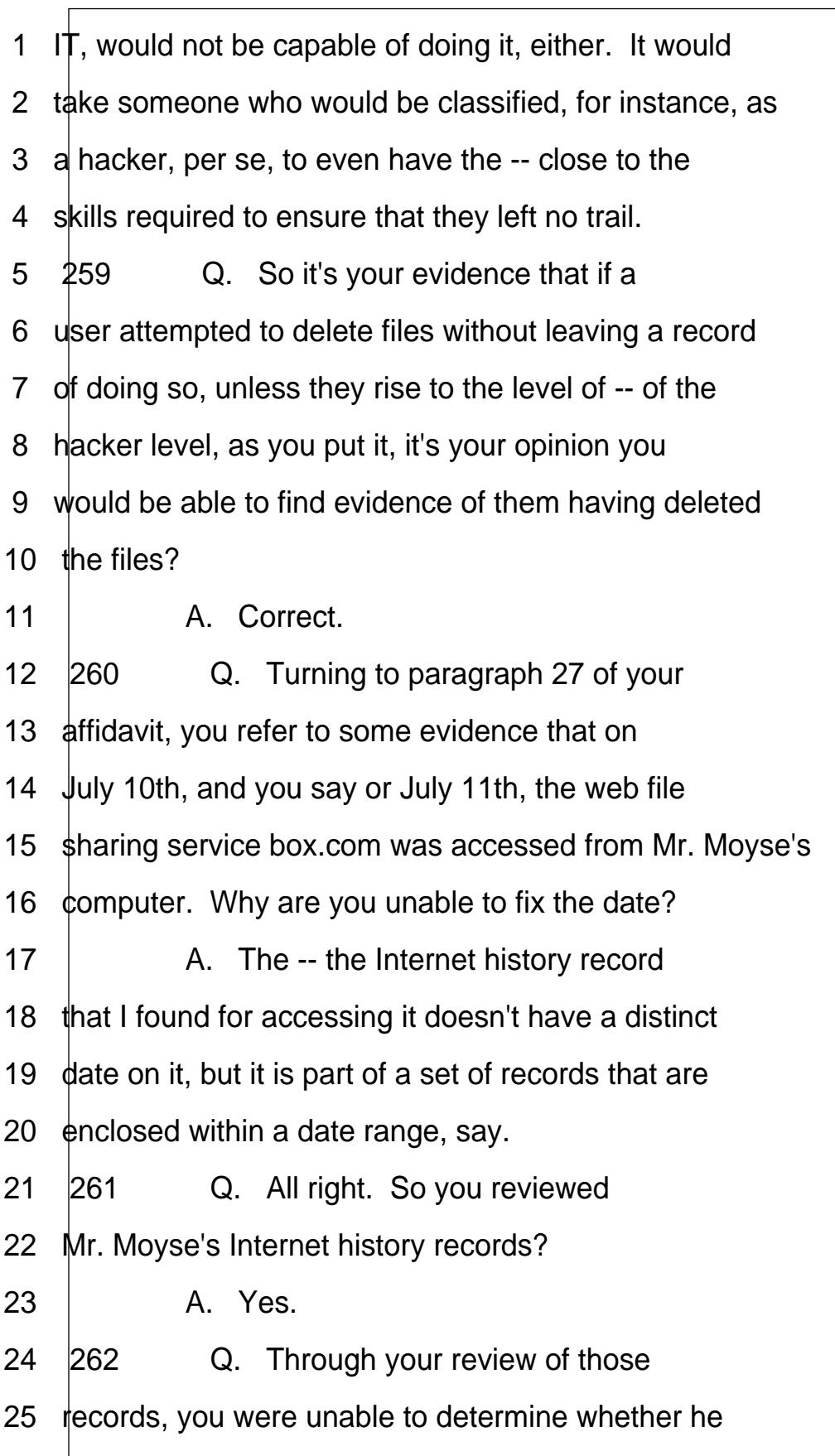

<span id="page-52-0"></span>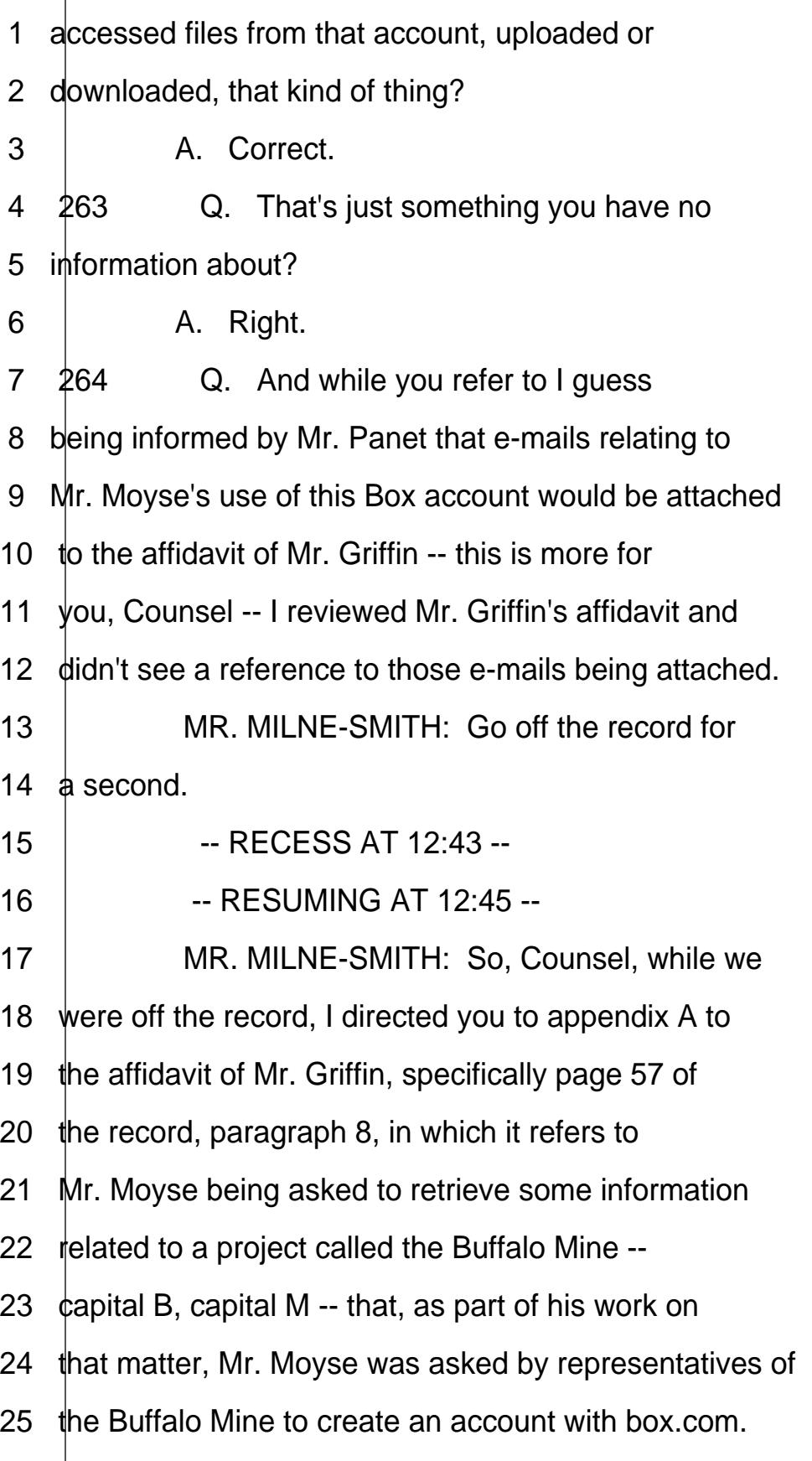

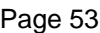

<span id="page-53-0"></span>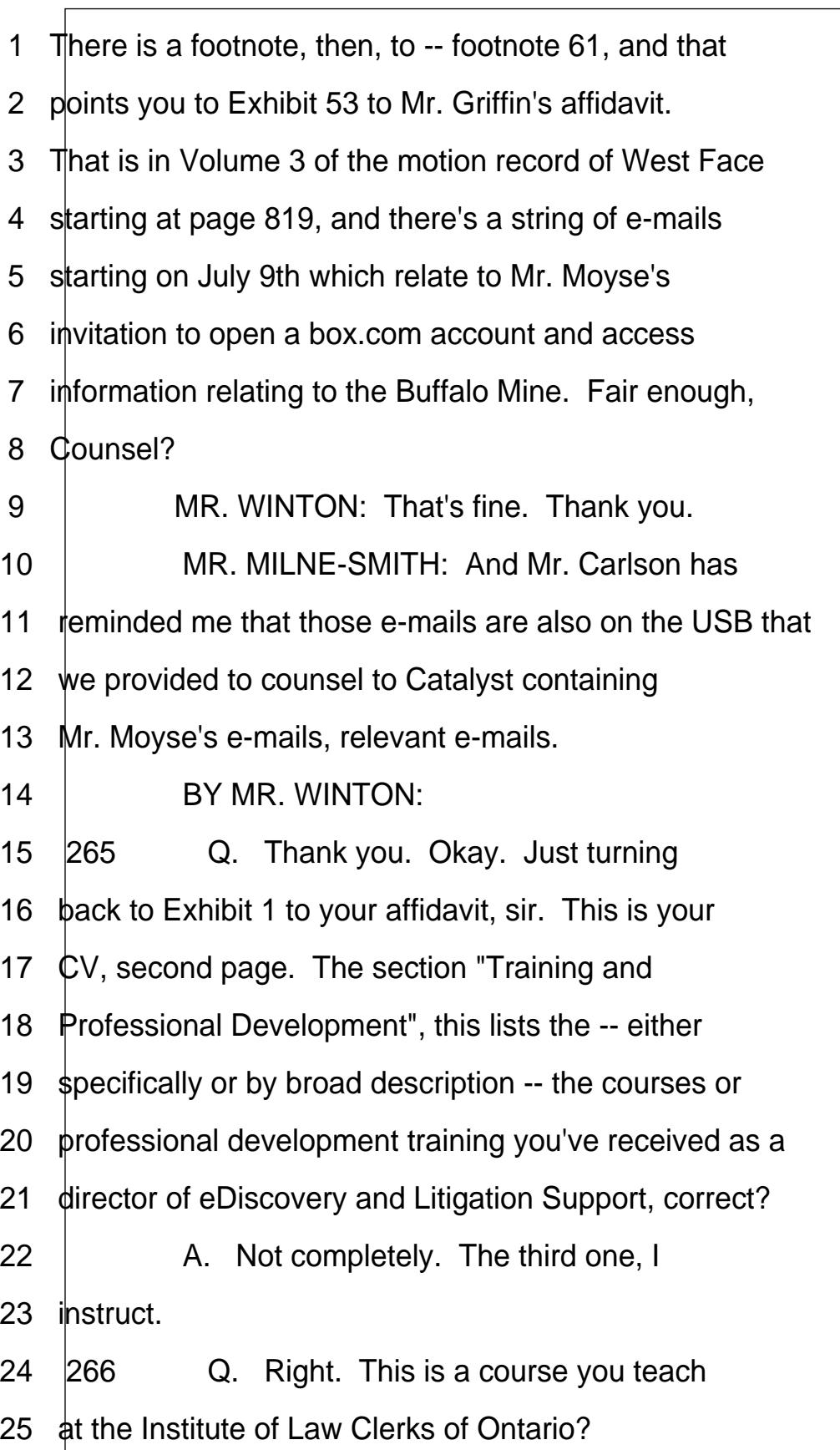

<span id="page-54-0"></span>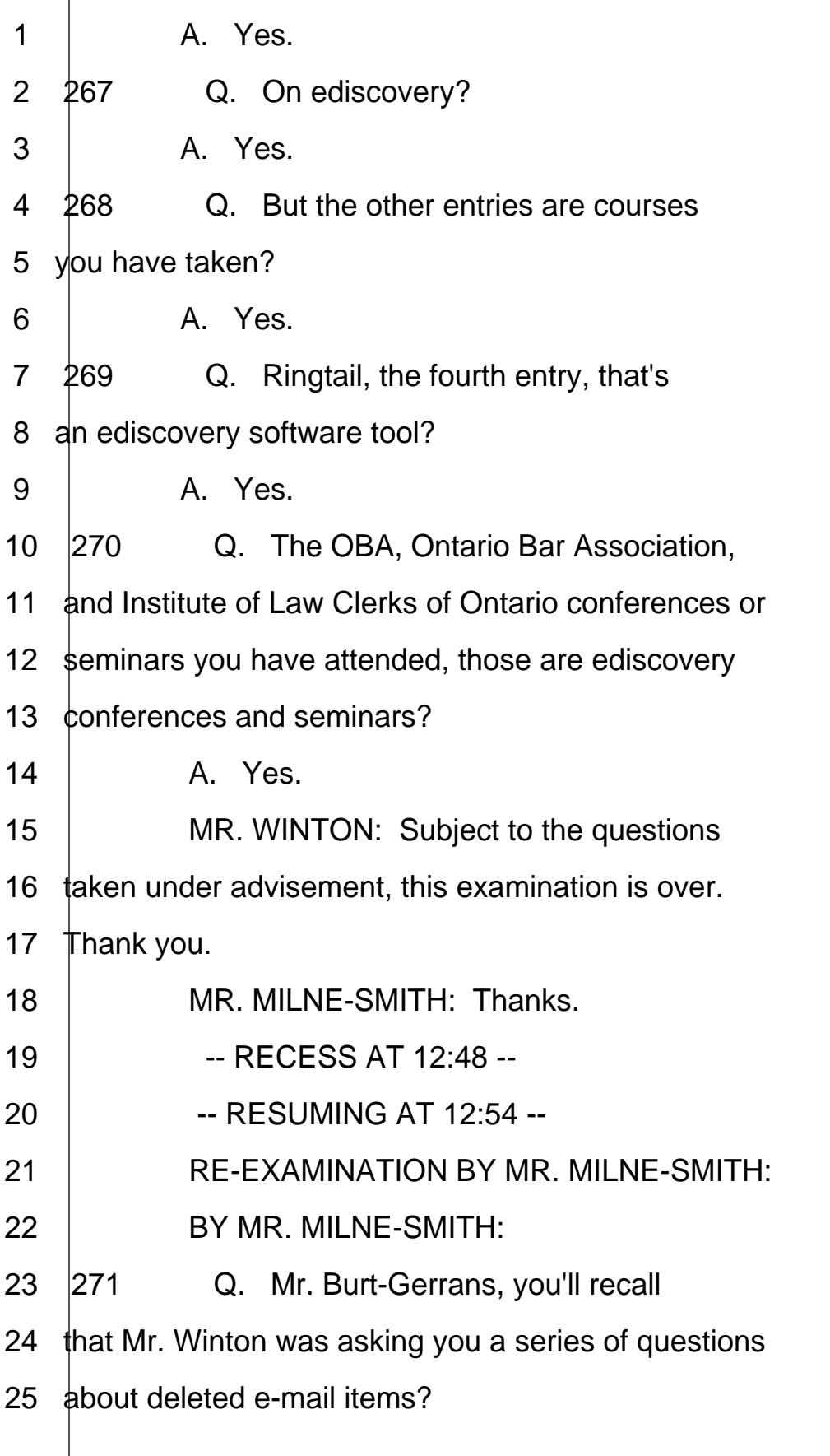

<span id="page-55-0"></span>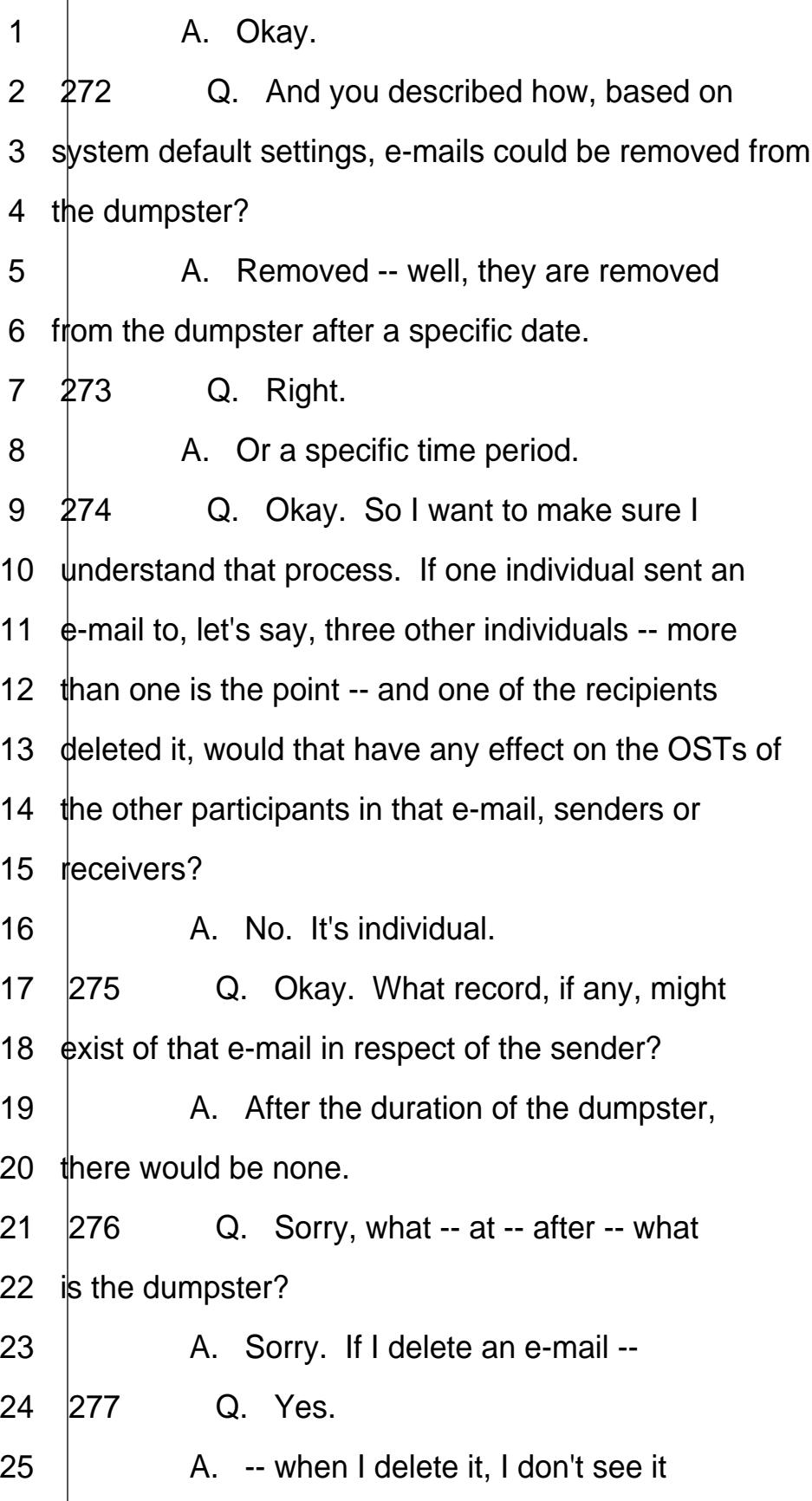

www.yeslaw.net/help http://www.yeslaw.net/help http:/

<span id="page-56-0"></span>1 anymore, but it still sits in the dumpster for a 2 specific period of time. 3 278 Q. Right. 4 | A. After that period of time, 5 there's -- it would be gone, and there will be no 6 recovery from it. 7 279 Q. And does one person deleting the 8 e-mail have any effect on the other people who sent or 9 received the e-mail? 10 | A. None whatsoever. 11 | MR. MILNE-SMITH: Okay. Those are all 12 my questions. Thank you. 13 **· · OFF THE RECORD** --14 **BY MR. MILNE-SMITH:** 15 280 Q. Mr. Burt-Gerrans, I believe I asked 16 vou about PSTs? 17 | MR. WINTON: You asked about OSTs. 18 **BY MR. MILNE-SMITH:** 19 281 **Q.** I asked about OSTs. And would 20 there be any difference with respect to PSTs?  $21$  A. No. 22 | MR. MILNE-SMITH: Thank you. 23  $+$ -- Whereupon the cross-examination concluded at 12:58  $24$  b.m. 25

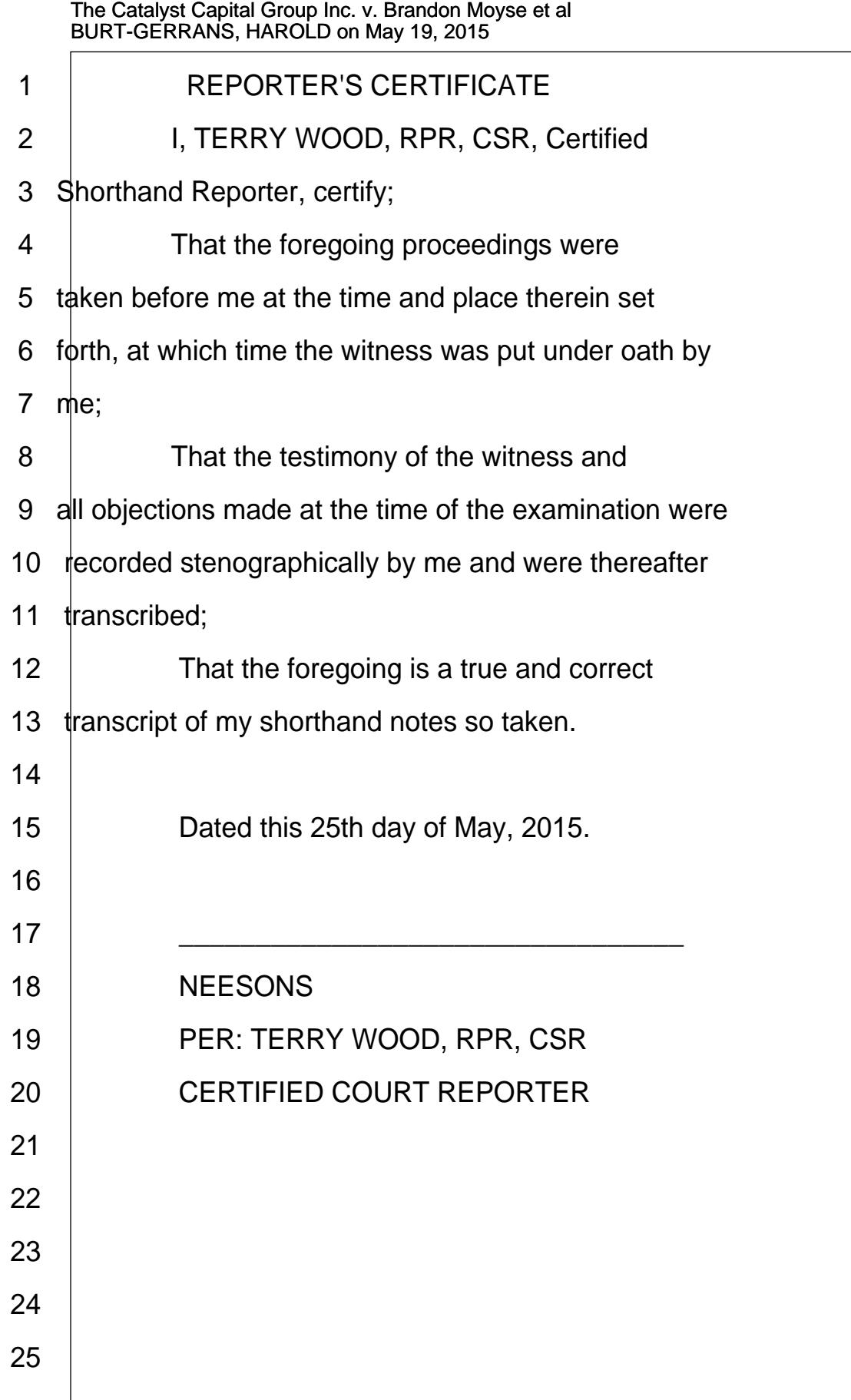

Index:  $1..2$ 

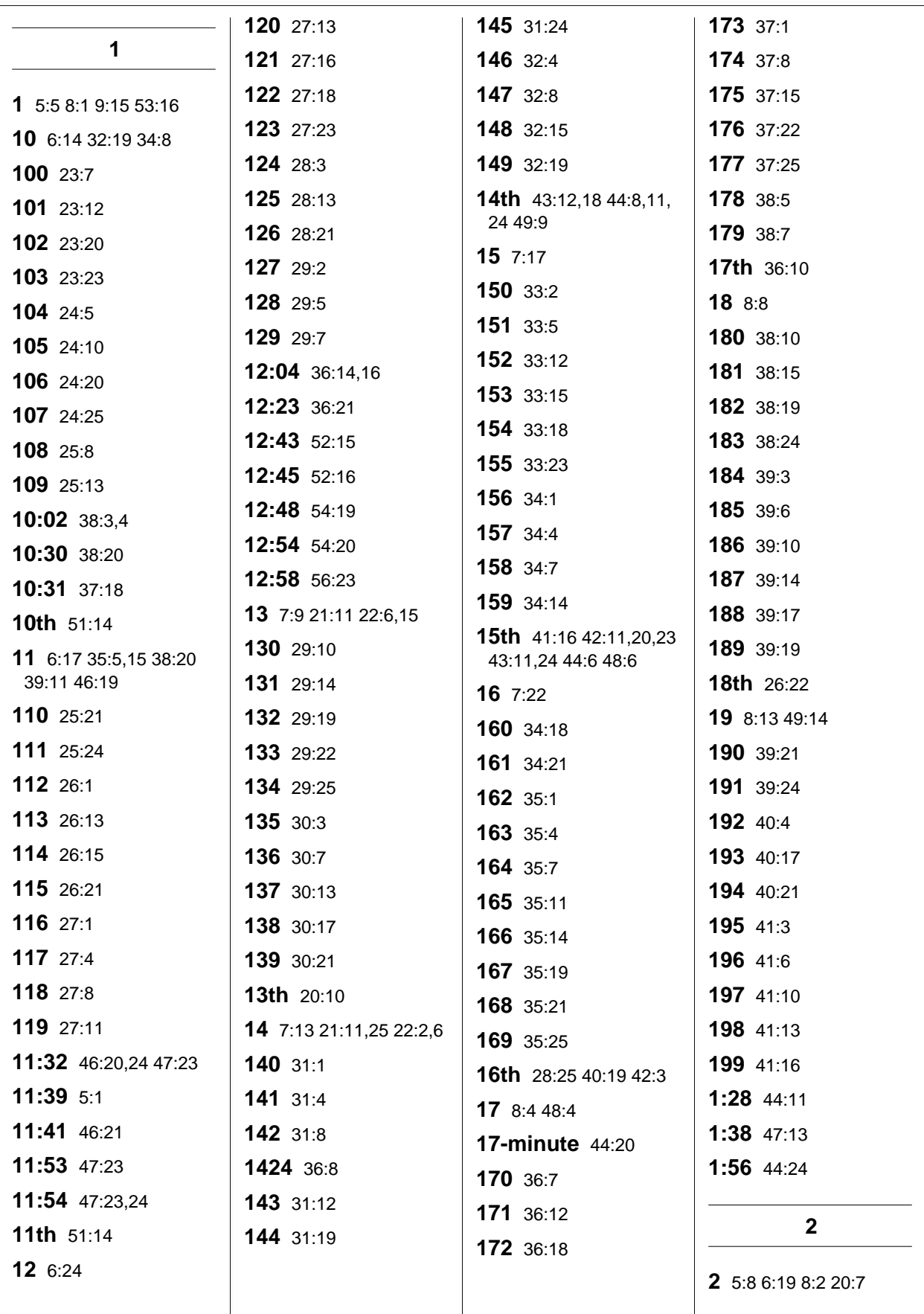

Index: 20..47

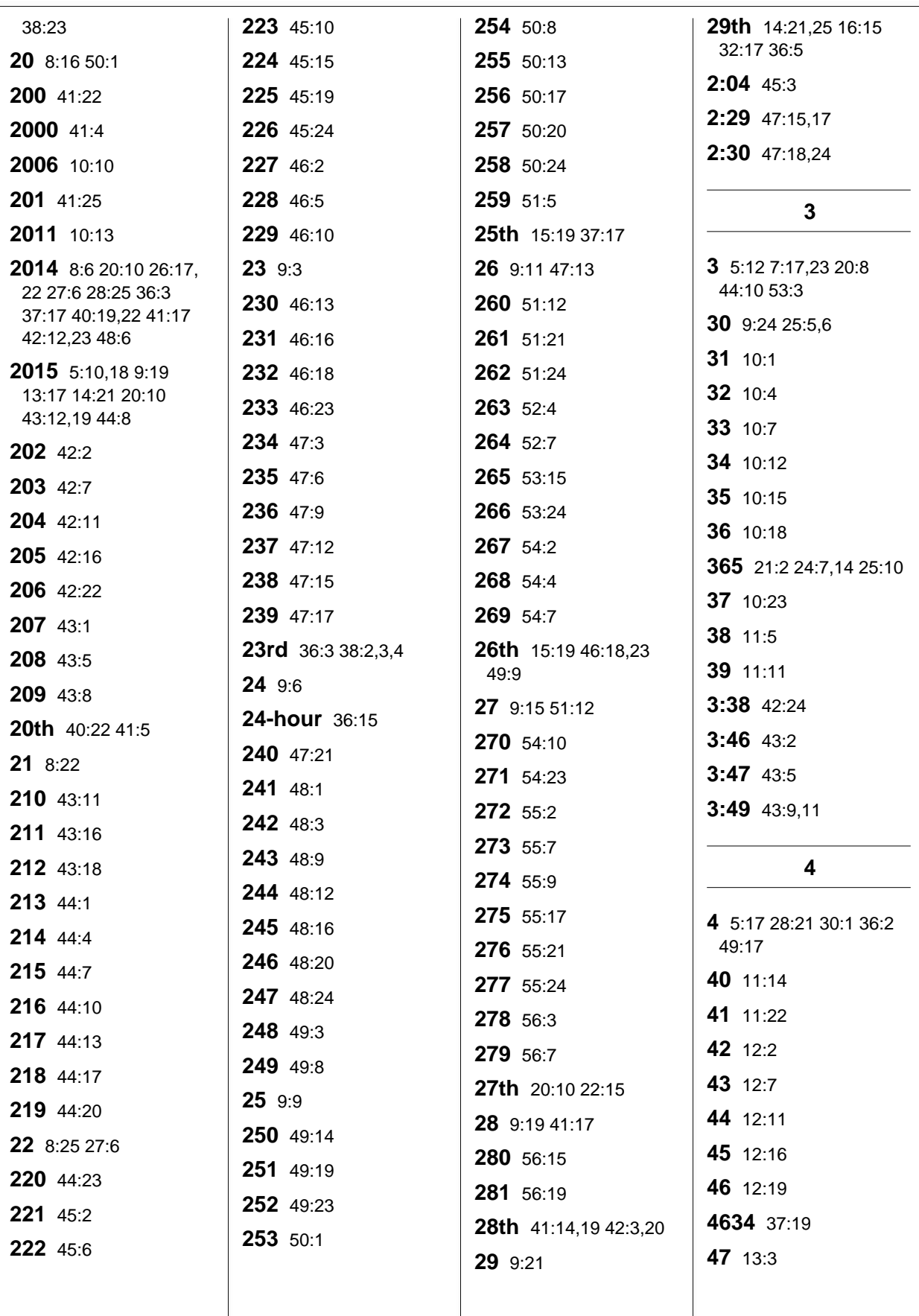

Index: 48. automatic

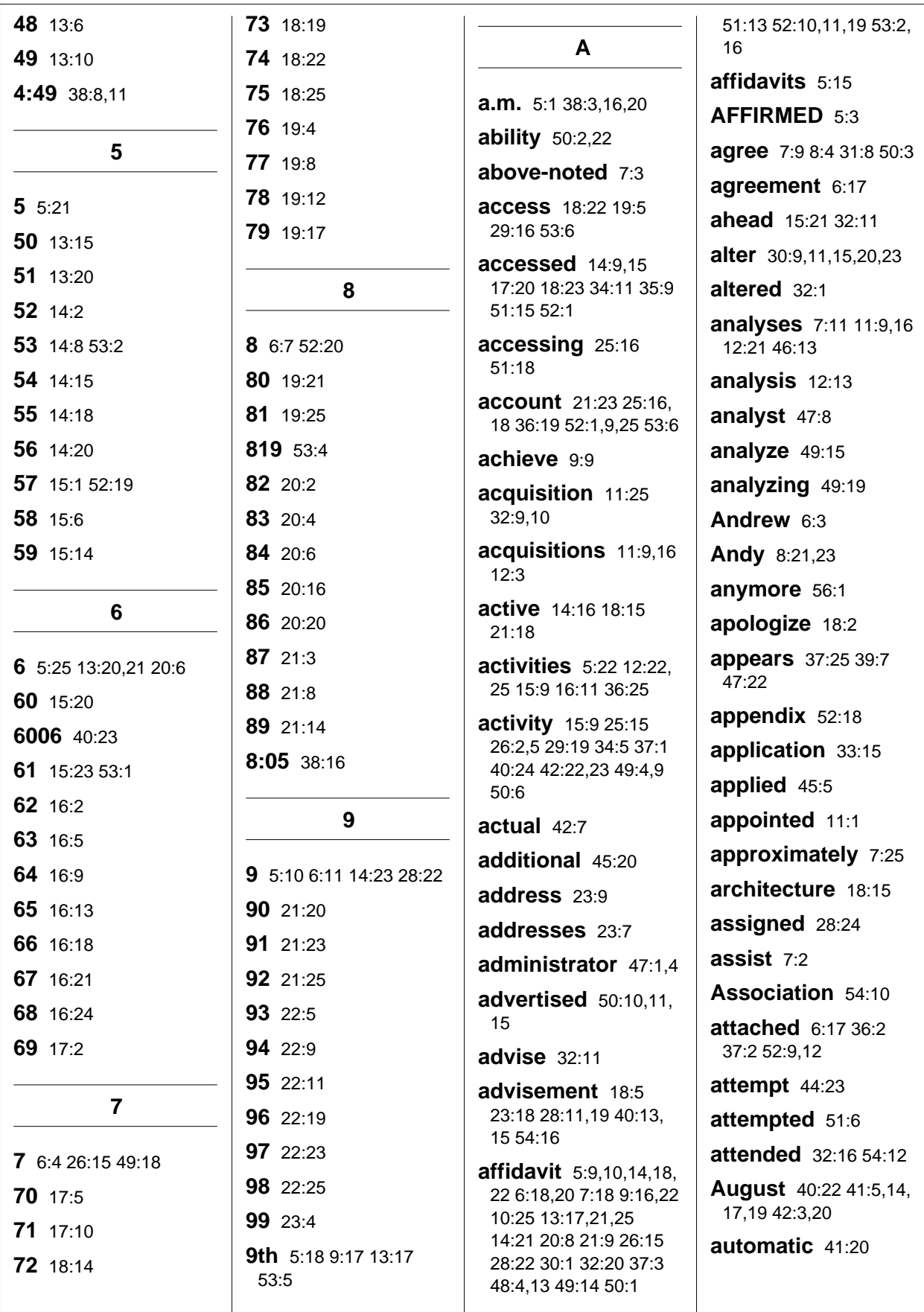

Index: automatically..created

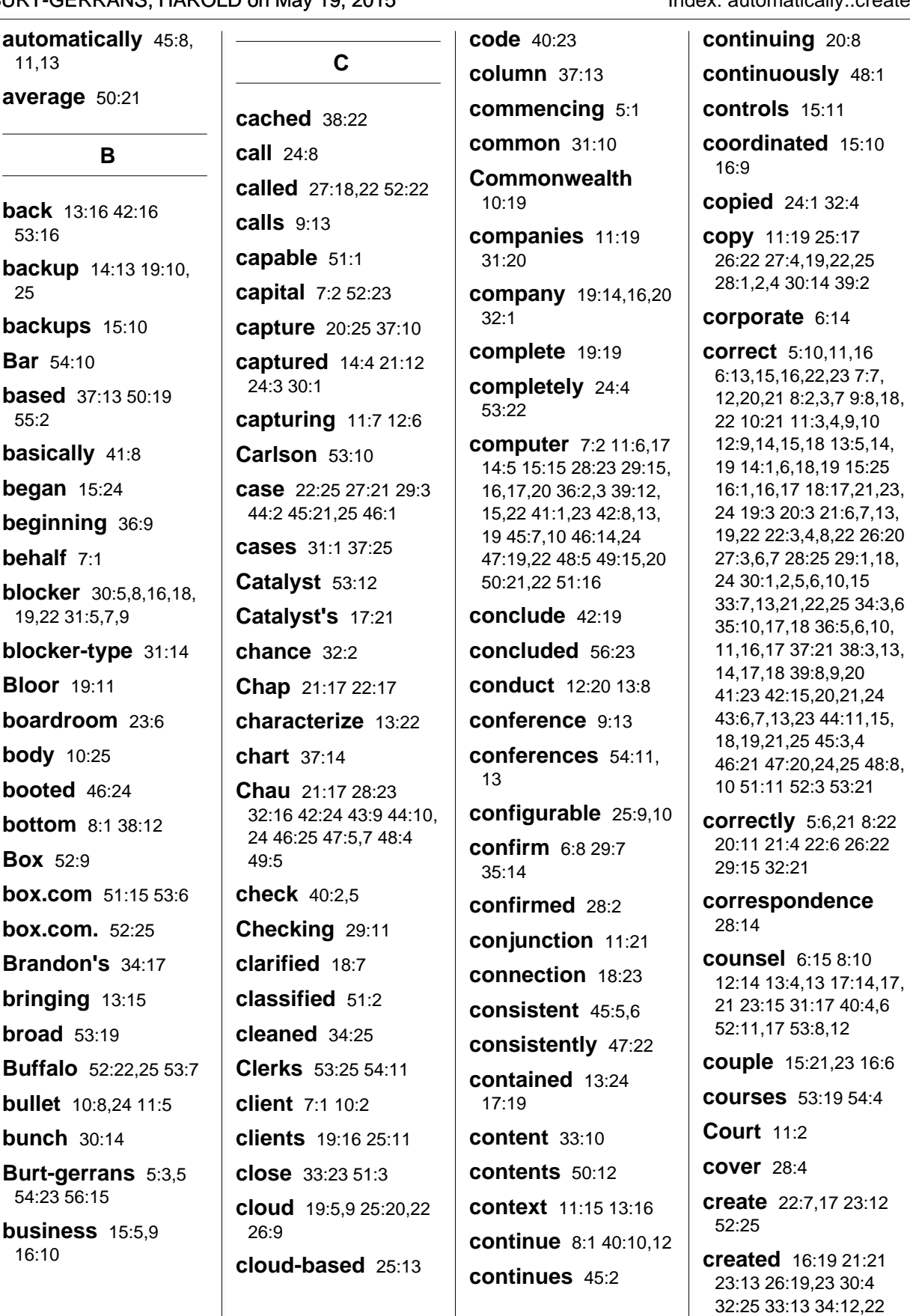

35:17 36:18 creating 12:7 cross-examination 5:4 56:23 curiosity 40:8 curriculum 9:16 customizable 24:15 CV 9:24 53:17

#### D

#### **Danny 47:9,10**

data 11:19 12:6,20 14:13.14 17:22 18:25 19:13,18,22 21:5 29:8 30:10,15,23 32:6 33:8 34:1,12 36:22

#### database 15:11

**date** 10:4 15:24 22:14 24:1 36:4.13 42:14 46:10 51:16,19,20 55:6

#### date-stamped 49:1

dated  $5:10$ 

**dates** 16:24 17:25 20:13.15 43:21 49:12

day  $13:1038:1639:7$ 

days 15:18,21,23 16:2 24:16 25:3,5,7 38:1

**December** 26:22 27:6 42:11,20,23 43:11,24 48:6

decide  $40:5$ 

decided  $8.25$ 

dedicated 19:14

default 25:4,5,6 55:3

definitive 35:8

DEI 26:25 27:22 28:2

delete 26:9 37:9 50:2.5 51:6 55:23.25

**deleted** 19:2 23:25 24:2,11,16,24 25:1 26:3 48:23 49:3.20.25 50:18 51:9 54:25 55:13

deletes 24:6 deleting 50:11 56:7 deletion 49:4 50:6.10 **Dentons** 5:19 6:9,22, 25 department 32:1 departments 31:20 depending 12:24 depends 30:24 **describe** 11:6 21:10 26:16 40:11 description 7:6 37:19 53:19 desktop 14:5 15:22  $36:1$ destination 28:16 destroying 32:13 detail 8:5 detailed 36:2 details 13:24 determine 46:8 51:25 determining 35:12 development 53:18, 20 device 30:5 31:9.14 devices 11:8 12:12  $31:23$ difference 56:20 digital 11:8 directed 52:18 direction 12:13 35:21 directly 26:25 director 10:13 53:21 discussed 35:25 discussion 8:15.21  $32:16$ discussions 9:11 35:22 disk 19:15

distinct 51:18

document 33:11,13  $37:2.4.11$ 

documents 17:19 34:8.9.11 35:15

downloaded 21:17  $52.2$ 

drive 14:5,25 16:16,25 19:22.24 20:2 30:9.12. 22 32:2.23 33:4 34:2

 $drives$  14:8,11,12 15:12 17:11 18:20

dumpster 24:8,12,19, 20 25:1 26:4 55:4,6,19, 22 56:1

duration 55:19

#### E.

**e-mail**  $20:9.12.15.16$ . 19,24 21:11,23 23:7,24 24:7 25:13,14,16,18 26:2,3,5 28:14 54:25 55:11,14,18,23 56:8,9

**e-mails** 20:23 23:25 24:2,11,17 25:1 52:8,12 53:4,11,13 55:3

earlier 42:17

early 41:21

ediscovery 6:25 10:9.20 11:2.12.15.21. 22,24 12:1,4,6,8 53:21 54:2,8,12

effect 45:11 55:13 56:8

eliminate 31:4 emails  $24:21$ employed 31:19 employees 22:1,2 Encase 49:18 enclosed 51:20 encountered 31:25 end 7:15 13:10 20:7 ending  $40:19$ 

Index: creating..extracted

engaged 26:2

engagement 26:16

ensure 30:8 51:4

entire  $21:17$ 

entries 40:18 42:18  $46.2544$ 

entry 36:14,20 37:18 38:19 40:21.24 41:13 43:18 54:7

environment 19.7  $25:5$ 

essentially 10:15

established 29:12  $33:6$ 

event 6:7 36:18 37:13, 19 40:1.5.22.25 42:12 43:13

events  $37:6$ 

everyday 50:22

evidence 5:15 18:25 22:5 23:23 26:21 41:17 42:2,17 51:5,9,13

**exact** 24:13,15

examination 54:16

examining 46:6

**Excel** 33:19

exchange 25:4

Exhibit 6:19 7:17,23 9:15 30:1 36:2 53:2,16

**exist** 8:18 31:23 55:18

**experience** 10:8 11:6  $12:11$ 

expert 7:3 11:2 27:1

expertise 10:23 11:6  $13:7$ 

expired 26:5

explain  $34:14$ 

explained 9:3,6 49:5

**export** 24:17,18

extent 7:6 26:1

extracted 34:9,10

Index: Face..interface

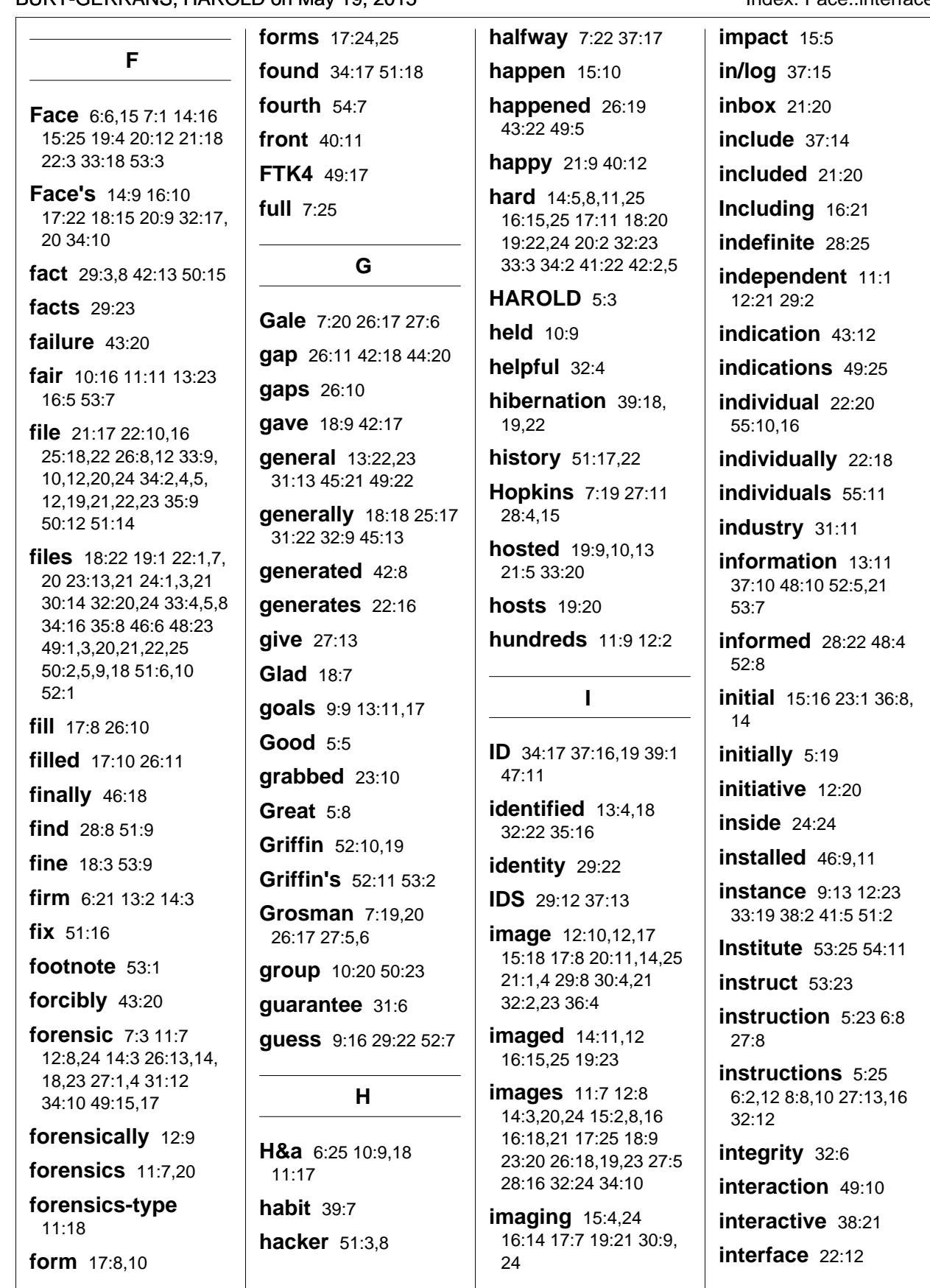

Indev: interfere number

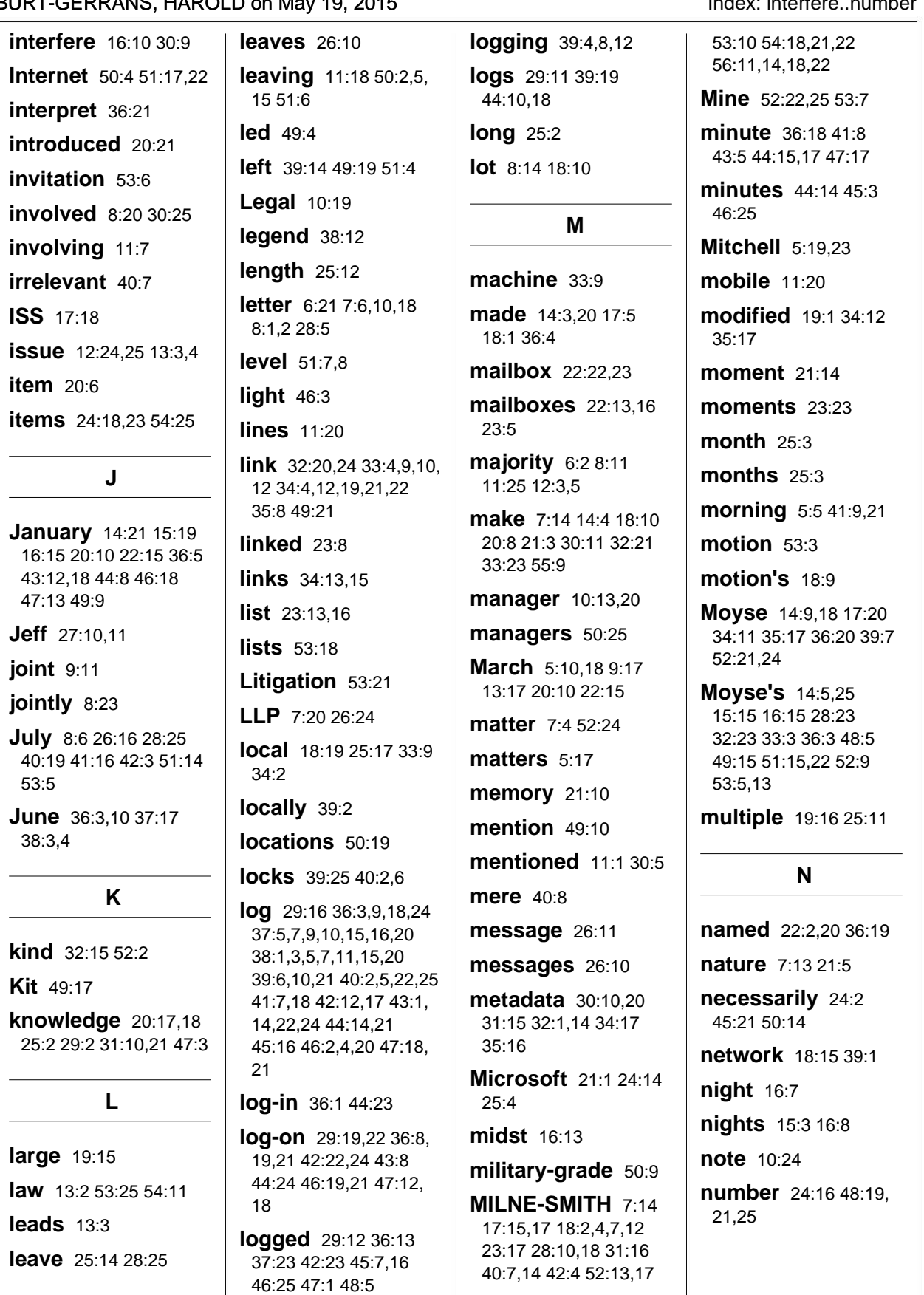

Index: OBA..refer

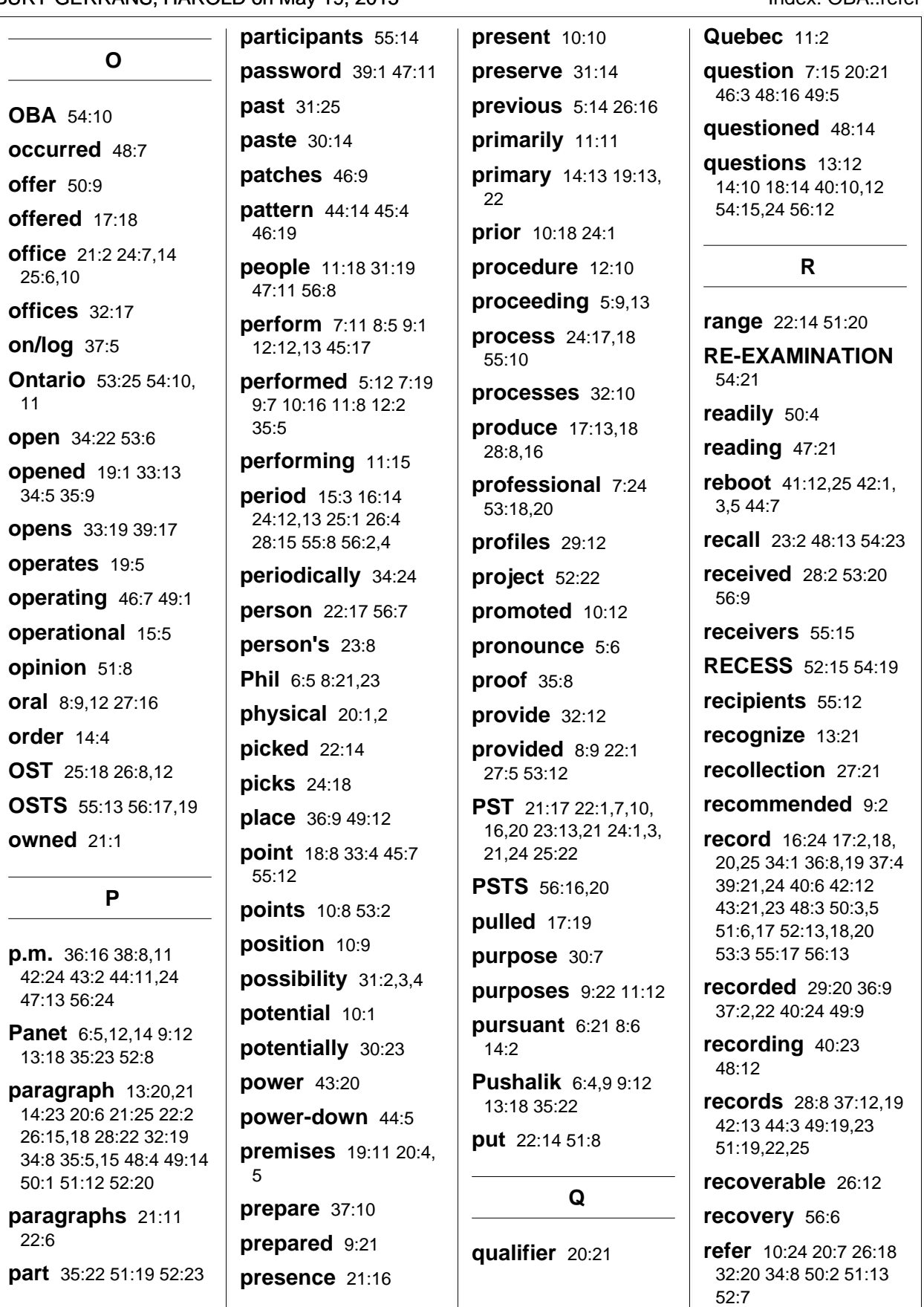

Index: reference..Stockwoods

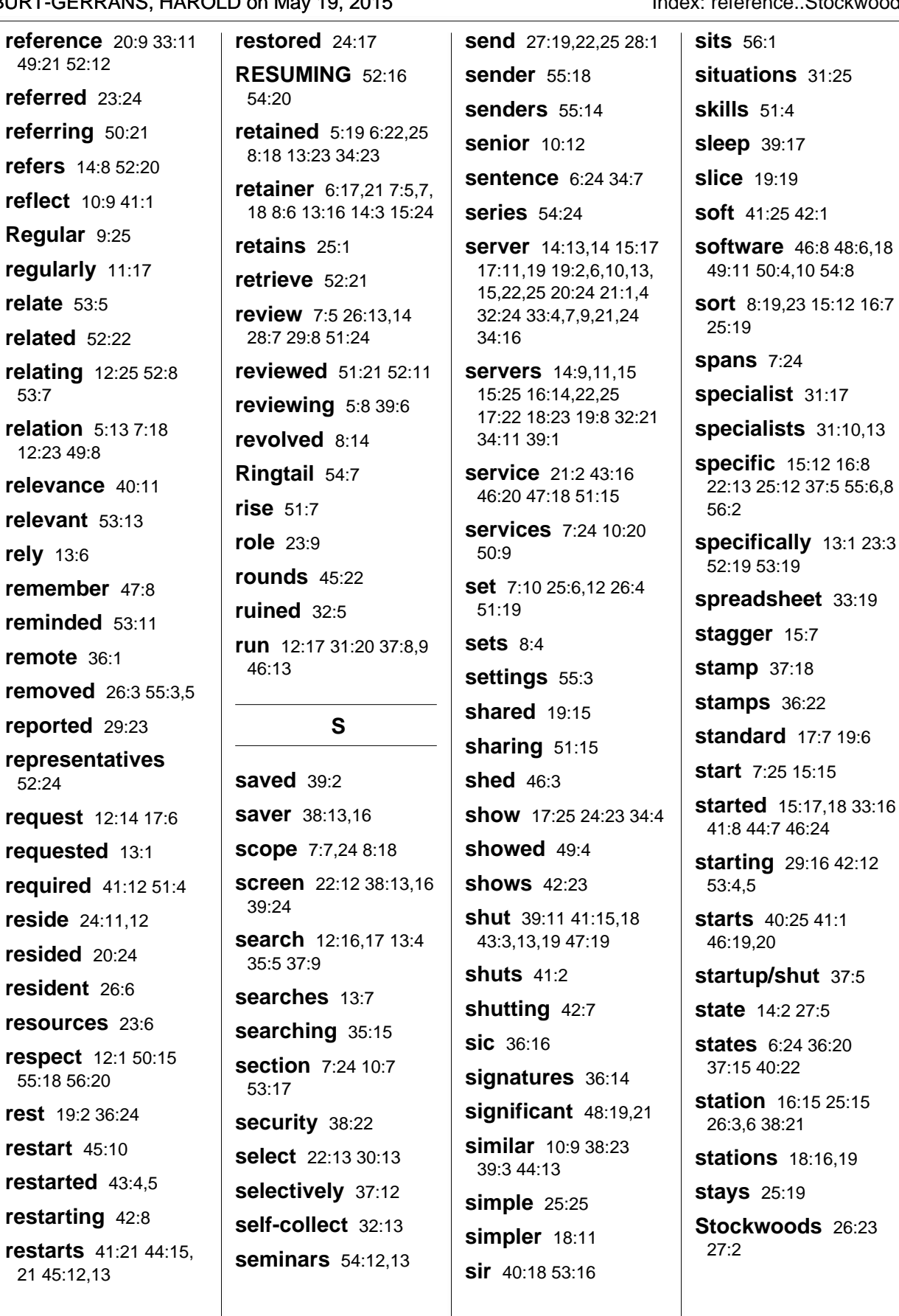

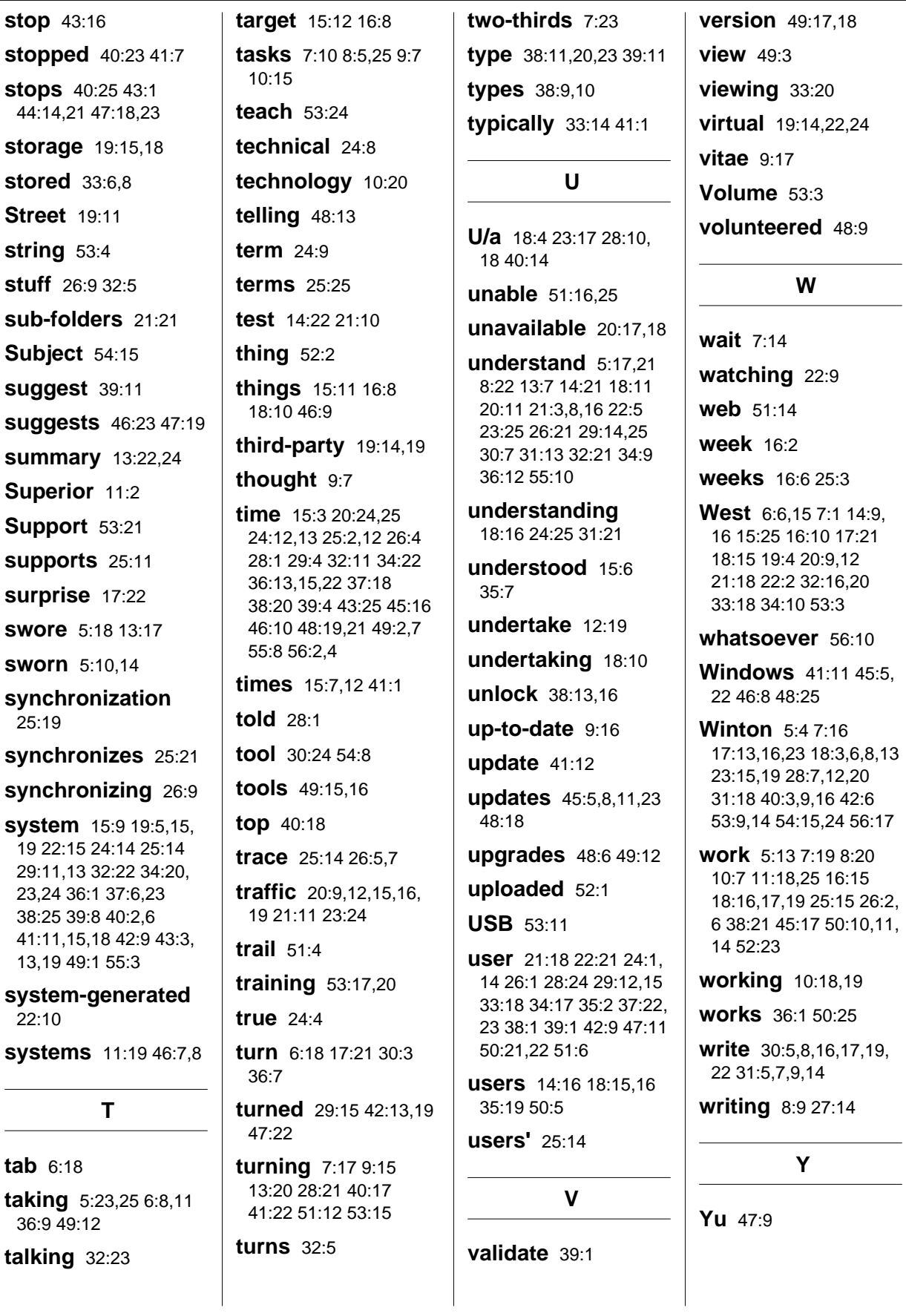